Die approbierte Originalversion dieser Diplom-/Masterarbeit ist an der Hauptbibliothek der Technischen Universität Wien aufgestellt (http://www.ub.tuwien.ac.at).

The approved original version of this diploma or master thesis is available at the main library of the Vienna University of Technology (http://www.ub.tuwien.ac.at/englweb/).

## D I P L O M A R B E I T

## **Modellerstellung und messtechnische Verifizierung eines Unterkieferdistraktors**

ausgeführt zum Zwecke der Erlangung des akademischen Grades eines Diplom-Ingenieurs unter der Leitung von

**A.o.Univ.-Prof.Dipl.-Ing.Dr.techn. Johann Wassermann** E325/A4 Institut für Mechanik und Mechatronik Abteilung Messtechnik und Aktorik, TU-Wien

eingereicht an der Technischen Universität Wien Fakultät für Maschinenwesen und Betriebswissenschaften

von

Matthias Irschara 0125959 Reiperting 7 I-39031 Reischach

Wien, im Juni 2009

# **Danksagung**

Ich möchte mich an dieser Stelle bei allen Personen bedanken, die mir die Erstellung dieser Arbeit möglich gemacht haben.

Ganz herzlich bedanken möchte ich mich bei A.o.Univ.-Prof.Dipl.-Ing.Dr.techn. Johann Wassermann sowie beim technischen Assistenten Ing. Manfred Neumann, die mich stets mit Rat und Tat unterstützten. Ohne sie wäre die Erstellung dieser Diplomarbeit undenkbar gewesen.

Einen weiteren Dank möchte ich A.o.Univ.Prof.Dipl.-Ing.Dr.techn. Klaus Hoffmann aussprechen, für sein Interesse und die rasche Beurteilung meiner Arbeit.

Bei all meinen Freunden möchte ich mich für die langjährige Treue bedanken, für die schönen Momente die ich mit ihnen erleben durfte und dass sie auch in schwierigen Zeiten immer zu mir gehalten haben.

Widmen möchte ich diese Arbeit meinen Eltern, durch ihre moralische und finanzielle Unterstützung, sowie den steten Glauben an mich, haben sie mir ideale Voraussetzungen für den erfolgreichen Abschluss meines Studiums geschaffen.

# **Kurzfassung**

Fehlstellungen bzw. Fehlbildungen des Unterkiefers lassen sich unter anderem mit Hilfe eines Distraktors behandeln. Dazu unterzieht sich der Patient einer Operation, bei der der Unterkieferknochen durchtrennt wird. Nach einer Ruhephase von knapp einer Woche werden die Knochenteile jeden Tag um bis zu einen Millimeter voneinander entfernt. Je nach Ausmaß der Fehlstellung, kann dies mehrere Wochen dauern. In der Ruhephase wird im Bruchspalt das Kallusgewebe ausgebildet, welches hauptsächlich aus fasrigem Knorpelgewebe besteht. Wird mit der Distraktion begonnen, so erfährt der Kallus ständig Reize, wodurch neues Gewebe gebildet wird. Sobald keine Reize mehr gesetzt werden, also nach Abschluss der Distraktionsphase, erfolgt mit Hilfe der Osteoblasten der Umbau zu Knochengewebe.

Das Ziel dieser Diplomarbeit bestand darin, anhand eines extraoralen Distraktors der Firma Synthes, ein mechanisches Modell zu erstellen und dieses messtechnisch zu verifizieren. Mit diesem Modell ist es möglich, nicht nur die Kräfte während der Distraktionsphase zu ermitteln, sondern auch jene Kräfte, die direkt auf den Knochen wirken. Dies setzt jedoch zusätzlich die Kenntnis der Steifigkeiten des Kallusgewebes bzw. der restlichen umgebenden Gewebe, wie Muskeln und Haut voraus, die bis dato aber noch relativ unbekannt sind. Aus verschiedenen wissenschaftlichen Arbeiten, bei denen die Kräfte mit Hilfe intraoraler Distraktoren gemessen wurden, konnte ein Richtwert ermittelt werden.

Aufbauend auf der geleisteten Vorarbeit von Dr.techn. Sebastian Popprath sowie Ing. Manfred Neumann, die den gesamten Aufbau der Elektronik, Applikation der Dehnmessstreifen sowie die Erstellung des Messprogrammes in LabVIEW umfasste, wurde eine Kalibriervorrichtung konstruiert, an der die Verifizierung des mechanischen Modells durchgeführt werden konnte. Das Modell selbst wurde mit Hilfe von Balkenelementen in MATLAB nachgebildet.

Zur Verifizierung des mechanischen Modells wurde der Distraktor anfänglich mit Gewichten belastet, um den Zusammenhang zwischen den an den Messstellen wirkenden Normalkräften bzw. Biegemomenten herzustellen. In weiterer Folge wurden am Distraktor Verschiebungen über die Kalibriervorrichtung aufgebracht. Anhand dieser Messwerte wurde die Anpassung des Modells durchgeführt; die Verifizierung des Modells erfolgte schlussendlich durch das Aufbringen einer Distraktion.

## **Abstract**

One way to treat abnormality or rather malpositioning of the lower jaw is the use of a distractor. For that, the patient needs to undergo an operation during which the lower jaw bone is cut in two. After a one week period of rest, the bone parts are pulled apart from each other for up to one millimetre every day. As this phase strictly depends on the intended extension, it can take up to several weeks. During the period of rest, bone callus, to the most part consisting of fibrous cartilage tissue is built in the fracture gap. Once the distraction starts, stimuli are permanently transmitted to this bone callus, causing the production of new tissue. As soon as no stimuli are transmitted anymore, which is after completion of the distraction phase, the conversion into bone tissue occurs with the help of the osteoblasts.

The aim of this diploma thesis was to construct a mechanical model with the aid of an extraoral distractor by the company Synthes and also to verify this model with measurement technology. On the basis of this model it is not only possible to evaluate the forces during the phase of distraction but also the forces that have a direct effect on the bone. However, this requires additional knowledge of the stiffness of the bone callus or rather the rest of the surrounding tissues such as muscles and skin, which are relatively unknown so far. Different scientific studies which measured the forces by using intraoral distractors, were used to determine a benchmark.

Based on the preparatory work of Dr.techn. Sebastian Popprath and Ing. Manfred Neumann, covering the whole assembling of electronics, the application of the resistance strain gages as well as the writing of the monitoring program in LabVIEW, a calibration device was created, which was able to carry out the verification of the mechanical model. The model itself was reproduced by means of beam elements in MATLAB.

For the verification of this model, the distractor was first loaded with weights in order to establish a connection between the normal forces as well as the bending moments acting on the measuring point. Subsequently, translational displacements were introduced by using the calibration device. With the aid of these measurements, the adaption of this model was carried out. Finally, the verification of the model was realized by applying a distraction.

# **Inhaltsverzeichnis**

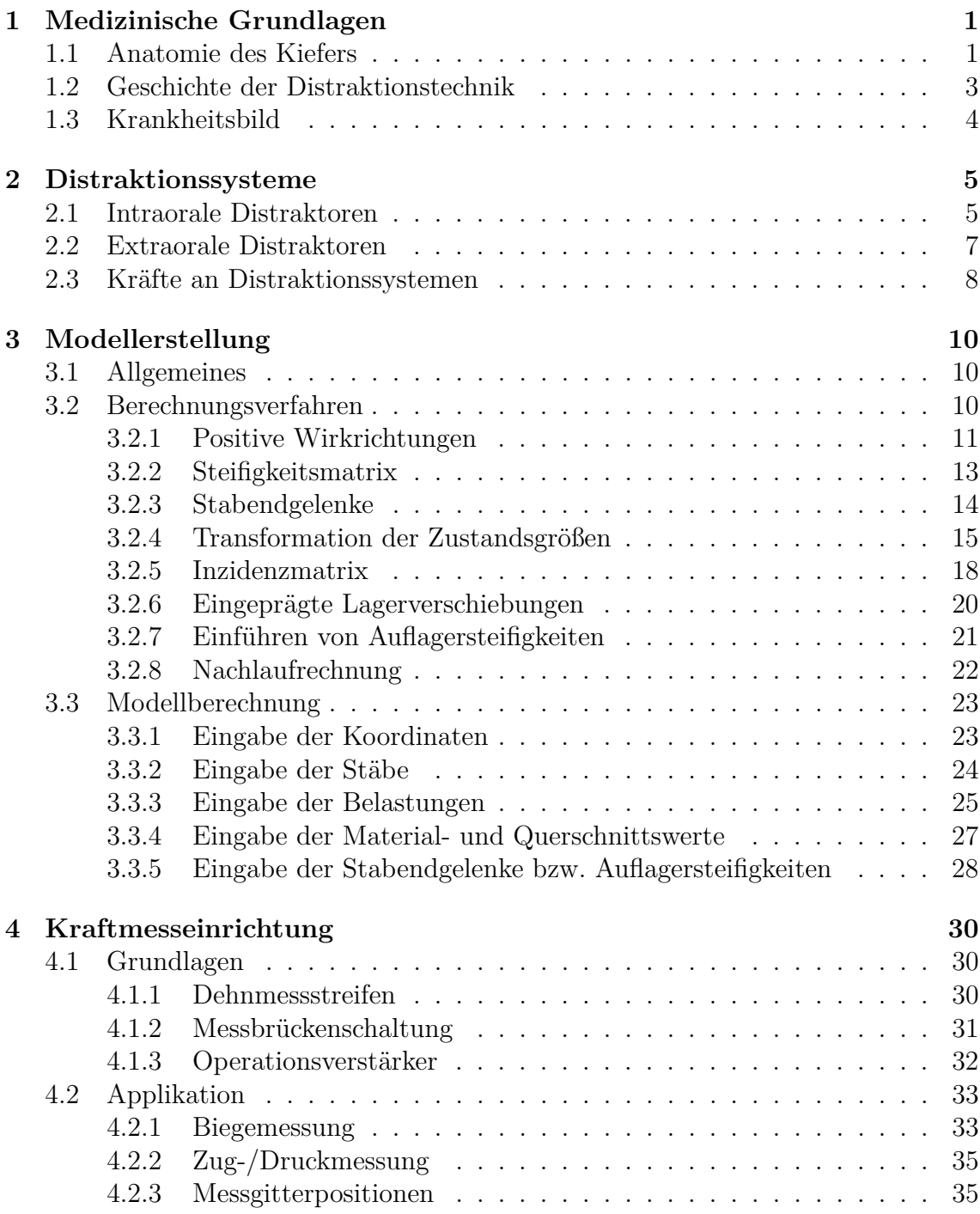

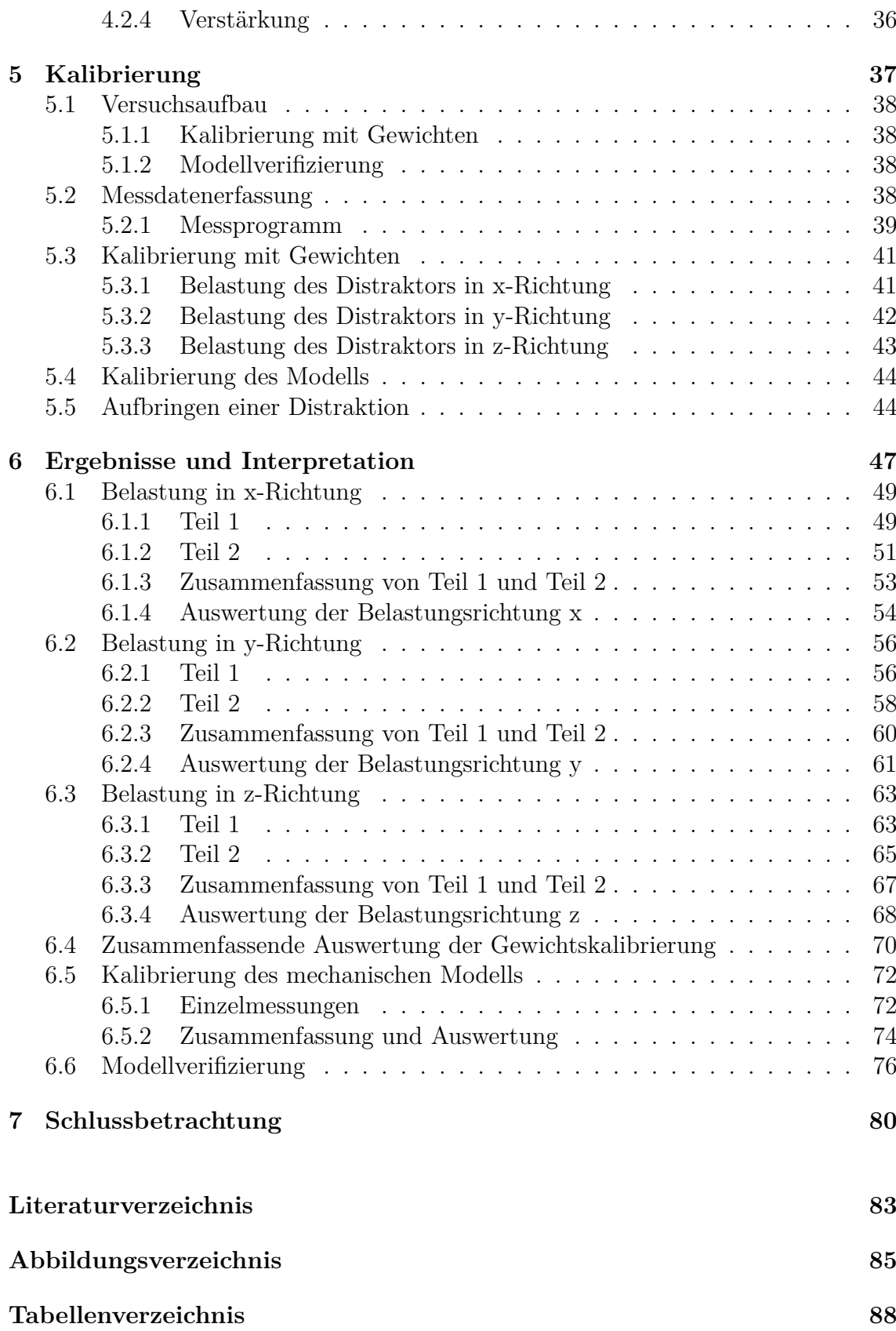

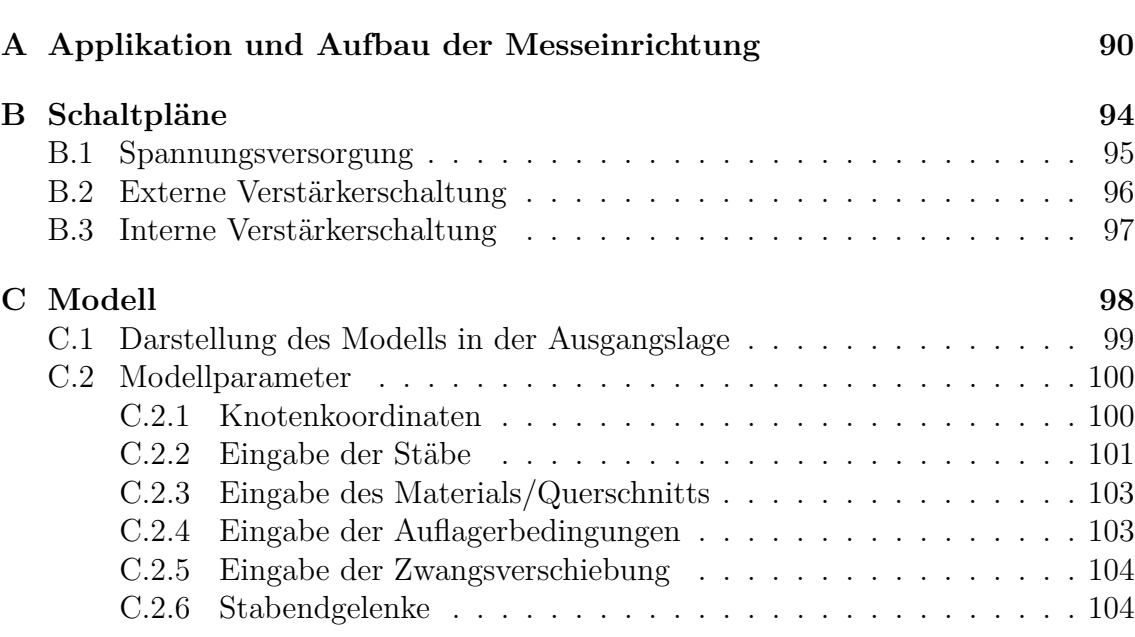

# <span id="page-7-0"></span>**1 Medizinische Grundlagen**

## <span id="page-7-1"></span>**1.1 Anatomie des Kiefers[1](#page-7-2)**

Der menschliche Kiefer ist ein Teil des Gesichtsschädels (vgl. Abbildung [1.1\)](#page-7-3) der einerseits zur Artikulation beim Sprechen, bei der Gestik und beim Singen verhilft und andererseits durch die Bezahnung zur Nahrungsaufnahme dient. Die Zähne sind dabei in den Zahnfächern *(Alveolen)* über eine Einkeilung *(Gomphosis)* verankert. Man unterscheidet zwischen Oberkiefer *(Maxilla)* und Unterkiefer *(Mandibula)*. Beide sind zueinander beweglich angeordnet, wobei der Unterkiefer über das Kiefergelenk *(Articulatio temporomandibularis)* am Schläfenbein *(Os temporale)* befestigt ist. Ober- und Unterkiefer sind somit nur indirekt miteinander verbunden.

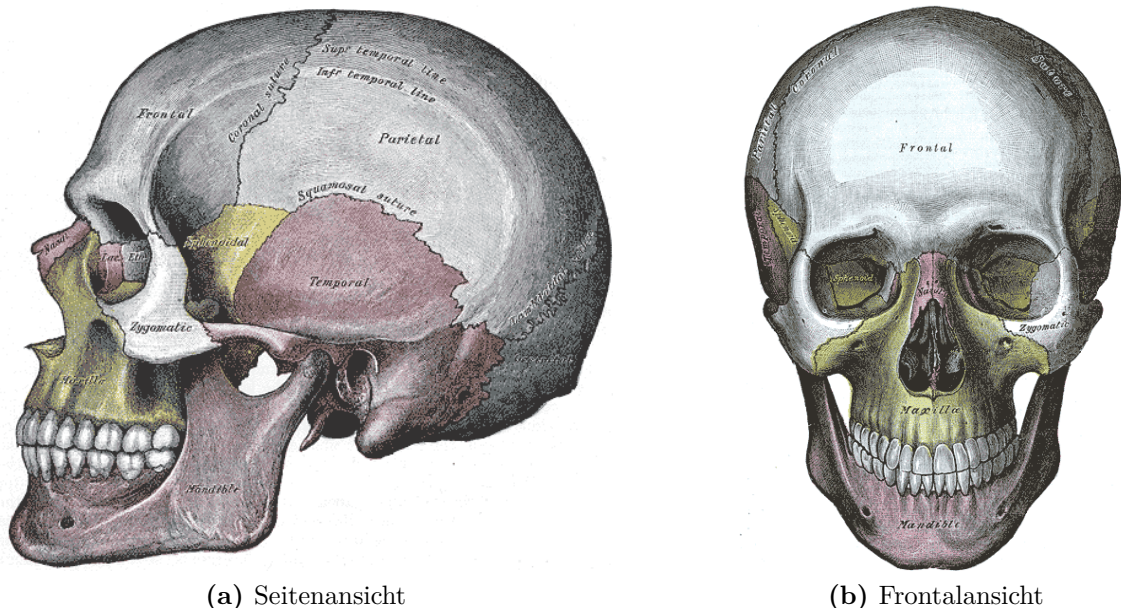

<span id="page-7-3"></span>**Abbildung 1.1:** Gesichtsschädel [\[4\]](#page-89-1)

<span id="page-7-2"></span>Der Unterkiefer besteht aus dem hufeisenförmigen Unterkieferkörper *(Corpus mandibulae)*, dessen vorderes Ende das Kinn stützt und beiderseits einen aufsteigenden Unterkieferast *(Ramus mandibulae)* besitzt. An diesem befindet sich ein Muskelfortsatz *(Processus coronoideus)* zum Ansatz des Musculus temporalis und der Gelenkfortsatz *(Processus condylaris)* mit dem Kiefergelenksköpfchen *(Caput mandibulae)*,

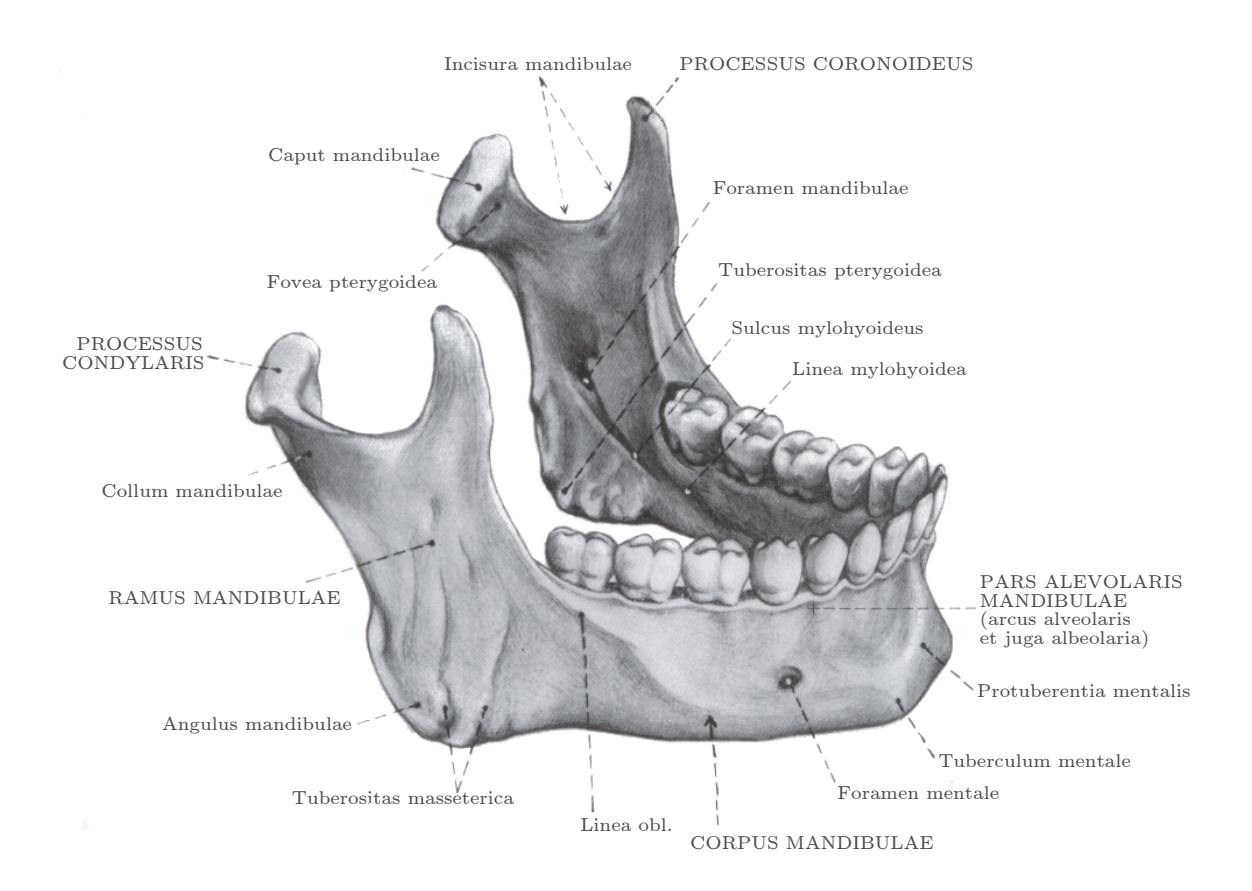

**Abbildung 1.2:** Unterkiefer [\[16\]](#page-90-0)

der das Kiefergelenk bildet. Am Unterkiefer setzen insgesamt vier Kaumuskeln an: Kaumuskel *(Musculus masseter)*, Schläfenmuskel *(Musculus temporalis)* und innerer Flügelmuskel *(Musculus pterygoideus medialis)* sorgen für den Kieferschluss bzw. das Zurückziehen des Unterkiefers, der äußerer Flügelmuskel *(Musculus pterygoideus lateralis)* ist für die Öffnung, das Vorschieben sowie für Mahlgleitbewegungen zuständig.

An der Innenseite des Unterkieferastes sitzt eine Knochenzunge *(Lingula)*, die das Unterkieferloch *(Foramen mandibulae)* überdeckt. Dieses Loch ist die Eintrittsstelle des Unterkieferzahnfächernervs *(Nervus alveolaris inferior)* sowie der untere Zahnfacharterie *(Arteria und Vena alveolaris inferior)*. Dieser Nerv verläuft im Mandibularkanal *(Canalis mandibulae)* unter den Wurzelspitzen der Seitenzähne entlang und innerviert die Zahnfächer und Zähne im Unterkiefer. Der Endast verlässt als Kinnnerv *(Nervus mentalis)* den Unterkieferkörper am Kinnloch *(Foramen mentale)* im Bereich der Backenzähne *(Prämolaren)*.

## <span id="page-9-0"></span>**1.2 Geschichte der Distraktionstechnik[2](#page-9-1)**

Schon im Corpus Hippocraticum, einer Sammlung antiker medizinischer Texte die zwischen dem 5. und 2. Jahrhundert v. Chr. entstanden sind, wurde beschrieben, dass Brüche des Oberarmes durch Strecken eingerichtet wurden. Auch das Prinzip des dauerhaften Streckverbandes bei Beinbrüchen war schon erkannt worden. In den darauf folgenden Jahrhunderten wurden diese Streckverbände vielfach verbessert und auch eine vermehrte Fixierung der Bruchsegmente angestrebt [\[2\]](#page-89-4).

Die Geschichte des "Fixateur externe" begann mit *Joseph-François Malgaigne*, der 1840 ein aus Klammern und Schrauben bestehendes Gerät zur Fixation von Patellafrakturen verwendete. Diese Vorrichtung durchdrang das Weichteilgewebe und stand erstmals in direktem Kontakt mit dem Knochen.

Wichtiger Ausgangspunkt für die moderne Verlängerungsbehandlung war *Alessandro Codivilla* aus Bologna, der 1904 die erste kontinuierliche Extension vornahm. Er verwendete dazu einen Nagelzug-Gipsverband, mit dem er Patienten mit einer Coxa vara[3](#page-9-2) behandelte. In den darauf folgenden Jahren modifizierten viele Mediziner den Distraktor bzw. die Fixation in unterschiedlicher Weise. Es bedurfte jedoch noch weitere Jahrzehnte, in denen unter anderem das Penizillin entdeckt wurde und somit erstmals im kortikalen[4](#page-9-3) Knochen Fixationen angebracht werden konnten sowie eines genialen russischen Chirurgen namens *Gavril Abraramovic Ilizarov*. Er präsentierte in den fünfziger Jahren eine Weiterentwicklung des doppelten Ringfixateurs, mit dem das Verfahren exakt kontrollierbar und die Ergebnisse vorhersehbar waren. Ilizarov beobachtete an den Röhrenknochen zunächst die Bildung eines unverkalkten Knochengewebes *(Kallus)* im Bruchspalt, welches durch langsame Entfernung der Knochensegmente voneinander gezielt ausgerichtet werden konnte. Mit dieser Technik hat er eine ganze Generation von auf diesem Feld tätigen Chirurgen geprägt. Zuerst waren seine Arbeiten nur im Osten Europas bekannt. Erst als er Ende der 80er Jahre in die Vereinigten Staaten reiste und über seine Erfahrungen berichtete, brach ein neues Zeitalter der Distraktionsosteogense an.

Im Kieferbereich wurde zum ersten Mal im Jahre 1927 eine Korrektur mit einem intraoralen Distraktor, der an den Zähnen fixiert wurde, durchgeführt. Weitere experimentelle Versuche an Hunden folgten von *Snyder*, *Micheli* und *Miotti*. Der Durchbruch der Kieferdistraktion folgte wiederum durch Ilizarov, als im Jahre 1992 *Mc-Carthy et al.* (durch Ilizarov inspiriert) ihre ersten vier Fälle von Unterkieferdistrak-tionen zur Korrektur jugendlicher hemifazialer Mikrosomien<sup>[5](#page-9-4)</sup> veröffentlichten. Von diesem Zeitpunkt an verbreitete sich die Methode auch im Gesichtsbereich weltweit und führte zu einer rasanten Entwicklung verschiedenster Distraktoren.

<span id="page-9-1"></span> $2[26, 21]$  $2[26, 21]$  $2[26, 21]$  $2[26, 21]$ 

<span id="page-9-2"></span><sup>&</sup>lt;sup>3</sup>Coxa vara: *(lat. coxa, "Hüfte", varus, "auswärtsgebogen")* Winkel zwischen Oberschenkelhals und Schaft beträgt weniger als 120◦ (Norm: 125◦ )

<span id="page-9-3"></span><sup>&</sup>lt;sup>4</sup>der harte Rand *(lat. cortex, "Rinde")* des Knochens

<span id="page-9-4"></span><sup>5</sup> zusätzlich zur Unterkieferfehlbildung treten auch Entwicklungsstörungen des Mittelgesichts und/oder des Ohres auf

<span id="page-10-2"></span>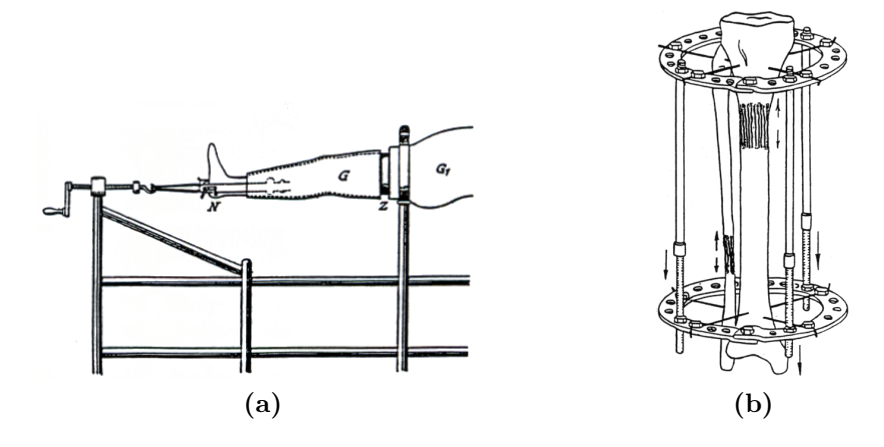

**Abbildung 1.3:** Fersen Nagel-Zug Apparat von A. Codivilla (a), Ringfixateur von G.A. Ilizarov (b)

### <span id="page-10-0"></span>**1.3 Krankheitsbild**

Unvollkommene Ausbildungen *(Hypoplasien)* des Gesichtsschädels *(Viszerokraniums)* können angeboren oder erworben sein. Unter den Angeborenen zeigen manche das charakteristische Symptom eines Syndroms – sie sind häufig vererbt *(hereditär)*. Andere, wie z.B die hemifaziale Mikrosmie, treten sporadisch ohne sicheren Nachweis einer Ursache auf.

Angeborene Entwicklungsstörungen, wie die hemifaziale Mikrosomie, stellen neben den Lippen-Kiefer-Gaumen-Spalten die zweit häufigste Missbildung (Inzidenz von 1:3500 bis 1:5600) dar. Betroffen sind dabei alle Strukturen die sich aus dem ersten und zweiten Kiemenbogen, der ersten Kiemenfurche und der ersten Schlundtasche ableiten, nämlich äusseres Ohr, Mittelohr, Unterkiefer, Jochbein, Oberkiefer, Schläfenbein, mimische Muskulatur, Kaumuskulatur, Schlundmuskulatur, Zunge und Ohrspeicheldrüse *(Parotis)*.

Im Gegensatz zu den angeborenen Entwicklungsstörungen liegt bei den erworbenen Hypoplasien keine zentrale Wachstumshemmung vor, sondern äußere Einflüsse unterschiedlicher Art führen zur Fehlbildung. So können insbesondere frühkindliche Kiefergelenkstraumata unbehandelt zur Ankylose<sup>[6](#page-10-1)</sup> und damit zur Entwicklungsstörung des Unterkiefers auf der betroffenen Seite führen. Auch nicht erkannte bzw. falsch behandelte Kapitulumfrakturen sind eine häufige Ursache einer erworbenen Hypoplasie.

Die möglichen Folgen mandibulärer Hypoplasien sind äußerst vielfältig. Neben den ästhetischen Beeinträchtigungen kommen oft kau- und sprachfunktionelle Störungen hinzu. In extremen Fällen kann die Rücklage der Zunge sogar zu einer Verlegung der Atemwege führen, wodurch ein Luftröhrenschnitt *(Tracheotomie)* notwendig wird.

<span id="page-10-1"></span><sup>6</sup>vollständige Gelenksteife, hervorgerufen durch einen Krankheitsprozess im Inneren eines Gelenkes

## <span id="page-11-0"></span>**2 Distraktionssysteme**

Wie bereits im Kapitel [1.2](#page-9-0) erwähnt, ist die Distraktion im Kieferbereich noch ein relativ junges Gebiet. In den letzten 20 Jahren haben jedoch sehr viele technische Neuerungen stattgefunden, sodass für jeden spezifischen Anwendungsfall die passende Konstruktion exisitiert. Prinzipiell unterscheidet man *intraorale* und *extraorale Distraktoren*.

## <span id="page-11-1"></span>**2.1 Intraorale Distraktoren**

Intraorale Distraktoren werden direkt unter die Muskeln bzw. unter der Haut *(submuskös bzw. subkutan)* am Knochen angebracht, wodurch diese von außen nicht direkt ersichtlich sind und sich daher einer hohen Akzeptanz bei den Patienten erfreuen. Nachteilig ist jedoch, dass einerseits ein größerer chirurgischer Eingriff notwendig ist, andererseits die Verlängerung manuell über die Schleimhaut aktiviert werden muss [\[15\]](#page-90-3).

Erste Versuche eines vollständig implantierbaren Distraktors wurden bereits 1996 von Schmelzeisen et al. [\[19\]](#page-90-4) durchgeführt. Der Distraktor selbst bestand aus einem Motor, der über eine kleine Gewindespindel den Vorschub auf eine Platte übertrug. Drei Jahre später wurde von Ploder et al. [\[18\]](#page-90-5) eine experimentelle Studie durchgeführt, deren Ziel es war einen vollständig implantierbaren Distraktor (vgl. Abbildung [2.1a\)](#page-11-2) herzustellen, der eine Verlängerung ohne externe mechanische Hilfsmittel

<span id="page-11-2"></span>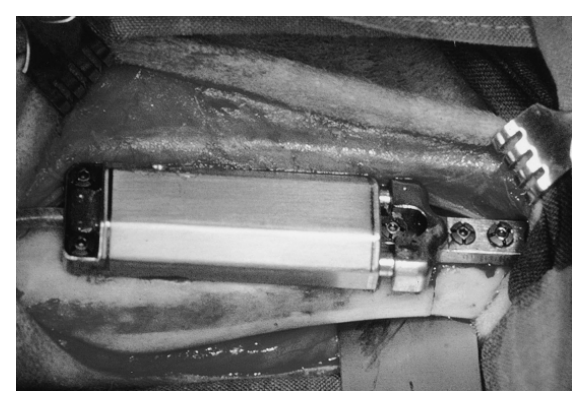

**(a)** Vollständig implantierbarer Distraktor [\[18\]](#page-90-5) **(b)** Mikrohydraulikzylinder [\[27\]](#page-90-6)

<span id="page-11-3"></span>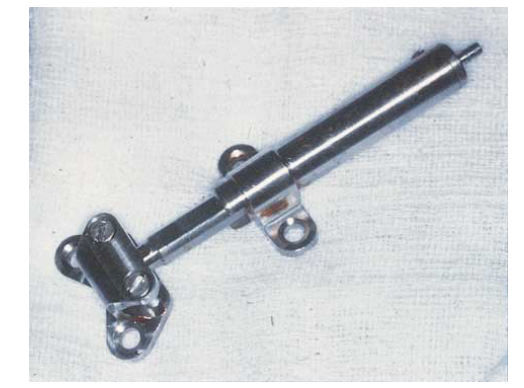

**Abbildung 2.1:** Intraorale Distraktionssysteme

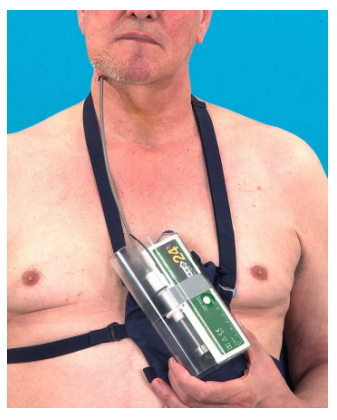

<span id="page-12-0"></span>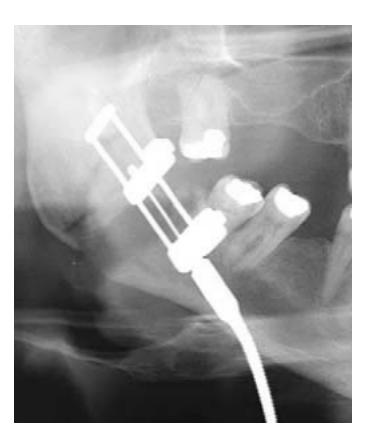

**(c)** System nach Ayoub [\[1\]](#page-89-0) **(d)** System nach Ayoub [\[1\]](#page-89-0) **(e)** Einvektor Dis-

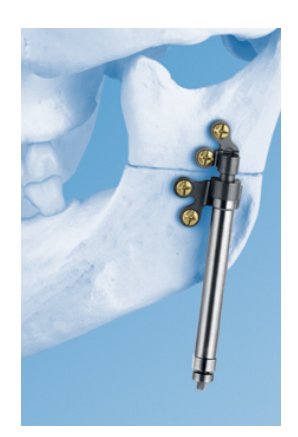

traktor der Firma Synthes [\[10\]](#page-89-5)

<span id="page-12-1"></span>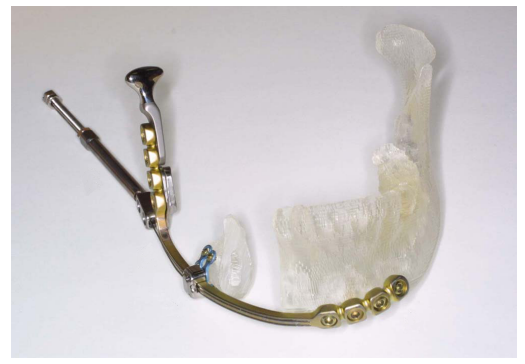

<span id="page-12-3"></span>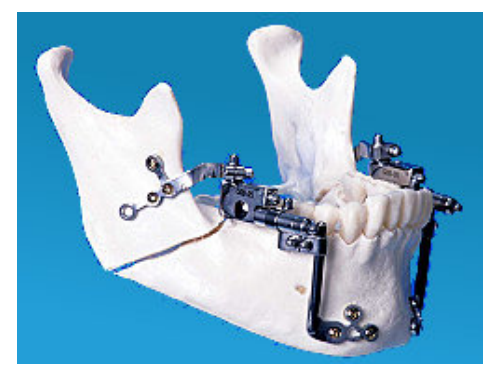

**(f)** System nach Hibi [\[5\]](#page-89-6) **(g)** intraoraler Multivektor Distraktor der Firma Orthogonatics [\[8\]](#page-89-7)

<span id="page-12-2"></span>**Abbildung 2.1:** Intraorale Distraktionssysteme (Forts.)

ermöglicht und eine ausreichende Stabilität und Funktion zeigt. Eine weitere experimentelle Studie wurde im Jahre 2001 von Wiltfang et al. [\[27\]](#page-90-6) veröffentlicht, bei dem ein Mikrohydraulikzylinder (vgl. Abbildung [2.1b\)](#page-11-3) zur Kallusdistraktion verwendet wurde. Ayoub et al. [\[1\]](#page-89-0) führten 2005 zum ersten Mal eine Distraktionsoteogenese im Kieferbereich beim Menschen durch, bei dem ein automatisch gesteuertes System verwendet wurde (vgl. Abbildung [2.1c\)](#page-12-0). Der Vorschub wurde über ein durch das Weichteilgewebe dringendes Kabel, mit einem externen Druckkolben (ähnlich einer Injektionsspritze) aufgebracht. Hibi et al. [\[5\]](#page-89-6) stellten im selben Jahr einen neuen Distraktor zum Knochentransport vor, bei dem die Richtung durch eine Schiene vordefiniert war (vgl. Abbildung [2.1f\)](#page-12-1), worauf ein Miniaturschlitten gleitete, an dem das zu transportierende Knochenstück befestigt war.

Alle diese Systeme können die Distraktion nur entlang einer bestimmten, vordefinierten Richtung ausführen. Das einzige System, bei dem die Distraktionsrichtung auch noch während der Distraktionsphase verändert werden kann, ist jenes der Firma Orthogonathics [\[8\]](#page-89-7). Hierbei kann die Distraktion sowohl in vertikaler als auch in horizontaler Richtung sowie die Winkelstellung beider Achsen zueinander (vgl. Abbildung [2.1g\)](#page-12-2) verändert werden.

### <span id="page-13-0"></span>**2.2 Extraorale Distraktoren**

Extraorale Distraktoren besitzen eine wesentlich stabilere Auslegung, die auch relativ große Verlagerungsstrecken von weit über 20 mm ermöglichen. Weiters lässt sich, je nach System, auch die Distraktionsrichtung während der aktiven Distraktion variieren. Als Nachteile der externen Systemen werden die Narbenbildung im Gesichtsbereich, das erhöhte Infektionsrisiko an den Stellen, an denen die Pins durch das Weichteilgewebe treten sowie der reduzierte Tragekomfort bzw. der ästhetische Aspekt beschrieben [\[15,](#page-90-3) [18\]](#page-90-5).

Bei dem in dieser Diplomarbeit untersuchten Distraktor, handelt es sich um ein Multivektor Distraktionssystem<sup>[1](#page-13-1)</sup> der Firma Synthes [\[10\]](#page-89-5). Es besteht aus zwei Gewindestangen, an denen die jeweiligen Haltebacken angebracht und mit Hilfe von Muttern befestigt werden. Die Distraktion wird durch das Drehen der jeweiligen Mutter eingeleitet, wobei eine Umdrehung einem Distraktionsweg von 0,5 mm entspricht. Die Stäbe sind miteinander über ein Gelenk verbunden, an dem die Winkel über zwei Madenschrauben eingestellt werden. Dabei sind folgende Auslenkungen möglich:

- um die horizontale Achse (vgl. Abbildung [2.2b\)](#page-13-2) ist eine Auslenkung von jeweils 90◦ möglich, wobei eine Umdrehung einem Winkel von 6◦ entspricht,
- um die vertikale Achse (vgl. Abbildung [2.2c\)](#page-13-3) des Gelenkes ist eine Varus-Stellung (zum Patienten hin) von 32◦ , eine Valgus-Stellung (vom Patienten weg) von 16◦ möglich. Eine Rotation entspricht dabei einem Winkel von 4◦ .

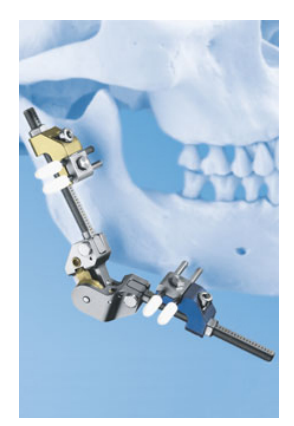

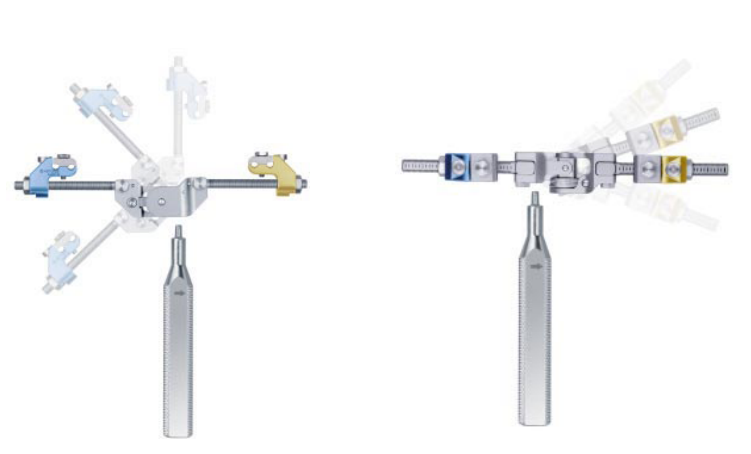

**(a)** Multivektor Distraktor [\[10\]](#page-89-5)

<span id="page-13-2"></span>**(b)** Winkelverstellung um die horizontale Achse [\[25\]](#page-90-7)

<span id="page-13-3"></span>**(c)** Varus-Valgus-Stellung [\[25\]](#page-90-7)

**Abbildung 2.2:** Multivektor Distraktor

<span id="page-13-1"></span><sup>1</sup> es kann neben der multidirektionalen Richtung auch zur uni- und bidirektionalen Distraktion verwendet werden

Alle Komponenten des Distraktors sind aus einer leichten Titanlegierung gefertigt. Der Multivektor Distraktor wird laut Hersteller bei folgenden Indikationen eingesetzt:

- Bei Verlängerung des Unterkieferknochens sowie bei erblich bedingten Unterkieferdefizienzen oder posttraumatischen Defekten;
- als Alternative zu Knochentransplantaten für die Durchführung von Knochentransportprozeduren.

### <span id="page-14-0"></span>**2.3 Kräfte an Distraktionssystemen**

Es wurde schon häufiger versucht die Kräfte bzw. Momente während der Distraktionsphase zu messen. Die Kenntnis dieser Kräfte wäre sehr wichtig, da sich dadurch die Distraktionssysteme eventuell miniaturisieren ließen und zudem wäre eine ständige Kontrolle des Distraktionsvorgangs möglich.

Eine Methode wurde von Robinson et al. [\[20\]](#page-90-8) präsentiert, indem zuerst im Labor der Zusammenhang zwischen dem zur Distraktion benötigten Drehmoment und der daraus resultierenden Kraft hergestellt wurde. In einer experimentellen Studie mit 12 Schweinen von Kessler et al. [\[14,](#page-89-8) [13\]](#page-89-9) wurde mit Hilfe eines Mikrohydraulikzylinders (vgl. Abbildung [2.1b\)](#page-11-3) der zur Distraktion des Unterkiefers benötigte Druck gemessen und daraus die Kraft ermittelt. Ayoub et al. [\[1\]](#page-89-0), deren Distraktor ebenfalls über einen hydraulischen Antrieb den Vorschub erzeugte (vgl. Abbildung [2.1d\)](#page-12-3), wendete dieses Messprinzip in gleicher Weise an. Eine Zusammenfassung von Messergebnissen ist in Tabelle [2.1](#page-14-1) aufgelistet.

Insgesamt lagen die gemessenen Kräfte innerhalb eines Bereiches von 20-90 N. In diesen Studien hat sich unter anderem gezeigt, dass eine kontinuierliche Distraktion sich besser auf das Knochenwachstum bzw. Heilungsverhalten auswirkt, als eine Distraktion bei der nur ein- bis zweimal pro Tag ein Reiz gesetzt wird.

| Autoren der Studie        | Distraktionsweg                               | gemessene Kräfte         |
|---------------------------|-----------------------------------------------|--------------------------|
| Robinson et al. [20]      | $0.5$ mm, $2 \times pro$ Tag                  | $35,6_{-13.6}^{+13.6}$ N |
| Ayoub et al. $[1]$        | 1 mm, in 24 h ( $\approx$ 41, 6 $\mu$ m/h)    | $\approx 20 N$           |
| Kessler et al. $[14, 13]$ | $1,5$ mm, $1 \times pro$ Tag                  | $76,3_{-33.9}^{+22,6}$ N |
|                           | 1,5 mm, in 24 h ( $\approx 62$ , 5 $\mu$ m/h) | $28,3_{-5.7}^{+2,8}$ N   |

<span id="page-14-1"></span>**Tabelle 2.1:** Zusammenfassung der gemessenen Kräfte an Distraktoren

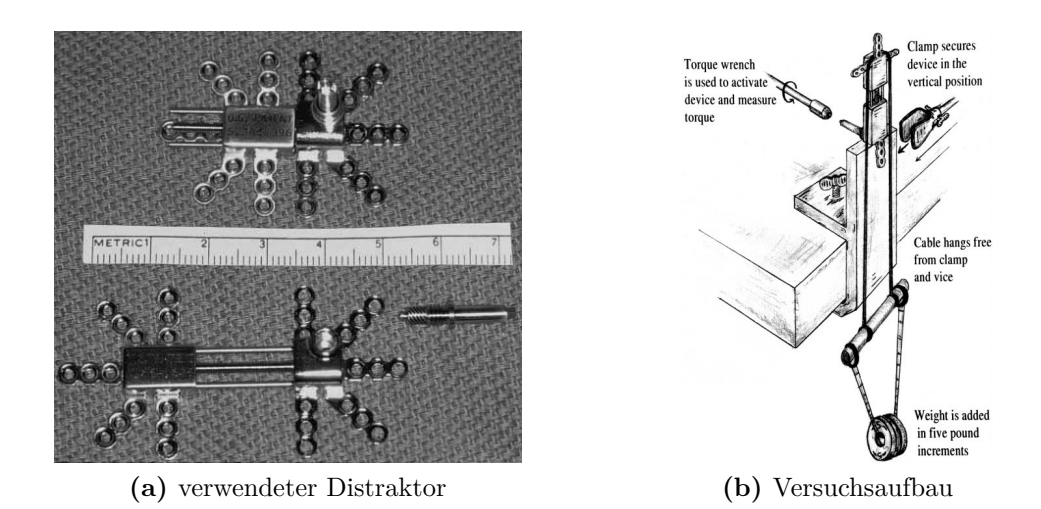

**Abbildung 2.3:** Distraktor und Versuchsaufbau von Robinson et al. [\[20\]](#page-90-8)

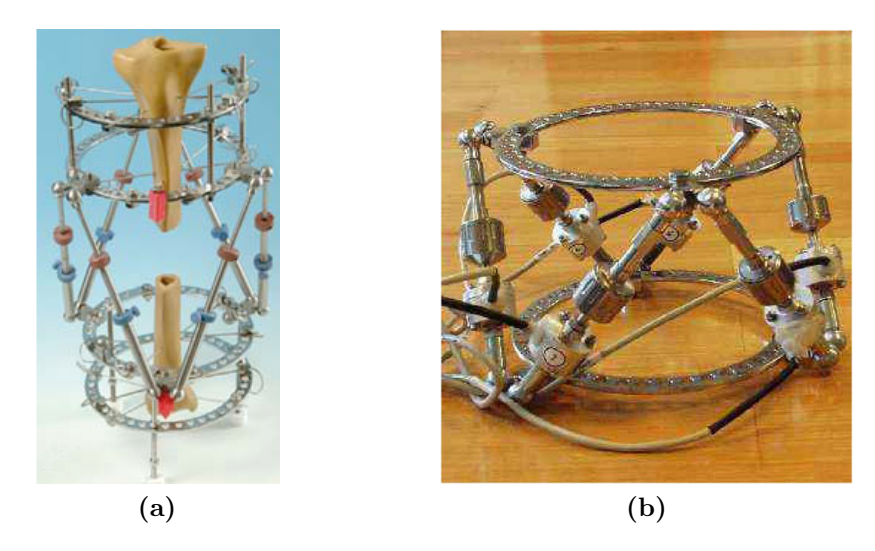

<span id="page-15-0"></span>**Abbildung 2.4:** Hexapod- Ringdistraktor [\[24\]](#page-90-9)

Bisher wurden die Kräfte im Kieferbereich ausschließlich mit intraoralen Systemen ermittelt. Messwerte, die von externen Kieferdistraktoren stammen, wurden nicht gefunden. Es wurden jedoch Ergebnisse gefunden, die durch Messung an externen Fixateuren ermittelt wurden. Diese beziehen sich aber auf die Distraktion der Tibia mit Hilfe eines Ringfixateurs (vgl. Abbildung [1.3b\)](#page-10-2) bzw. dessen Weiterentwicklung dem Hexapod (vgl. Abbildung [2.4\)](#page-15-0). Dabei wurden die Kräfte entweder mit Hilfe von Dehnmessstreifen [\[12\]](#page-89-10) oder Kraftsensoren [\[23,](#page-90-10) [24\]](#page-90-9) gemessen.

## <span id="page-16-0"></span>**3 Modellerstellung**

### <span id="page-16-1"></span>**3.1 Allgemeines**

Für die Ermittlung der am Distraktor wirkenden Kräfte bzw. Momente, muss ein geeignetes Modell erstellt werden. Dafür werden die verschiedenen Bauteile mit Biegebalken ersetzt, wodurch sich ein räumliches Stabwerk mit einem hohen Grad an statischer Unbestimmtheit ergibt. Das statische Problem wurde mit Hilfe von MATLAB gelöst, da dieses Softwarepaket einen vergleichsweise einfachen Umgang mit Matrizen ermöglicht und viele Funktionen, welche zur Lösung des Problems erforderlich waren, bereits im Programm eingebettet sind.

## <span id="page-16-2"></span>**3.2 Berechnungsverfahren[1](#page-16-3)**

Als Grundlage für die statische Berechnung dient das Verschiebungsgrößenverfahren[2](#page-16-4) . Voraussetzung für dieses Verfahren ist ein lineares Verhalten des Stabwerks, welches in einem weiteren Schritt zu einem linearen Gleichungssystem mit den Knotenverschiebungen sowie den Knotenverdrehungen als Unbekannte führt. Die an den Knotenpunkten angreifenden äußeren Lasten werden mit Hilfe von

$$
P = P^* - P^0 \tag{3.1}
$$

erfasst, wobei *P* **<sup>∗</sup>** die Summe der direkten Knotenlasten und *P* **<sup>0</sup>** die Summe der Lastanteile aus den Elementlasten beschreiben. Da im Modell keine Elementlasten auftreten gilt für den Lastvektor

$$
P = P^*.\tag{3.2}
$$

Die Knotenverschiebungen werden mit dem Verschiebungsvektor *V* erfasst. Gemeinsam mit der quadratischen Systemsteifigkeitsmatrix *K* ergibt sich folgender Zusammenhang:

<span id="page-16-5"></span>
$$
KV = P.\tag{3.3}
$$

Bevor Gleichung [3.3](#page-16-5) ausgewertet werden kann, muss die Systemsteifigkeitsmatrix erstellt werden. Dabei werden für jedes Stabelement folgende Annahmen getroffen:

<span id="page-16-3"></span><sup>1</sup> [\[28\]](#page-90-11)

<span id="page-16-4"></span><sup>&</sup>lt;sup>2</sup>auch Deformationsmethode oder Weggrößenverfahren genannt

- das Stabelement besitzt eine gerade Stabachse und weist entlang dieser einen konstanten, doppelt symmetrischen Querschnitt auf (dadurch fällt der Schubmittelpunkt mit dem Flächenschwerpunkt zusammen);
- es besteht aus einem linear elastischen, isotropen Material;
- für die Querkraftbiegung gilt die Hypothese von Bernoulli, d. h. der Einfluss von Verzerrungen aus Schubspannungen bzw. Querkräften auf den Verschiebungs- und Spannungszustand wird vernachlässigt;
- es gilt die St. Venant'sche Torsion, d. h. es findet keine Wölbbehinderung statt;
- die lokalen Koordinatenachsen quer zur Stabachse stimmen mit den Trägheitshauptachsen des Querschnittes überein.

Unter diesen Voraussetzungen können Biegung um jeweils eine Trägheitshauptachse, Längskraft und Torsion getrennt (entkoppelt) behandelt werden.

Beim Weggrößenverfahren hat es sich als zweckmäßig erwiesen, eine neue Vorzeichenkonvention einzuführen. Dies hat den Vorteil, dass beim Zusammensetzen der einzelnen Elemente zum Gesamtsystem nicht auf die Vorzeichen geachtet werden muss. Diese Vorzeichenkonvention wird in einem späteren Schritt der Berechnung aufgehoben und man erhält die Stabendkräfte in der allgemein bekannten Definition.

#### <span id="page-17-0"></span>**3.2.1 Positive Wirkrichtungen**

In Abbildung [3.1](#page-18-0) sind die positiven Wirkrichtungen von Lasten und Zustandsgrößen eines differentiellen Stabelementes dargestellt. In Abbildung [3.2](#page-18-1) sind die Wirkrichtungen der Stabendgrößen laut Vorzeichenkonvention 2 abgebildet. Dabei ist zu beachten, dass diese ausschließlich an den Rändern eines Stabelementes definiert sind. Ihre Vektoren weisen stets in Richtung der lokalen Achsen des Stabelementes. Um die Kräfte laut Vorzeichenkonvention 1 zu erhalten, müssen die jeweiligen Vektoren mit der Transformationsmatrix *C* (Gleichung [3.8\)](#page-19-1) multipliziert werden. Diese besitzt die Gestalt einer Diagonalmatrix, deren Elemente die Werte -1 oder +1 annehmen.

Die Verschiebungen und Schnittgrößen in einem Punkt *x* des Stabes lassen sich mit Hilfe von Abbildung [3.1](#page-18-0) zu folgenden Zustandsvektoren zusammenfassen:

$$
\boldsymbol{u}^{iT} = \begin{bmatrix} u(x) & v(x) & w(x) & \vartheta(x) & \varphi_y(x) & \varphi_z(x) \end{bmatrix}, \qquad (3.4)
$$

$$
\mathbf{s}^{iT} = \begin{bmatrix} N(x) & Q_y(x) & Q_z(x) & M_x(x) & M_y(x) & M_z(x) \end{bmatrix}.
$$
 (3.5)

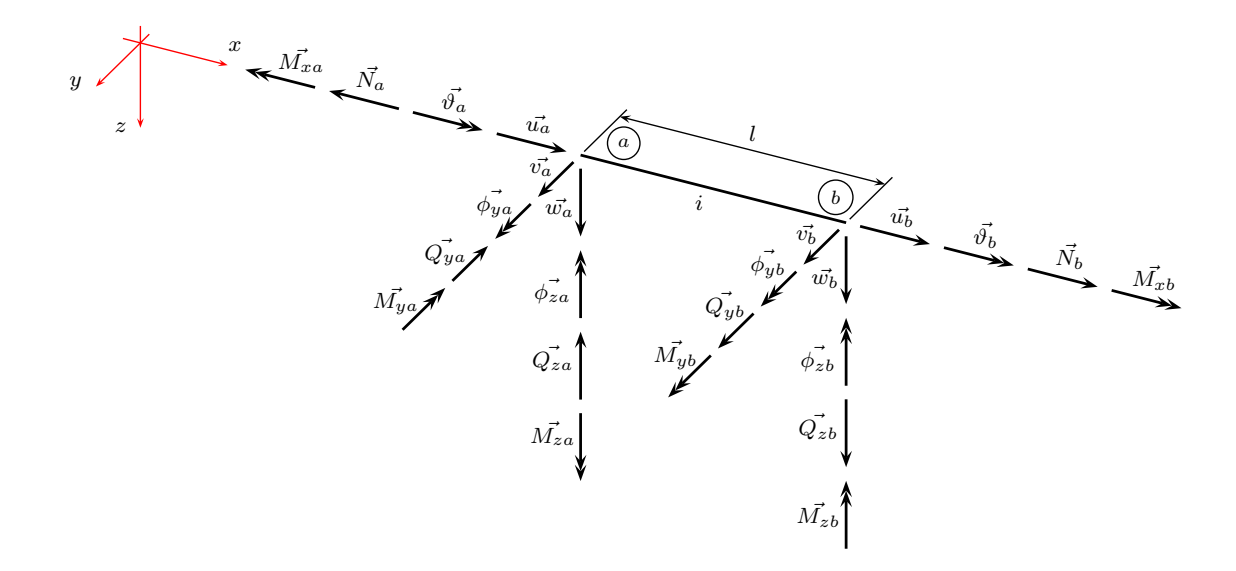

<span id="page-18-0"></span>**Abbildung 3.1:** positive Wirkrichtungen von Lasten und Zustandsgrößen am Stabelement (Vorzeichenkonvention 1)

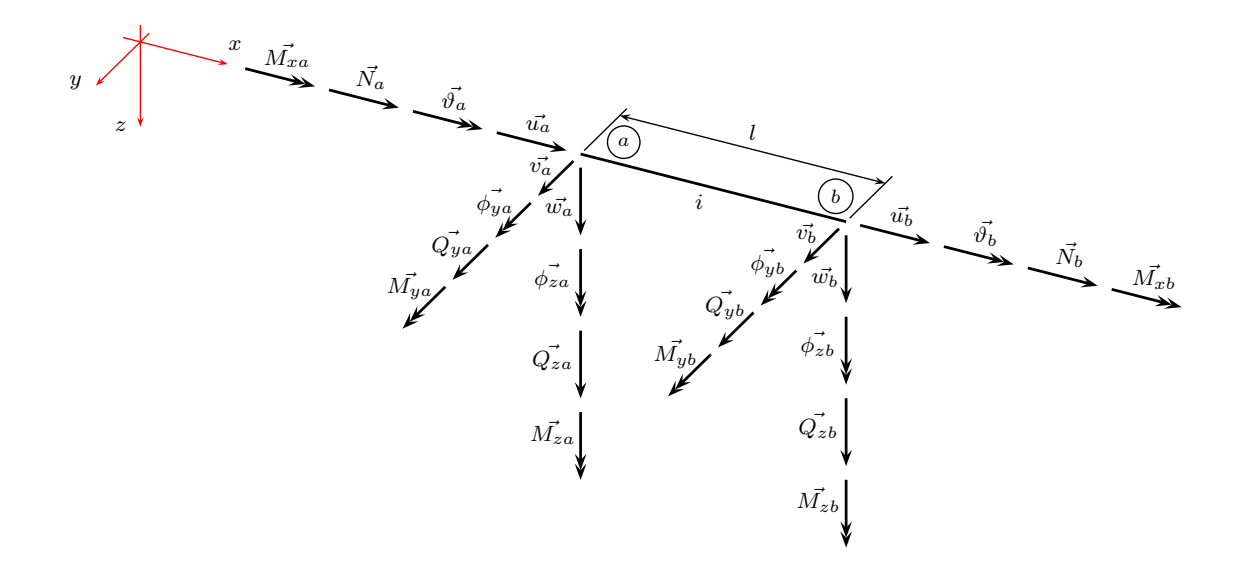

<span id="page-18-1"></span>**Abbildung 3.2:** positive Wirkrichtungen von Stabend- Verschiebungen und Stabend- Kräften am Element i (Vorzeichenkonvention 2)

F

Aus den Abbildungen [3.1](#page-18-0) und [3.2](#page-18-1) ergeben sich die Vektoren der Stabend-Weggrößen *v* und der Stabendkräfte *p* des Weggrößenverfahrens:

$$
\mathbf{v}^{i} =
$$
\n
$$
= \begin{bmatrix}\nu_a & v_a & w_a & \vartheta_a & \varphi_{ya} & \varphi_{za} & \dots \\
u_a & v_a & w_b & v_b & w_b & \varphi_{ba} & \varphi_{zb}\n\end{bmatrix}
$$
\n
$$
= \begin{bmatrix}\nu(a) & v(a) & w(a) & \vartheta(a) & \varphi_{y}(a) & -\varphi_{z}(a) & \dots \\
u(b) & v(b) & w(b) & \vartheta(b) & \varphi_{y}(b) & -\varphi_{z}(b)\n\end{bmatrix},
$$
\n(3.6)

$$
\boldsymbol{p}^{iT} = \begin{bmatrix} N_a & Q_{ya} & Q_{za} & M_{xa} & M_{ya} & M_{za} & \dots \\ N_b & Q_{yb} & Q_{zb} & M_{xb} & M_{yb} & M_{zb} \end{bmatrix}
$$

$$
= \begin{bmatrix} -N(a) & -Q_y(a) & -Q_z(a) & -M_x(a) & -M_y(a) & M_z(a) & \dots \\ \dots & N(b) & Q_y(b) & Q_z(b) & M_x(b) & M_y(b) & -M_z(b) \end{bmatrix}.
$$
(3.7)

Die Schnittgrößen *s* an den Stabenden ergeben sich, wie erwähnt, durch Multiplikation mit der Transformationsmatrix *C*

<span id="page-19-1"></span>
$$
C = diag \begin{bmatrix} -1 & -1 & -1 & -1 & 1 & 1 & 1 & 1 & 1 & 1 & -1 \end{bmatrix}
$$
 (3.8)

zu

<span id="page-19-2"></span>
$$
\boldsymbol{s}^{iT} = \begin{bmatrix} \boldsymbol{s}^{iT}(0) \\ \boldsymbol{s}^{iT}(l) \end{bmatrix} = \boldsymbol{C} \boldsymbol{p}^{iT}.
$$
 (3.9)

#### <span id="page-19-0"></span>**3.2.2 Steifigkeitsmatrix**

Im Kapitel [3.2](#page-16-2) sind die Vereinfachungen für die Steifigkeitsmatrix bereits angegeben worden. Durch diese ist es nun möglich, die Steifigkeitsmatrix aus den für die jeweiligen Belastungsfälle geltenden Matrizen zusammenzustellen. Die Herleitung der Steifigkeitsmatrix beruht auf dem Prinzip der virtuellen Verschiebungen. Dadurch ergebenden sich Differentialgleichungen, die mit Hilfe von Formfunktionen exakt gelöst werden können. Die genaue Herleitung wird in [\[28,](#page-90-11) Kap. 4] beschrieben. Die nachfolgende Gleichung zeigt die Steifigkeitsmatrix, wobei zur besseren Übersicht nochmals der Vektor der Stabendverschiebungen angeführt wird:

<span id="page-20-2"></span>*k <sup>i</sup>* = *EA l* 0 0 0 0 0 <sup>−</sup>*EA l* 0 0 0 0 0 0 12*EIz l* <sup>3</sup> 0 0 0 <sup>6</sup>*EI<sup>z</sup> l* <sup>2</sup> 0 −12*EI<sup>z</sup> l* <sup>3</sup> 0 0 0 <sup>6</sup>*EI<sup>z</sup> l* 2 0 0 <sup>12</sup>*EI<sup>y</sup> l* <sup>3</sup> 0 −6*EI<sup>y</sup> l* <sup>2</sup> 0 0 0 <sup>−</sup>12*EI<sup>y</sup> l* <sup>3</sup> 0 −6*EI<sup>y</sup> l* <sup>2</sup> 0 0 0 0 *<sup>G</sup>I<sup>t</sup> l* 0 0 0 0 0 <sup>−</sup>*GI<sup>t</sup> l* 0 0 0 0 <sup>−</sup>6*EI<sup>y</sup> l* <sup>2</sup> 0 4*EIy l* 0 0 0 <sup>6</sup>*EI<sup>y</sup> l* <sup>2</sup> 0 2*EIy l* 0 0 6*EIz l* <sup>2</sup> 0 0 0 <sup>4</sup>*EI<sup>z</sup> l* 0 −6*EI<sup>z</sup> l* <sup>2</sup> 0 0 0 <sup>2</sup>*EI<sup>z</sup> l* −*EA l* 0 0 0 0 0 *EA l* 0 0 0 0 0 0 −12*EI<sup>z</sup> l* <sup>3</sup> 0 0 0 <sup>−</sup>6*EI<sup>z</sup> l* <sup>2</sup> 0 12*EIz l* <sup>3</sup> 0 0 0 <sup>−</sup>6*EI<sup>z</sup> l* 2 0 0 <sup>−</sup>12*EI<sup>y</sup> l* <sup>3</sup> 0 6*EIy l* <sup>2</sup> 0 0 0 <sup>12</sup>*EI<sup>y</sup> l* <sup>3</sup> 0 6*EIy l* <sup>2</sup> 0 0 0 0 <sup>−</sup>*GI<sup>t</sup> l* 0 0 0 0 0 *<sup>G</sup>I<sup>t</sup> l* 0 0 0 0 <sup>−</sup>6*EI<sup>y</sup> l* <sup>2</sup> 0 2*EIy l* 0 0 0 <sup>6</sup>*EI<sup>y</sup> l* <sup>2</sup> 0 4*EIy l* 0 0 6*EIz l* <sup>2</sup> 0 0 0 <sup>2</sup>*EI<sup>z</sup> l* 0 −6*EI<sup>z</sup> l* <sup>2</sup> 0 0 0 <sup>4</sup>*EI<sup>z</sup> l v iT* = *<sup>u</sup><sup>a</sup> <sup>v</sup><sup>a</sup> <sup>w</sup><sup>a</sup> <sup>ϑ</sup><sup>a</sup> <sup>φ</sup>ya <sup>φ</sup>za <sup>u</sup><sup>b</sup> <sup>v</sup><sup>b</sup> <sup>w</sup><sup>b</sup> <sup>ϑ</sup><sup>b</sup> <sup>φ</sup>yb <sup>φ</sup>zb* . (3.10)

## <span id="page-20-0"></span>**3.2.3 Stabendgelenke[3](#page-20-1)**

Stabendgelenke stellen Unstetigkeiten im Stabanschluss dar, die zur Diskontinuität im Verschiebungsverlauf, in Form eines Verschiebungssprungs zwischen dem Stabrand und dem anliegenden Knoten führen. Da jede Sprunggröße eine neue Variable darstellt und somit die Anzahl der kinematischen Freiheitsgrade erhöht, werden die zusätzlichen Unbekannten mit Hilfe der Deformationsmethode eliminiert. Dabei werden die Bedingungsgleichungen ausgewertet, die das mechanische Verhalten der Kopplungskonstruktion abbilden. Für linear elastische Anschlüsse (z. B. Federgelenke) bzw. Schnittkraftnullfelder (reibungslose Vollgelenke, Quer- und Normalkraftnullfelder) kann wie folgt geschrieben werden:

<span id="page-20-1"></span>
$$
F_j^i = K_j^i \Delta v_j^i,
$$
  
\n
$$
F_j^i = 0.
$$
\n(3.11)

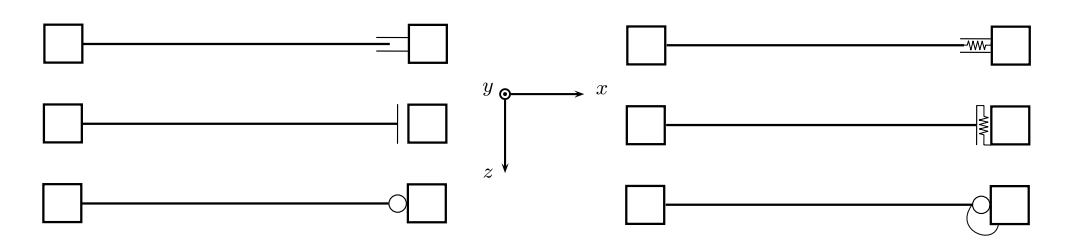

**Abbildung 3.3:** Schnittkraftnullfelder und linear elastische Anschlüsse

Im Folgenden wird die Abarbeitungsprozedur zur Behandlung der Stabunstetigkeiten zusammengefasst.

- 1. Zuordnung der Unstetigkeit zu einem der zwölf Freiheitsgrade und Bereitstellung der zugehörigen Komponenten der Randschnittkraft-Randverschiebungs-Abhängigkeit:
	- $k_i^i$ *jj* j-ter Hauptdiagonalkoeffizient der Stabsteifigkeitsmatrix;
	- $\bm{k}_{\scriptscriptstyle\gamma}^i$ *j* j-te Spalte der Stabsteifigkeitsmatrix; wegen der Symmetrie ist die transponierte Spalte identisch mit der j-ten Matrixzeile;
	- *K<sup>i</sup>* <sup>*i*</sup></sup> Federsteifigkeit  $K^i_j$  der Anschlusskonstruktion bzw.  $K^i_j = 0$  bei Schnittkraftnullfeldern.
- 2. Ermittlung des Steifigkeitsdekrements:

<span id="page-21-1"></span>
$$
\Delta \boldsymbol{K}_u^i = \frac{1}{K_j^i + k_{jj}^i} \boldsymbol{k}_j^i \boldsymbol{k}_j^{iT}.
$$
\n(3.12)

3. Bestimmung der modifizierten Elementsteifigkeitsmatrix mit Hilfe von Gleichung [3.10](#page-20-2) und [3.12:](#page-21-1)

$$
\mathbf{k}_u^i = \mathbf{k}^i - \Delta \mathbf{K}_u^i. \tag{3.13}
$$

Der Index "u" der Elementsteifigkeitsmatrix wird zur einfacheren Lesbarkeit nicht mehr angeführt.

#### <span id="page-21-0"></span>**3.2.4 Transformation der Zustandsgrößen**

Da die einzelnen Elemente nicht durchlaufend angeordnet sind, sondern ihre jeweilige Orientierung im Raum durch das Modell vorgegeben ist, müssen diese in ein globales Koordinatensystem übergeführt werden. Die Transformation wird dabei mit Hilfe der Eulerwinkel durchgeführt, wobei die y- Konvention zum Einsatz kommt. Zuerst wird um einen Winkel *γ*<sup>1</sup> um die *z*- Achse des globalen Koordinatensystems gedreht, dann folgt eine Rotation um die neue *y* 0 - Achse mit dem Winkel *β*. Als letzte Rotation erfolgt wiederum eine Drehung um die *z*- Achse und zwar um die aus den beiden vorherigen Drehungen erhaltene *z*"- Achse um den Winkel  $γ_2$ .

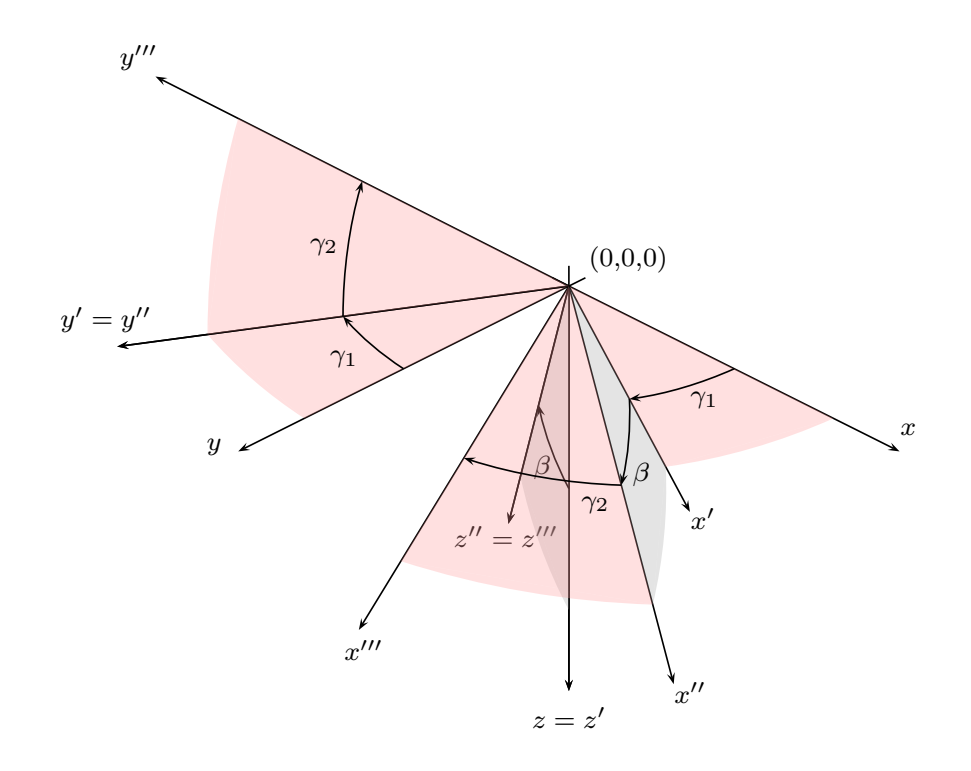

<span id="page-22-1"></span>**Abbildung 3.4:** Drehung der Koordinatenachsen

Um die lokalen Zustandsgrößen in globale Zustandsgrößen zu transformieren, werden folgende Drehmatrizen (es erfolgt die Drehung der Koordinatenachsen) benötigt:

$$
\boldsymbol{R}_{\gamma_1}^i = \begin{pmatrix} \cos(\gamma_1) & \sin(\gamma_1) & 0 \\ -\sin(\gamma_1) & \cos(\gamma_1) & 0 \\ 0 & 0 & 1 \end{pmatrix}, \qquad (3.14)
$$

$$
\mathbf{R}_{\beta}^{i} = \begin{pmatrix} \cos(\beta) & 0 & -\sin(\beta) \\ 0 & 1 & 0 \\ \sin(\beta) & 0 & \cos(\beta) \end{pmatrix},
$$
(3.15)

$$
\boldsymbol{R}_{\gamma_2}^i = \begin{pmatrix} \cos(\gamma_2) & \sin(\gamma_2) & 0 \\ -\sin(\gamma_2) & \cos(\gamma_2) & 0 \\ 0 & 0 & 1 \end{pmatrix} . \tag{3.16}
$$

Die Gesamttransformationsmatrix *R<sup>i</sup>* ergibt sich durch Multiplikation der einzelnen Drehmatrizen zu

<span id="page-22-0"></span>
$$
\boldsymbol{R}^i = \boldsymbol{R}^i_{\gamma_2} \boldsymbol{R}^i_{\beta} \boldsymbol{R}^i_{\gamma_1}.
$$
\n(3.17)

Da die Zustandsvektoren eines Stabelementes aus den Verschiebungen und Verdrehungen (bzw. Kräften und Momenten) des jeweilgen Anfangs- und Endknoten zusammengesetzt sind (Hypervektoren), müssen diese durch eine Hyperdiagonalmatrix transformiert werden, deren Diagonaluntermatrizen die Matrizen *R<sup>i</sup>* aus Glei-chung [3.17](#page-22-0) sind. Die Hyperdiagonalmatrix  $\mathbb{R}^i_4$  ergibt sich also zu

$$
\boldsymbol{R}_{4}^{i} = \begin{bmatrix} \boldsymbol{R}_{-}^{i} & \cdots & \cdots & \cdots & \cdots \\ \vdots & \vdots & \ddots & \vdots & \vdots \\ \vdots & \vdots & \ddots & \vdots \\ \vdots & \vdots & \vdots & \ddots & \vdots \\ \vdots & \vdots & \vdots & \vdots & \vdots \\ \vdots & \vdots & \vdots & \vdots \\ \vdots & \vdots & \vdots & \vdots \\ \vdots & \vdots & \vdots & \vd
$$

Ausgehend von der Grundbeziehung des Weggrößenvefahrens im lokalen Bezugssystem

$$
\mathbf{p}^i = \mathbf{k}^i \mathbf{v}^i \tag{3.19}
$$

erhält man durch Linksmultiplikation mit der Hypermatrix  $\mathbf{R}^i = \mathbf{R}^i_4$  (Index wird weggelassen) folgende Gleichung:

$$
\boldsymbol{R}^{i} \boldsymbol{p}^{i} = \boldsymbol{R}^{i} \boldsymbol{k}^{i} \boldsymbol{v}^{i}.
$$
 (3.20)

Zur Beschreibung der Steifigkeitsmatrix eines beliebig im globalen System angeordneten Stabelementes, muss noch zwischen  $\mathbf{k}^i$  und  $\mathbf{v}^i$  die Einheitsmatrix  $\mathbf{I} = \mathbf{R}^i \mathbf{R}^{iT}$ eingefügt werden:

$$
\boldsymbol{R}^{i} \boldsymbol{p}^{i} = \boldsymbol{R}^{i} \boldsymbol{R}^{i} \boldsymbol{R}^{i} \boldsymbol{R}^{i} \boldsymbol{v}^{i}.
$$
 (3.21)

Definiert man

$$
\boldsymbol{p}_G^i = \boldsymbol{R}^{iT} \boldsymbol{p}^i,\tag{3.22}
$$

$$
\mathbf{k}_G^i = \mathbf{R}^{i} \mathbf{k}^i \mathbf{R}^i,\tag{3.23}
$$

$$
\boldsymbol{v}_G^i = \boldsymbol{R}^{iT} \boldsymbol{v}^i,\tag{3.24}
$$

so gilt im globalen Bezugssystem folgende Gleichung:

$$
\mathbf{p}_G^i = \mathbf{k}_G^i \mathbf{v}_G^i. \tag{3.25}
$$

#### <span id="page-24-0"></span>**3.2.5 Inzidenzmatrix**

Bis jetzt sind die Wirkrichtungen der Zustandsgrößen und die Steifigkeitsmatrix eines Stabelementes sowie dessen Transformation in das globale Bezugssystem bekannt. Das System besteht aber aus mehreren Elementen, weshalb diese miteinander verknüpft werden müssen. Die Verknüpfung der Stäbe lässt sich durch Bildung der Knotenverträglichkeiten bzw. des Knotengleichgewichtes (Gleichung [3.27\)](#page-25-0) erreichen. Dabei wird die Inzidenzmatrix *a* eingeführt, welche die Topologie der Struktur beschreibt und somit angibt welcher Stab mit welchem Knoten verbunden ist.

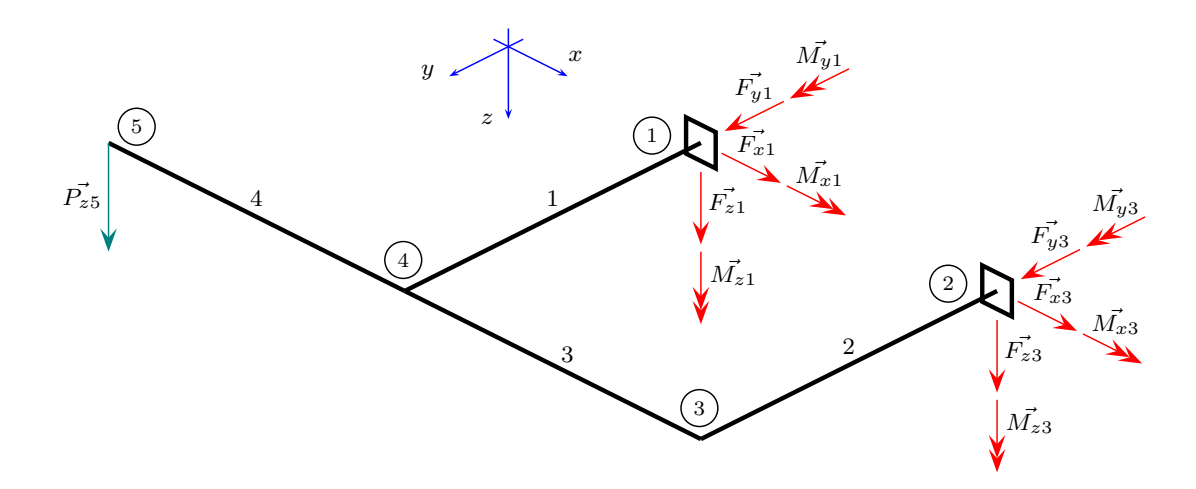

<span id="page-24-1"></span>**Abbildung 3.5:** Stabwerk

Zur Verdeutlichung wird im folgenden ein einfaches Beispiel (vgl. Abbildung [3.5\)](#page-24-1) angegeben, bestehend aus vier Stäben, wobei Stab 1 und Stab 2 miteinander über Stab 3 an den Knoten 3 und Knoten 4 verbunden sind. Stab 4 ist am Knoten 4 mit dem restlichen System verbunden. Dies lässt sich übersichtlich in einer Inzidenztabelle (vgl. Tabelle [3.1\)](#page-24-2) darstellen.

|   | Stab i Stabanfang (Knoten a) Stabende (Knoten b) |   |
|---|--------------------------------------------------|---|
|   |                                                  |   |
| 2 | 2                                                | 3 |
| 3 | 3                                                |   |
|   |                                                  | 5 |

<span id="page-24-2"></span>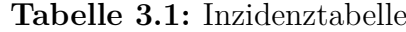

Für die Knotenverträglichkeit gilt mit Hilfe der Inzidenzmatrix folgende Beziehung:

$$
\begin{bmatrix}\n\mathbf{v}_a^1 \\
\mathbf{v}_b^1 \\
\mathbf{v}_a^2 \\
\mathbf{v}_a^2 \\
\mathbf{v}_a^3 \\
\mathbf{v}_b^3 \\
\mathbf{v}_b^4 \\
\mathbf{v}_b^4\n\end{bmatrix}_{G} = \begin{bmatrix}\n\mathbf{I} & \mathbf{i} & \mathbf{j} & \mathbf{k} \\
\mathbf{i} & \mathbf{j} & \mathbf{k} & \mathbf{k} \\
\mathbf{i} & \mathbf{j} & \mathbf{k} & \mathbf{k} \\
\mathbf{i} & \mathbf{j} & \mathbf{k} & \mathbf{k} \\
\mathbf{j} & \mathbf{k} & \mathbf{k} & \mathbf{k} \\
\mathbf{k} & \mathbf{k} & \mathbf{k} & \mathbf{k} \\
\mathbf{k} & \mathbf{k} & \mathbf{k} & \mathbf{k} \\
\mathbf{k} & \mathbf{k} & \mathbf{k} & \mathbf{k} \\
\mathbf{k} & \mathbf{k} & \mathbf{k} & \mathbf{k} \\
\mathbf{k} & \mathbf{k} & \mathbf{k} & \mathbf{k} \\
\mathbf{k} & \mathbf{k} & \mathbf{k} & \mathbf{k} \\
\mathbf{k} & \mathbf{k} & \mathbf{k} & \mathbf{k} \\
\mathbf{k} & \mathbf{k} & \mathbf{k} & \mathbf{k} \\
\mathbf{k} & \mathbf{k} & \mathbf{k} & \mathbf{k} \\
\mathbf{k} & \mathbf{k} & \mathbf{k} & \mathbf{k} \\
\mathbf{k} & \mathbf{k} & \mathbf{k} & \mathbf{k} \\
\mathbf{k} & \mathbf{k} & \mathbf{k} & \mathbf{k} \\
\mathbf{k} & \mathbf{k} & \mathbf{k} & \mathbf{k} \\
\mathbf{k} & \mathbf{k} & \mathbf{k} & \mathbf{k} \\
\mathbf{k} & \mathbf{k} & \mathbf{k} & \mathbf{k} \\
\mathbf{k} & \mathbf{k} & \mathbf{k} & \mathbf{k} \\
\mathbf{k} & \mathbf{k} & \mathbf{k} & \mathbf{k} \\
\mathbf{k} & \mathbf{k} & \mathbf{k} & \mathbf{k} \\
\mathbf{k} & \mathbf{k} & \mathbf{k} & \mathbf{k} \\
\mathbf{k} & \mathbf{k} & \mathbf{k} & \mathbf{k} \\
\mathbf{k} & \mathbf{k} & \mathbf{k} & \mathbf{k} \\
\mathbf{k} & \mathbf{k} & \mathbf{k} & \mathbf{k} \\
\mathbf{k} & \math
$$

<span id="page-25-0"></span>In analoger Form kann für das Knotengleichgewicht geschrieben werden:

 *I I I I I I I I p* 1 *a p* 1 *b p* 2 *a p* 2 *b p* 3 *a p* 3 *b p* 4 *a p* 4 *b G* = *P* <sup>1</sup> *P* <sup>2</sup> *P* <sup>3</sup> *P* <sup>4</sup> *P* <sup>5</sup> *a <sup>T</sup> p<sup>G</sup>* = *P .* (3.27)

Weiters erkennt man, wie die einzelnen Zustandsgrößen zu Vektoren zusammengefasst werden. Daraus ergeben sich für ein System mit i-Stäben bzw. n-Knoten folgende Zusammenhänge:

$$
\boldsymbol{p}_G = \begin{bmatrix} \boldsymbol{p}_G^1 \\ \boldsymbol{p}_G^2 \\ \vdots \\ \boldsymbol{p}_G^i \end{bmatrix} \boldsymbol{P} = \begin{bmatrix} \boldsymbol{P}_1 \\ \boldsymbol{P}_2 \\ \vdots \\ \boldsymbol{P}_n \end{bmatrix} \quad \boldsymbol{k}_G = diag \begin{bmatrix} \boldsymbol{k}_G^1 \\ \boldsymbol{k}_G^2 \\ \vdots \\ \boldsymbol{k}_G^i \end{bmatrix} \boldsymbol{V} = \begin{bmatrix} \boldsymbol{V}_1 \\ \boldsymbol{V}_2 \\ \vdots \\ \boldsymbol{V}_n \end{bmatrix} \quad \boldsymbol{v}_G = \begin{bmatrix} \boldsymbol{v}_G^1 \\ \boldsymbol{v}_G^2 \\ \vdots \\ \boldsymbol{v}_G^i \end{bmatrix} \quad (3.28)
$$

Ausgehend von der Knotengleichgewichtsbedingung  $\boldsymbol{a}^T \boldsymbol{p}_G = \boldsymbol{P}$ , werden unter Bezug auf ein einheitliches, globales Koordinatensystem, alle Stabend-Kräfte zunächst mit Hilfe der jeweiligen Steifigkeitsmatrizen und Lastspalten der Elemente, durch die Stabend-Verschiebungen ausgedrückt

$$
\boldsymbol{a}^T \left( \boldsymbol{k}_G \boldsymbol{v}_G \right) = \boldsymbol{P}. \tag{3.29}
$$

<span id="page-26-1"></span>Anhand der Knotenverträglichkeit  $v_G = aV$  erhält man das vollständige algebraische Gleichungssystem des Weggrößenverfahrens

$$
\left(\mathbf{a}^T \mathbf{k}_G \mathbf{a}\right) \mathbf{V} = \mathbf{P},
$$
  
\n
$$
\mathbf{K} \qquad \mathbf{V} = \mathbf{P}.
$$
\n(3.30)

Bevor das System gelöst werden kann, müssen aufgrund der Singularität der Gesamtsteifigkeitsmatrix *K*, die kinematischen Randbedingungen eingebaut werden. Dabei werden nun zwei Wege eingeschlagen:

- 1. Einbringung der kinematischen Randbedingungen, die durch Zwangsverschiebungen an den Knoten hervorgerufen werden (vgl. Kapitel [3.2.6\)](#page-26-0);
- 2. Einbringung der allgemeinen Lagerbedingungen bzw. Lagersteifigkeiten (vgl. Kapitel [3.2.7\)](#page-27-0).

#### <span id="page-26-0"></span>**3.2.6 Eingeprägte Lagerverschiebungen**

Neben der Eingabe der auf die Knoten wirkenden Kräfte bzw. Momente, können zusätzlich auch eingeprägte Lagerverschiebungen als Lastfall eingegeben werden. Dabei werden dem Beispiel aus Abbildung [3.5](#page-24-1) am Knoten (2) allen Freiheitsgraden (zur übersichtlicheren Darstellbarkeit in Gleichung [3.31\)](#page-27-1) Zwangsverschiebungen zugeordnet, die im Vektor  $V_2$  zusammengefasst sind. Die Vorgangsweise ist folgende:

• aus der Systemsteifigkeitsmatrix in Gleichung [3.31](#page-27-1) werden nur jene Zeilen und Spalten gestrichen, bei denen eine Sperrung, aber keine Zwangsverschiebung des Freiheitsgrades vorliegt  $(V_1)$ ;

- zusätzlich werden noch jene Zeilen gelöscht, bei denen eine Zwangsverschiebung vorliegt;
- die erhaltene Matrix wird aufgeteilt in eine Steifigkeitsmatrix, die die Verschiebungen beschreibt  $(K_F)$  und in eine zweite Matrix  $(K_Z)$  die, multipliziert mit den Zwangsverschiebungen (*V <sup>Z</sup>*), den Lastvektor *P <sup>Z</sup>* ergibt.

<span id="page-27-1"></span>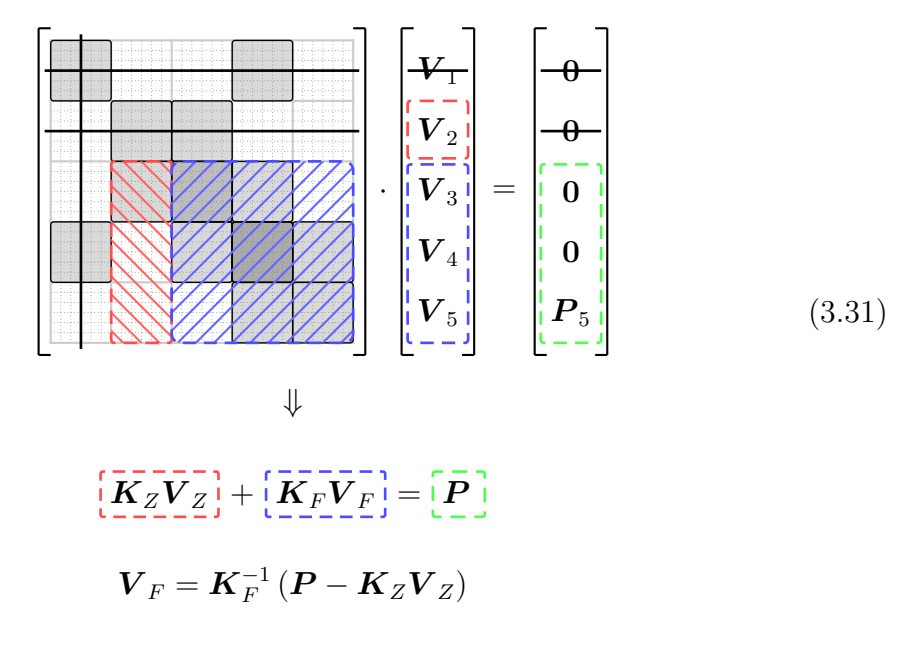

#### <span id="page-27-0"></span>**3.2.7 Einführen von Auflagersteifigkeiten**

Für die Einführung von Auflagersteifigkeiten wird die Inzidenztafel zur Zuordnungstafel erweitert. Bei dieser werden die Freiheitsgrade der jeweiligen Knoten durchgehend nummeriert, wobei eine Festhaltung des Freiheitsgrades einfach durch eine Null gekennzeichnet wird.

Vorerst wird jedoch eine Nummerierung der Freiheitsgrade vorgenommen (vgl. Tabelle [3.2\)](#page-28-1). Diese wird mit der Inzidenztafel kombiniert und man erhält die Zuordnungstafel (vgl. Tabelle [3.3\)](#page-28-2) der Freiheitsgrade an den Stabenden a und b.

Die elementbezogene Nummerierung (*j*) wird mit der globalen Nummerierung (*ID<sup>j</sup>* ) in Verbindung gebracht. Das Kürzel *j* steht dabei für die Zeilen bzw. das Kürzel *k* für die Spalten der Elementsteifigkeitsmatrix. Aus der Zuordnungstafel kann man für jeden Stab i die Position der Einträge in der Gesamtsteifigkeitsmatrix *K<sup>F</sup>* eindeutig zuordnen. Dadurch ist es möglich, Lagersteifigkeiten ohne weiteren Aufwand einzufügen, indem zu jenem Element der Gesamtsteifigkeitsmatrix (*ID<sup>j</sup> , ID<sup>j</sup>* ) die Federsteifigkeit *K<sup>j</sup>* addiert wird:

$$
K_{F\ ID_{j},ID_{j}} = K_{F\ ID_{j},ID_{j}} + K_{j}.
$$
\n(3.32)

Die neu erhaltene Steifigkeitsmatrix  $K_F$  wird in Gleichung [3.31](#page-27-1) eingesetzt und es lassen sich die gesuchten Knotenverschiebungen berechnen.

| Knoten i       | u        | $\overline{v}$ | w              | $\varphi_x$    | $\varphi_y$ | $\varphi_z$ |
|----------------|----------|----------------|----------------|----------------|-------------|-------------|
| 1              | $\theta$ | $\theta$       | $\overline{0}$ | $\overline{0}$ | 0           | 0           |
| $\overline{2}$ | $\Omega$ | $\theta$       | $\overline{0}$ | $\overline{0}$ | 0           | 0           |
| 3              | 1        | 2              | 3              | $\overline{4}$ | 5           | 6           |
| 4              | 7        | 8              | 9              | 10             | -11         | 12          |
| 5              | 13       | 14             | 15             | 16             | 17          | 18          |

<span id="page-28-1"></span>**Tabelle 3.2:** Nummerierung der Freiheitsgrade

| Stab i         | Nummer der Weggröße |                |               |                          |                                       |                 |                 |                |                              |                                              |                         |                         |
|----------------|---------------------|----------------|---------------|--------------------------|---------------------------------------|-----------------|-----------------|----------------|------------------------------|----------------------------------------------|-------------------------|-------------------------|
|                | $ID_1$              | $ID_2$         | $ID_3$ $ID_4$ |                          |                                       |                 |                 |                |                              | $ID_5$ $ID_6$ $ID_7$ $ID_8$ $ID_9$ $ID_{10}$ | $ID_{11}$ $ID_{12}$     |                         |
|                | $u^{\imath}_a$      | $v_a^i$        |               | $w_a^i$ $\varphi_{xa}^i$ | $\varphi^i_{ya} \quad \varphi^i_{za}$ |                 | $u_b^i$         |                | $v_b^i \hspace{0.5cm} w_b^i$ | $\varphi^i_{xb}$                             | $\varphi^{\imath}_{yb}$ | $\varphi^{\imath}_{zb}$ |
| 1              | $\theta$            | $\theta$       | $\theta$      | $\overline{0}$           | $\overline{0}$                        | $\overline{0}$  | $7\overline{ }$ | 8              | 9                            | 10                                           | 11                      | 12                      |
| $\overline{2}$ | $\Omega$            | $\theta$       | $\theta$      | $\overline{0}$           | $\boldsymbol{0}$                      | $\overline{0}$  | $\mathbf{1}$    | $\overline{2}$ | 3                            | $\overline{4}$                               | 5                       | 6                       |
| 3              | 1                   | $\overline{2}$ | 3             | $\overline{4}$           | 5 <sup>5</sup>                        | $6\phantom{.}6$ | $7\overline{ }$ | 8              | 9                            | 10                                           | 11                      | 12                      |
| 4              | 7                   | 8              | 9             | 10                       | 11                                    | 12              | 13              | 14             | 15                           | 16                                           | 17                      | 18                      |

<span id="page-28-2"></span>**Tabelle 3.3:** Zuordnungstafel

#### <span id="page-28-0"></span>**3.2.8 Nachlaufrechnung**

Mit den erhaltenen globalen Knotenverschiebungen werden in der Nachlaufrechnung die Kräfte in den Knotenpunkten der einzelnen Stäbe ermittelt. Dafür werden die Verschiebungen  $\mathbf{v}_G^i$  in das jeweilige lokale Koordinatensystem transformiert:

$$
\boldsymbol{v}^i = \boldsymbol{R}^i \boldsymbol{v}_G^i. \tag{3.33}
$$

Mit Hilfe der Beziehung

$$
\boldsymbol{p}^i = \boldsymbol{k}^i \boldsymbol{v}^i \tag{3.34}
$$

erhält man die in den Anfangs- und Endknoten der Stäbe wirkenden Kräfte bzw. Momente, jedoch in Vorzeichenkonvention 2. Durch Multiplikation mit der Transformationsmatrix *C* ergeben sich die am Stabanfang bzw. Stabende wirkenden Schnittkräfte in Vorzeichenkonvention 1 (vgl.Gleichung [3.9\)](#page-19-2).

### <span id="page-29-0"></span>**3.3 Modellberechnung**

Wie im Kapitel [3.1](#page-16-1) erwähnt, wurde die Berechnung mit Hilfe von MATLAB programmiert. Die Eingabe der Werte, die für die Berechnung benötigt werden, erfolgt anhand einer Exceldatei. Diese enthält fünf verschiedene Tabellenblätter:

**Tabellenblatt 1:** Koordinaten;

**Tabellenblatt 2:** Stab;

**Tabellenblatt 3:** Belastungen;

**Tabellenblatt 4:** Material-Querschnitt;

**Tabellenblatt 5:** Gelenke.

In den folgenden Unterkapiteln werden zur Verdeutlichung der Eingabe, Auszüge aus den Tabellenblättern angeführt. Die gesamte Eingabe der Modellparameter ist im Anhang [C](#page-104-0) ersichtlich.

#### <span id="page-29-1"></span>**3.3.1 Eingabe der Koordinaten**

Die Koordinaten werden in einer für den Distraktor definierten Ausgangslage eingegeben. Diese wurde so festgelegt, dass die Winkel  $\varphi_i$  und  $\chi_i$  den Wert Null besitzen. In Abbildung [3.6](#page-30-1) ist das Modell schematisch für eine Winkelauslenkung  $\varphi_2$  und  $\chi_2$ skizziert. Dabei wurde die Lage des globalen Koordinatensystems so gewählt, dass dieses in der Ausgangslage in Richtung des Distraktorarmes 1 zeigt. Diesem kann bei Bedarf ebenfalls eine Winkelauslenkung *ϕ*<sup>1</sup> zugewiesen werden. Eine Auslenkung um den Winkel *χ*<sup>1</sup> ist nicht möglich, da dies durch die Gegebenheiten des Gelenkes eine Drehung um die x-Achse des Teiles 1, anstatt um die z-Achse bewirken würde. Aus diesem Tabellenblatt werden dabei folgende Werte an MATLAB übergeben:

**Knotennamen:** es besteht die Möglichkeit den Knoten Namen zuzuweisen, damit diese in den Ergebnissen schneller wiederzufinden sind;

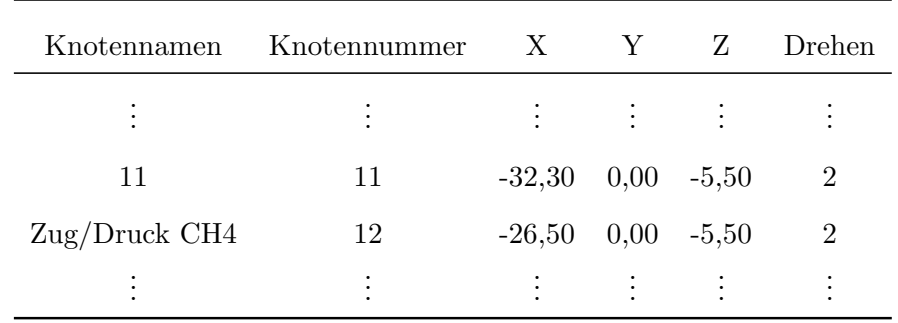

**Knotennummer:** die Knotennummer muss fortlaufend eingegeben werden;

**Tabelle 3.4:** Eingabe der Koordinaten

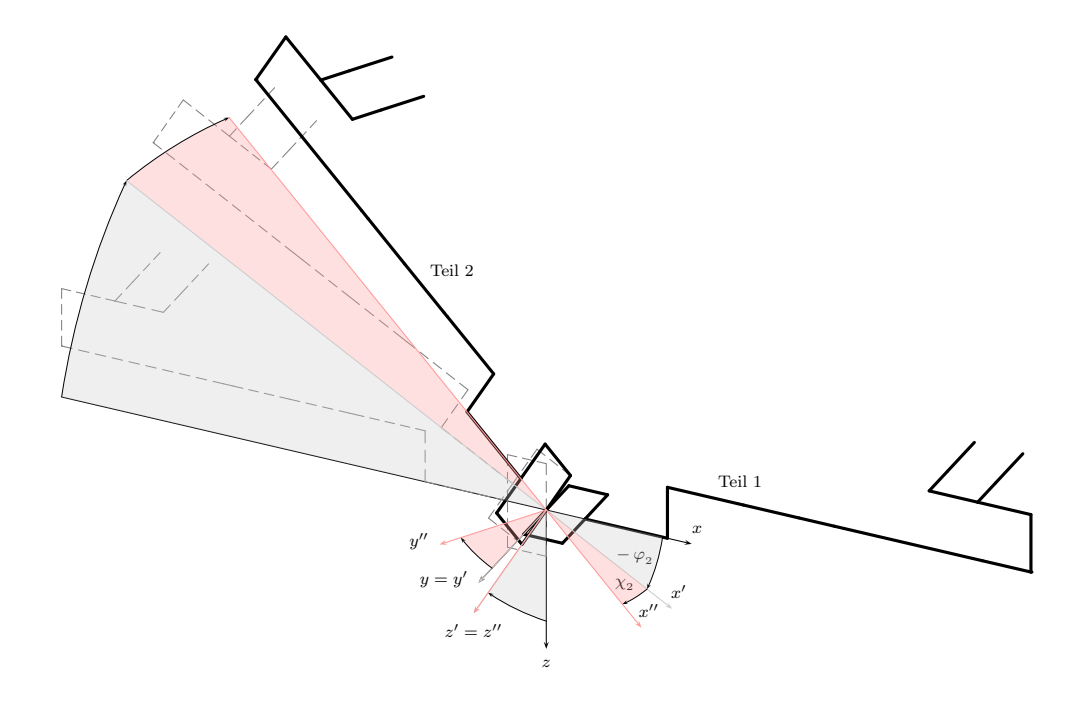

<span id="page-30-1"></span>**Abbildung 3.6:** Stabmodell des Distraktors

- **X, Y, Z:** Absolutposition der Koordinatenwerte in mm;
- **Drehen:** muss den Wert 1 oder 2 enthalten. Dadurch wird der Knoten automatisch dem Teil 1 bzw. Teil 2 des Distraktors zugewiesen, der mit dem Winkel *ϕ*<sup>1</sup> bzw.  $\varphi_2$ ,  $\chi_2$  verdreht ist.

#### <span id="page-30-0"></span>**3.3.2 Eingabe der Stäbe**

Im zweiten Tabellenblatt erfolt die Definition der Stäbe. Dabei werden folgende Werte an MATLAB weitergegeben:

- **#:** Stabnummer, muss fortlaufend eingegeben werden;
- **a:** Knotennummer Stabanfang;
- **b:** Knotennummer Stabende;
- **Länge:** werden keine Koordinaten eingegeben, so muss die Länge in mm eingetragen werden. Wird eine Null eingegeben, so wird die Länge über die Knotenkoordinaten berechnet;
- **Material, Querschnitt:** als Material bzw. Querschnitt wird jener Name eingegeben, der im vierten Tabellenblatt (Material-Querschnitt) definiert wird;

| # |  | a b Länge Querschnitt Material $\gamma_1$ $\beta$ |      |                                  | $\gamma_2$ | Teil $\varphi \chi$ |  |
|---|--|---------------------------------------------------|------|----------------------------------|------------|---------------------|--|
|   |  |                                                   |      |                                  |            |                     |  |
|   |  | 14 14 15 0 Stab                                   |      | Titan $0$ phi $2$ chi $2$ 1 10 - |            |                     |  |
|   |  | 15 15 16 0 Draht                                  | star | 180 270-phi2 0                   |            |                     |  |
|   |  | 法法律 法法律 医单位 医单位 法人名英格兰人名                          |      |                                  |            |                     |  |

<span id="page-31-1"></span>**Tabelle 3.5:** Eingabe der Stabdaten

*γ*1 **,** *β***,** *γ*<sup>2</sup> **:** die Winkel *γ*1, *β*, *γ*<sup>2</sup> definieren die Lage des lokalen Koordinatensystems gegenüber dem globalen Koordinatensystem (vgl. Abbildung [3.4\)](#page-22-1). Diese werden in Abhängigkeit der Winkel *ϕ*1*,*<sup>2</sup> bzw. *χ*<sup>2</sup> (vgl. Abbildung [3.6\)](#page-30-1) eingegeben, die die aktuelle Winkelstellung des Distraktors beschreiben. Die Eingabe aller Winkel erfolgt in Grad (deg).

Die Eintragung Winkel  $\varphi_{1,2}$  und  $\chi_2$  ist ebenfalls in Tabelle [3.5](#page-31-1) ersichtlich.

Anhand dieser Werte kann die Inzidenzmatrix sowie die globale Steifigkeitsmatrix erstellt werden, die mit Hilfe von Gleichung [3.30](#page-26-1) zur Systemsteifigkeitsmatrix *K* assembliert wird:

#### <span id="page-31-0"></span>**3.3.3 Eingabe der Belastungen**

In diesem Tabellenblatt werden die Randbedingungen für das System festgelegt:

**Sperren von Knotenfreiheitsgraden:** standardmäßig weist MATLAB allen Knoten eine Eins für "nicht-gesperrt" zu. Daher wird hier nur mehr den Freiheitsgraden des jeweiligen Knotens eine Null zugewiesen, der gesperrt wird. Die Richtungsangaben *x*, *y*, *z* sperren dabei die Verschiebungen, sowie  $\vartheta$ ,  $\phi_y$ ,  $\phi_z$  die Verdrehungen um die jeweilige Achse;

**Code:** jene Zahl, die im Tabellenblatt "Gelenke" (Kapitel [3.3.5\)](#page-34-0) als Auflagersteifigkeit definiert wurde;

| Knotennr. x $y \ z \ \vartheta \ \varphi_y \ \varphi_z$ Code |           |           |                                              |                                     |            |  |
|--------------------------------------------------------------|-----------|-----------|----------------------------------------------|-------------------------------------|------------|--|
|                                                              |           |           |                                              | $0 \quad 0 \quad 0 \quad 0 \quad 0$ | $\bigcirc$ |  |
|                                                              |           |           |                                              | $0 \quad 0 \quad 0 \quad 0 \quad 0$ | -0         |  |
|                                                              | $\bullet$ | $\bullet$ | the company of the company of the<br>$\cdot$ |                                     |            |  |

**Tabelle 3.6:** Sperren von Knotenfreiheitsgraden

- **Belastungen:** Die Belastungen werden in nachstehender Tabelle eingetragen, wobei für die Kraft die Einheit N und für das Moment die Einheit Nmm gilt. In der letzten Spalte muss noch die Belastungsrichtung definiert werden:
	- **0:** in Richtung des globalen Koordinatensystems;
	- **1:** in Richtung des lokalen (gedrehten) Koordinatensystems von Teil 1;
	- **2:** in Richtung des lokalen (gedrehten) Koordinatensystems von Teil 2;

|    |  |                                             |  | Knotennr $F_x$ $F_y$ $F_z$ $M_x$ $M_y$ $M_z$ Richtung |
|----|--|---------------------------------------------|--|-------------------------------------------------------|
| 25 |  | $0 \quad 0 \quad 0 \quad 0 \quad 0 \quad 0$ |  |                                                       |
|    |  |                                             |  | 电影的 电电子 医心脏的 电电子电子                                    |

**Tabelle 3.7:** Belastungen

- **Zwangsverschiebung/Zwangsverdrehung:** eine Zwangsverschiebung/ Zwangsverdrehung kann nur an gesperrten Knoten aufgebracht werden. Die Zwangsverschiebungen ∆*x*, ∆*y*, ∆*z* werden dabei in mm eingegeben, die Zwangsverdrehungen ∆*ϑ*, ∆*φy*, ∆*φ<sup>z</sup>* in Grad (deg). In der letzten Spalte muss wie vorher noch die Belastungsrichtung definiert werden:
	- **0:** in Richtung des globalen Koordinatensystems;
	- **1:** in Richtung des lokalen (gedrehten) Koordinatensystems von Teil 1;
	- **2:** in Richtung des lokalen (gedrehten) Koordinatensystems von Teil 2.

| Knotennr $\Delta x$ $\Delta y$ $\Delta z$ $\Delta \vartheta$ $\Delta \phi_y$ $\Delta \phi_z$ Richtung |  |                                   |  |  |
|----------------------------------------------------------------------------------------------------|--|-----------------------------------|--|--|
| 28 -                                                                                                  |  | $0 \t 0 \t 0,1562 \t 0 \t 0 \t 0$ |  |  |
|                                                                                                    |  | 医心脏 医牙髓下垂 医手术手术 医心脏               |  |  |

**Tabelle 3.8:** Eingabe der Zwangsverschiebungen/Zwangsverdrehungen

#### <span id="page-33-0"></span>**3.3.4 Eingabe der Material- und Querschnittswerte**

In diesem Tabellenblatt werden die Eigenschaften des Materials definiert. Dabei wird dem Material sowie dem Querschnitt der Name zugewiesen, welcher für die Eingabe der Stäbe verwendet wurde:

**Material:** In die Tabelle [3.9](#page-33-1) müssen folgende Werte eingeben werden:

**Name:** Name des Materials;

**E-Modul:** Elastizitätsmodul des Materials in N/mm<sup>2</sup>;

**G-Modul:** Schubmodul des Materials in N/mm<sup>2</sup> ;

|       | Name E-Modul G-Modul |       |
|-------|----------------------|-------|
| Titan | - 113800             | 44000 |
|       |                      |       |

<span id="page-33-1"></span>**Tabelle 3.9:** Eingabe des Materials

**Querschnitt:** In die Tabelle [3.10](#page-33-2) müssen folgende Werte eingegeben werden:

A: Querschnittsfläche in mm<sup>2</sup>;

**It:** polares Widerstandsmoment in mm<sup>3</sup> ;

**Iy:** Flächenträgheitsmoment in mm<sup>4</sup> ;

**Iz:** Flächenträgheitsmoment in mm<sup>4</sup> .

Die Berechnung dieser Querschnittswerte ist in Tabelle [3.11](#page-34-1) ausführlich dargestellt.

| Name                      | A | $I_t$ | $I_y$ | $I_z$ |
|---------------------------|---|-------|-------|-------|
| Draht 3,14 1,57 0,79 0,79 |   |       |       |       |
| ٠                         | ٠ |       |       |       |

<span id="page-33-2"></span>**Tabelle 3.10:** Eingabe der Querschnittswerte

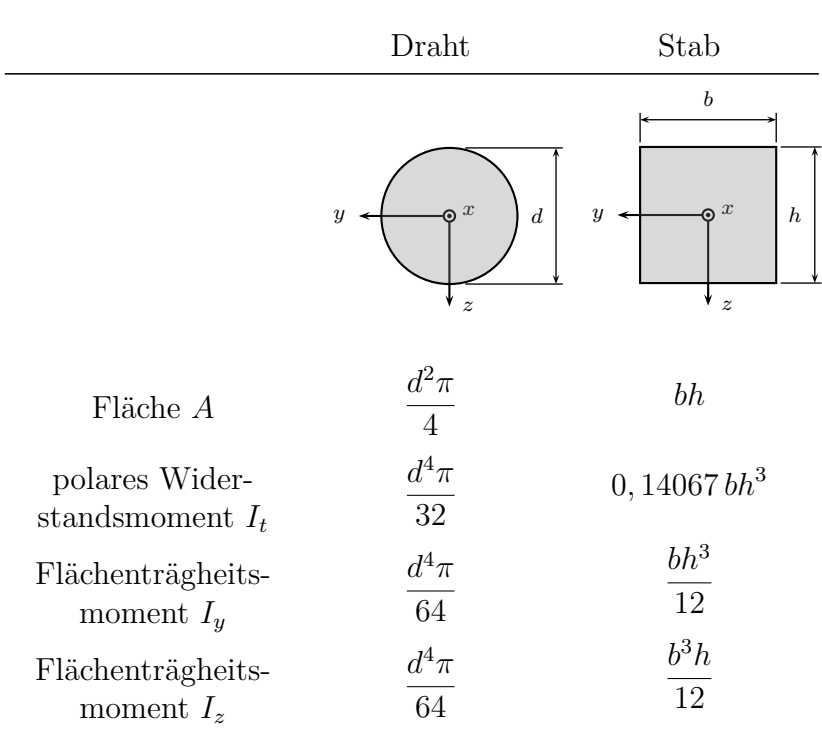

y

 $\overline{\phantom{a}}$ 

<span id="page-34-1"></span>**Tabelle 3.11:** Querschnittswerte

### <span id="page-34-0"></span>**3.3.5 Eingabe der Stabendgelenke bzw. Auflagersteifigkeiten**

Im letzten Tabellenblatt werden die Stabendgelenke sowie die Auflagersteifigkeiten definiert. Dabei müssen zwei Tabellen ausgefüllt werden:

- **Code:** eine Zahl, die den verwendeten Gelenktyp/Auflagersteifigkeit eindeutig beschreibt;
- **N** *. . .* **M***z***:** nicht zu sperrende Freiheitsgrade sind wiederum mit Eins einzugeben;
- $\mathbf{K}_x \dots \mathbf{K}_{\phi z}$ : Eingabe der Federsteifigkeiten in N/mm bzw. Nmm/rad.

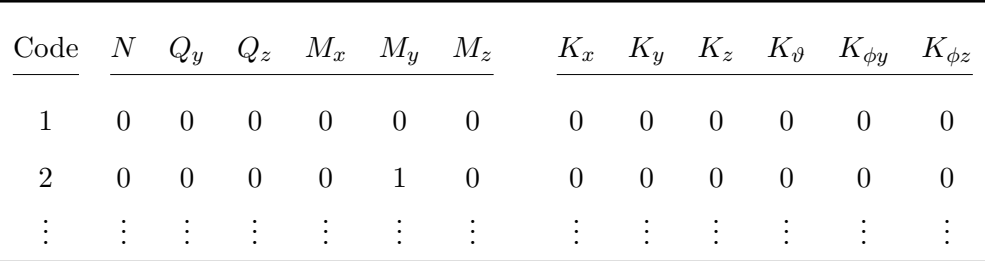

**Tabelle 3.12:** Eingabe der Stabanschlussunstetigkeiten

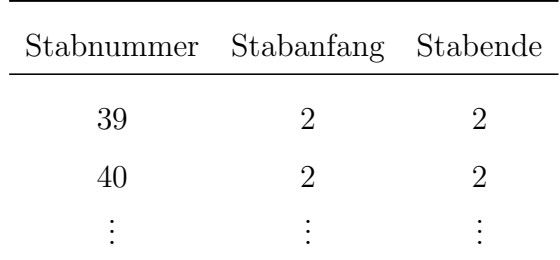

Zur Berücksichtigung von Stabanschlussunstetigkeiten werden die Stabnummer sowie der vorher definierte Code benötigt. Dieser Code kennzeichnet somit das Stabanfangs- bzw. Stabendgelenk:

**Tabelle 3.13:** Stabendgelenke
# **4 Kraftmesseinrichtung[1](#page-36-0)**

## **4.1 Grundlagen**

## **4.1.1 Dehnmessstreifen[2](#page-36-1)**

Die Messung mit Hilfe von Dehnmessstreifen beruht darauf, dass der Widerstand *R* eines elektrischen Leiters von seiner Länge *l*, dem Querschnitt *A* und seinem spezifischen Widerstand *ρ* abhängt:

$$
R = \frac{l}{A}\rho.
$$
\n<sup>(4.1)</sup>

Ein Strecken oder Stauchen des Leiters bewirkt eine Änderung der Länge, des Querschnittes und des spezifischen Widerstandes, wodurch eine Änderung des Widerstandes hervorgerufen wird. Mit Hilfe des logarithmischen Differenzierens wird die relative Widerstandsänderung ∆*R/R* bestimmt:

$$
\frac{\Delta R}{R} = \frac{\Delta l}{l} - \frac{\Delta q}{q} + \frac{\Delta \rho}{\rho}.
$$
\n(4.2)

Wird der Querschnitt *q* mit dem Durchmesser *D* ersetzt, so erhält man:

$$
\frac{\Delta R}{R} = \frac{\Delta l}{l} - 2\frac{\Delta D}{D} + \frac{\Delta \rho}{\rho}.\tag{4.3}
$$

Diese Gleichung wird nun weiter umgeformt, indem sie durch die relative Längenänderung *ε* = ∆*l/l* dividiert wird:

$$
\underbrace{\left(\frac{\Delta R}{R}\right)}_{k} = 1 - 2 \underbrace{\left(\frac{\Delta D}{D}\right)}_{-2\mu} + \underbrace{\left(\frac{\Delta \rho}{\rho}\right)}_{\approx 0}.
$$
\n(4.4)

<span id="page-36-0"></span><sup>1</sup>Der Aufbau der gesamten Elektronik bzw. die Applikation der DMS wurde von Dipl.-Ing. Dr.techn. Sebastian Popprath bzw. Ing. Manfred Neumann durchgeführt. Dieses Kapitel wurde zur Vollständigkeit der Diplomarbeit neu aufbereitet und angeführt.

<span id="page-36-1"></span> $^{2}[22]$  $^{2}[22]$ 

Im linken Teil der Gleichung steht das Verhältnis aus der relativen Widerstandsänderung und der relativen Längenänderung, das allgemein auch als "k-Faktor" bekannt ist. Die Poisson'sche Zahl *µ* gibt das Verhältnis der relativen Querkontraktion zur relativen Längenänderung wieder. Der letzte Term kann vernachlässigt werden, da sich bei einer elastischen Verformung der spezifische Widerstand *ρ* nur sehr wenig ändert. Somit ergibt sich das Wandlergesetz eines Dehnmessstreifens zu:

<span id="page-37-2"></span>
$$
\frac{\Delta R}{R} = k\varepsilon. \tag{4.5}
$$

#### **4.1.2 Messbrückenschaltung[3](#page-37-0)**

Das Prinzip beruht auf der von Wheatstone 1843 erstmals verwendeten Brückenschaltung zur Messung von Widerständen. Dabei sind vier Widerstände (*R*<sup>1</sup> . . . *R*4) paarweise zu zwei Spannungsteilern geschalten und von der Brückenversorgungsspannung *U*<sup>0</sup> gespeist. Am Widerstand *R*<sup>1</sup> wird die Teilspannung

$$
U_1 = U_0 \frac{R_1}{R_1 + R_2} \tag{4.6}
$$

und am Widerstand *R*<sup>3</sup> die Teilspannung

$$
U_3 = U_0 \frac{R_3}{R_3 + R_4} \tag{4.7}
$$

abgegriffen. Die Differenz dieser Teilspannungen ergibt die Brückendiagonalspannung

<span id="page-37-1"></span>
$$
U_d = U_3 - U_1 = U_0 \left(\frac{R_3}{R_3 + R_4} - \frac{R_1}{R_1 + R_2}\right). \tag{4.8}
$$

Ist die Diagonalspannung Null, so ist die Brücke abgeglichen und es ergibt sich die Abgleichbedingung

$$
R_2 R_3 = R_1 R_4. \t\t(4.9)
$$

Um den Wert des gesuchten Widerstandes zu finden, wird dieser mit drei bekannten Widerständen zu einer Brücke verschalten, wobei mindestens einer einstellbar ist, damit die Brücke abgeglichen werden kann. Der Wert des gesuchten Widerstandes (z. B. *R*3) ergibt sich dann zu

$$
R_3 = R_4 \frac{R_1}{R_2}.\tag{4.10}
$$

<span id="page-37-0"></span>Diese Anordnung der Brückenschaltung kann jedoch auch zur Messung von Widerstandsänderungen verwendet werden. Ausgegangen wird dabei von einer mit konstanter Spannung gespeisten Brücke. Je nach Anzahl der veränderlichen Widerstände unterscheidet man die Viertel- (ein Widerstand variabel), die Halb- (zwei Widerstände variabel) und die Vollbrücke (alle vier Widerstände variabel). Gemessen wird dabei die Diagonalspannung, die dann ins Verhältnis zur eingeleiteten Kraft bzw. Dehnung gesetzt werden kann.

Durch eine Variation der Widerstandswerte (Gleichung [4.8\)](#page-37-1) aus dem abgeglichenen Zustand, sowie eine darauffolgende Linearisierung ergibt sich die Brückendiagonalspannung zu

$$
U_d = U_0 \left( -\frac{\Delta R_1}{R_1} + \frac{\Delta R_2}{R_2} + \frac{\Delta R_3}{R_3} - \frac{\Delta R_4}{R_4} \right),\tag{4.11}
$$

bzw. unter Verwendung von Gleichung [4.5](#page-37-2) zu

<span id="page-38-1"></span>
$$
U_d = U_0 k \left( -\varepsilon_1 + \varepsilon_2 + \varepsilon_3 - \varepsilon_4 \right). \tag{4.12}
$$

Aus dieser Gleichung erkennt man, dass die Vollbrücke temperaturkompensiert ist, d. h. Dehnungen die durch eine Temperaturänderung verursacht werden, sich nicht auf die Diagonalspannung *U<sup>d</sup>* auswirken.

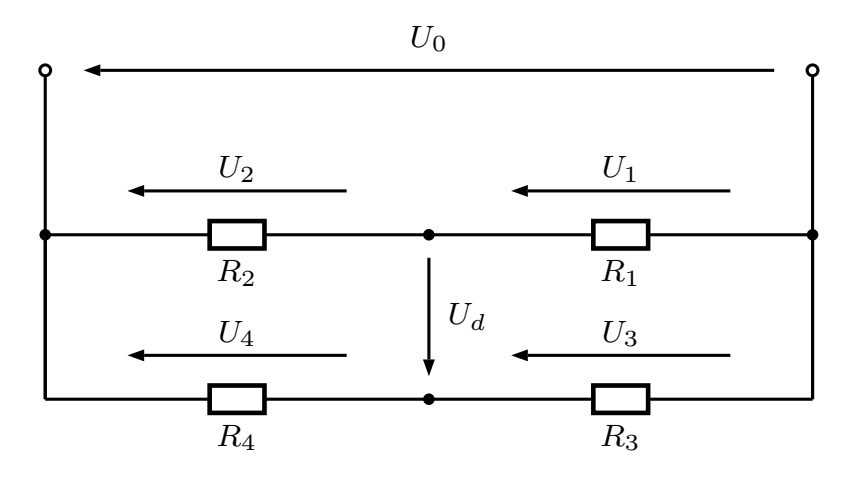

<span id="page-38-2"></span>**Abbildung 4.1:** Brückenschaltung

## **4.1.3 Operationsverstärker[4](#page-38-0)**

<span id="page-38-0"></span>Der Operationsverstärker ist ein elektronisches Bauteil zur Verstärkung von Spannungsdifferenzen (sowohl Gleich- als auch Wechselspannungen). Zur Verfügung stehen dabei ein invertierender sowie ein nicht invertierender Eingang, die einen negativen bzw. positiven Verstärkungfaktor liefern. Die Wirkungsweise des Operationsverstärkers ist von der externen Gegenkopplungsschaltung abhängig, wodurch sich durch entsprechende Beschaltung die verschiedenen mathematischen Operationen, wie addieren, subtrahieren, integrieren, logarithmieren usw. oder aber auch Filterschaltungen bzw. komplette Reglerschaltungen realisieren lassen.

## **4.2 Applikation**

Zur Messung der Kräfte bzw. Momente am Distraktor wurden insgesamt zwölf T-Rosetten des Typs EA-06-030TY-120 der Firma Vishay [\[11\]](#page-89-1) verwendet (vgl. Abbildung [4.2\)](#page-39-0). Dabei wurden pro Distraktorarm sechs T- Rosetten zu insgesamt drei Vollbrücken geschalten:

- Brücke I(IV): Messung des Biegemomentes um z;
- Brücke  $II(V)$ : Messung der Axialkraft in x;
- Brücke III(VI): Messung des Biegemomentes um y.

Der in der Klammer angegebene Wert bezieht sich auf den zweiten Arm des Distraktors. Die genaue Anordnung der DMS ist in Abbildung [4.3](#page-40-0) ersichtlich. Die mit "a, b, c" gekennzeichneten Stellen am DMS bezeichnen dabei die Lötstellen.

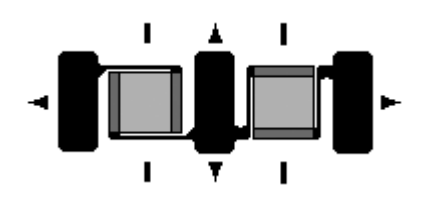

<span id="page-39-0"></span>**Abbildung 4.2:** T- Rosette [\[11\]](#page-89-1)

#### **4.2.1 Biegemessung**

Zur Messung des Biegemomentes um die Achsen y bzw. z wurde die Messbrückenschaltung laut Abbildung [4.4a](#page-40-1) aufgebaut. Durch das Aufbringen einer Kraft, die ein entsprechendes Biegemoment um die jeweilige Achse erzeugt, wird die obere Randfaser des Distraktorarmes gedehnt und die untere Randfaser gestaucht (bzw. die obere gestaucht und die untere gedehnt). Aufgrund der Ausrichtung des Messgitters müssen die Widerstände *R*<sup>2</sup> und *R*<sup>4</sup> aktiv sein. Die Widerstände *R*<sup>1</sup> und *R*<sup>3</sup> dienen lediglich zur Temperaturkompensation. Dies lässt sich durch Gleichung [4.12](#page-38-1) erklären. Eine Differenz der Brückenspannung kann nur gemessen werden, wenn sich die Dehnungen *ε*<sup>2</sup> und *ε*<sup>4</sup> bzw. daraus folgend die Widerstandsänderungen *R*<sup>2</sup> und *R*<sup>4</sup> gegengleich verhalten:

$$
R_4 \downarrow (\uparrow), R_2 \uparrow (\downarrow) \Rightarrow \Delta U_{Br} \neq 0 \tag{4.13}
$$

$$
R_4 \downarrow (\uparrow), R_2 \downarrow (\uparrow) \Rightarrow \Delta U_{Br} = 0 \tag{4.14}
$$

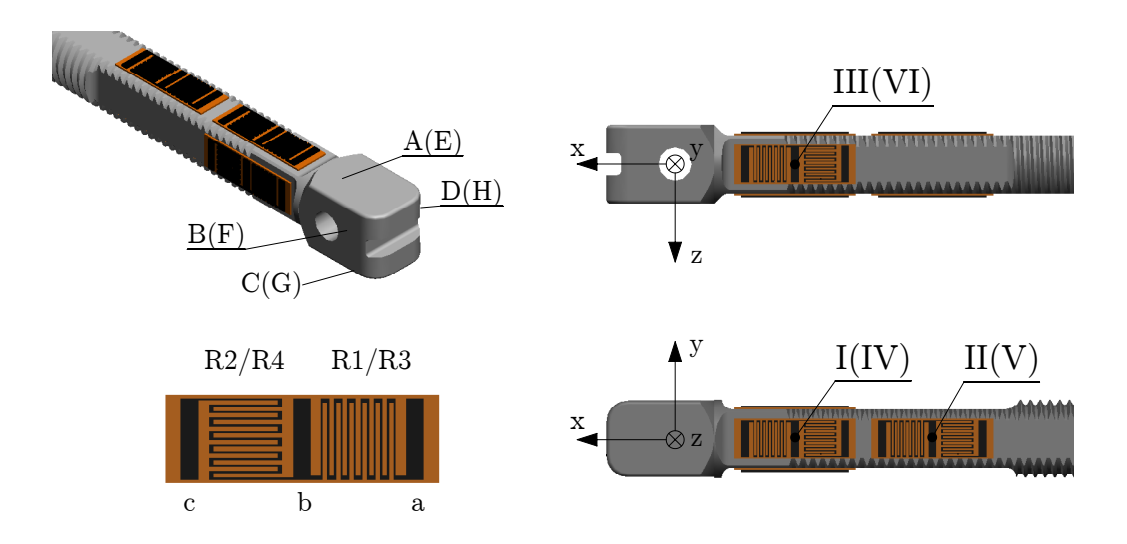

<span id="page-40-0"></span>**Abbildung 4.3:** Anordnung der Messbrücken

<span id="page-40-1"></span>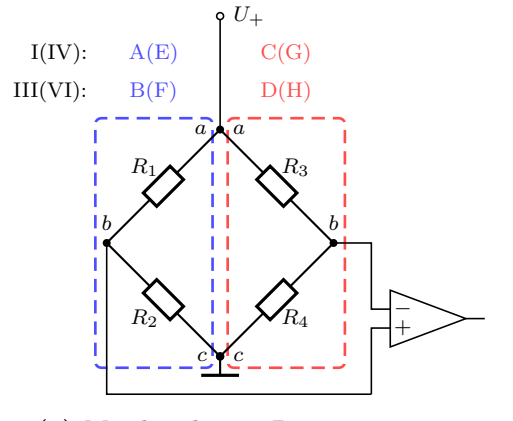

**(a)** Messbrücke zur Biegemessung

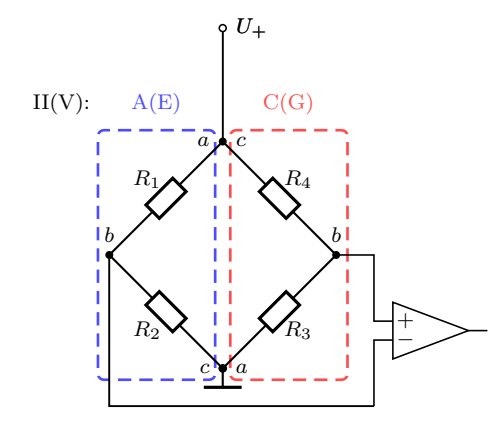

<span id="page-40-2"></span>**(b)** Messbrücke zur Messung der Axialkräfte

**Abbildung 4.4:** Messbrücken

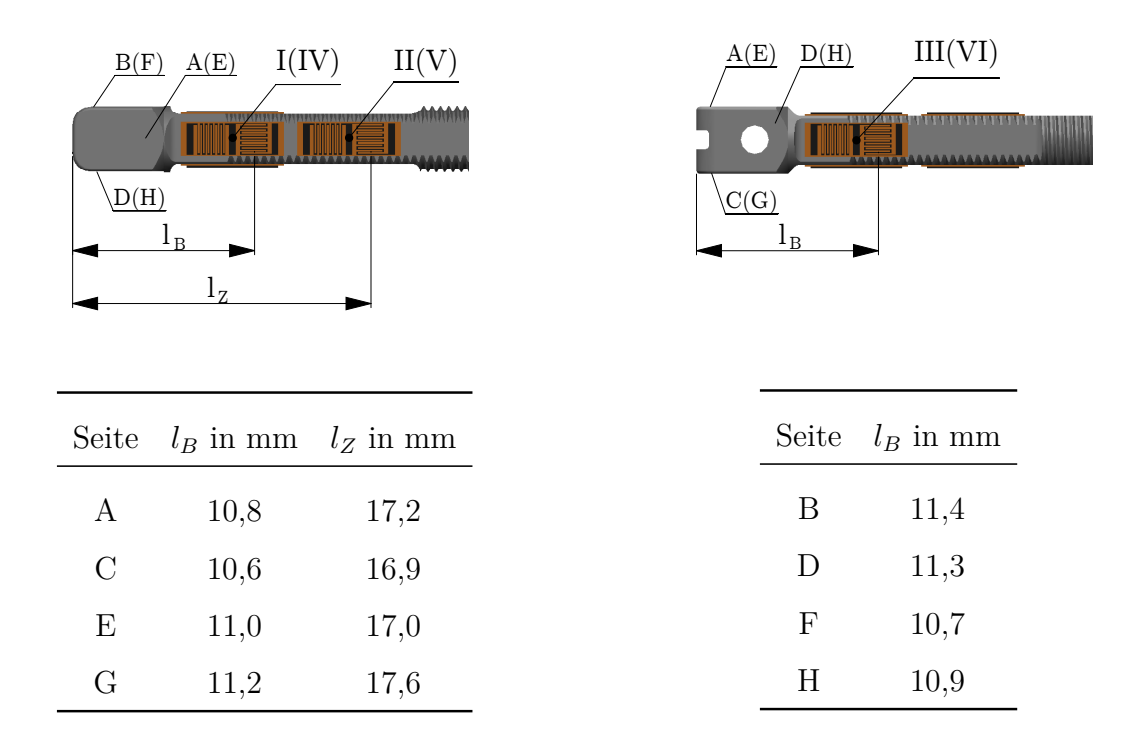

<span id="page-41-0"></span>**Tabelle 4.1:** Position der Messbrücken

#### $4.2.2$  Zug-/Druckmessung

messbar ist, muss anstelle des Widerstandes  $R_3$  in Abbildung [4.1](#page-38-2) der Widerstand  $R_4$  gesetzt werden. Damit werden auch die Vorzeichen der Dehnungen  $\varepsilon_3$  und  $\varepsilon_4$ in Gleichung [4.12](#page-38-1) vertauscht. Eine Differenz der Brückenspannung ist nur messbar, in der Randfaser an der Oberseite bzw. Unterseite gleich groß, d. h. die Wider-Im Gegensatz zur Biegemessung sind bei der Zug-/ Druckmessung die Dehnungen LINEAR: standsänderungen  $R_2$  und  $R_4$  sind gleich groß. Damit aber eine Brückenspannung wenn die Dehnungen *ε*<sup>2</sup> und *ε*<sup>4</sup> gleichgerichtet.

$$
R_4 \downarrow (\uparrow), R_2 \downarrow (\uparrow) \Rightarrow \Delta U_{Br} \neq 0 \tag{4.15}
$$

$$
R_4 \downarrow (\uparrow), R_2 \uparrow (\downarrow) \Rightarrow \Delta U_{Br} = 0 \tag{4.16}
$$

Die Widerstände *R*<sup>1</sup> und *R*<sup>3</sup> dienen zur Temperaturkompensation. Die Brückenschaltung zur Messung der Axialkräfte ist in Abbildung [4.4b](#page-40-2) dargestellt.

#### **4.2.3 Messgitterpositionen**

Die Lage der Messgitter ist in Tabelle [4.1](#page-41-0) ersichtlich. Die Abstände *l<sup>B</sup>* bzw. *l<sup>Z</sup>* sind dabei vom Ende des jeweiligen Armes bis zur Mitte des jeweiligen aktiven Messgitters gemessen.

| Messbrücke  |       | Seite $l_B$ in mm $l_Z$ in mm |       |
|-------------|-------|-------------------------------|-------|
| Τ           | $A-C$ | 10,7                          |       |
| $_{\rm II}$ | $A-C$ |                               | 17,05 |
| Ш           | $B-D$ | 11,35                         |       |
| IV          | $E-G$ | 11,1                          |       |
| V           | $E-G$ |                               | 17,3  |
|             | $F-H$ | 10,8                          |       |

<span id="page-42-0"></span>**Tabelle 4.2:** Mittelwerte der Messgitterpositionen

Um den Belastungen eine eindeutige Position zuzuweisen, wurde aus den Abständen der jeweiligen Messbrücken der Mittelwert gebildet. Diese Abstände sind in Tabelle [4.2](#page-42-0) dargestellt.

#### **4.2.4 Verstärkung**

Die Messbrücke liefert nur sehr kleine Spannungsdifferenzen, weshalb diese verstärkt werden müssen. Dies geschieht mit Hilfe von zwei Verstärkerstufen:

**Stufe 1:** ist direkt am Distraktor angebracht. Dabei sind die Bausteine zur Verstärkung direkt am ersten Distraktorarm untergebracht. Der Verstärkungsfaktor für die Biegemessung beträgt dabei 10, jener für die Zug- und Druckmessung 100;

**Stufe 2:** verstärkt das Signal extern nochmal um den Faktor Zehn.

Die ursprünglich geplante Spannungsversorgung von 5 V musste auf 2,5 V herabgesetzt werden, da sich der Distraktorarm durch die Verlustleistung der einzelnen DMS zu sehr erwärmte. Neben dem Problem, dass dies dem Patienten unangenehm sein könnte, besteht die Gefahr, dass der Kleber seine Bindekraft verliert und somit der DMS nicht mehr fest mit dem Distraktorarm verbunden ist. Insgesamt ergeben sich nun aus beiden Stufen folgende Verstärkungsfaktoren:

- Biegemessung: Faktor 100;
- Zug-/Druckmessung: Faktor 1000;

Die elektronischen Schaltpläne der Verstärkerstufen 1 und 2, sowie jener der Spannungsversorgung sind im Anhang [B](#page-100-0) angeführt. Weiters sind im Anhang [A](#page-96-0) Fotos der Applikation bzw. der Verstärkerstufen dargestellt.

# <span id="page-43-1"></span>**5 Kalibrierung**

Das Ziel einer Kalibrierung besteht darin, bei vorgegeben Bedingungen den Zusammenhang zwischen Messwert und der zugehörigen physikalischen Größe zu ermitteln. Prinzipiell unterscheidet man zwischen der direkten Kalibrierung einer DMS-Messbrücke bzw. einer Kalibrierung mittels Kalibriersignal. Da eine direkte Kalibrierung vorgenommen wurde, wird auf die zweite Methode nicht näher eingegangen.

Bei der direkten Kalibrierung werden die am Messobjekt angreifenden Kräfte bzw. Momente als Eingangsgröße, direkt mit der Ausgangsgröße (in diesem Fall die Brückenspannung) in Verbindung gebracht. Dabei wird ein linearer Zusammenhang zwischen den zu messenden Kräften und den Dehnungen des Dehnmessstreifens vorausgesetzt. Anhand des mechanischen Modells, kann unter Belastung von genau definierten Kräften, der Zusammenhang zwischen Spannung und Kraft bzw. Moment an der Messstelle ermittelt werden. Dies ist deshalb ohne weiteres möglich, da für die Bestimmung der auftretenden Kräfte nur die geometrischen Abmessungen bekannt sein müssen. Zur Modellverifizierung werden in einem späteren Schritt bekannte Verschiebungen aufgebracht und mit den Messwerten bzw. Kräften der Kalibrierung verglichen.

<span id="page-43-0"></span>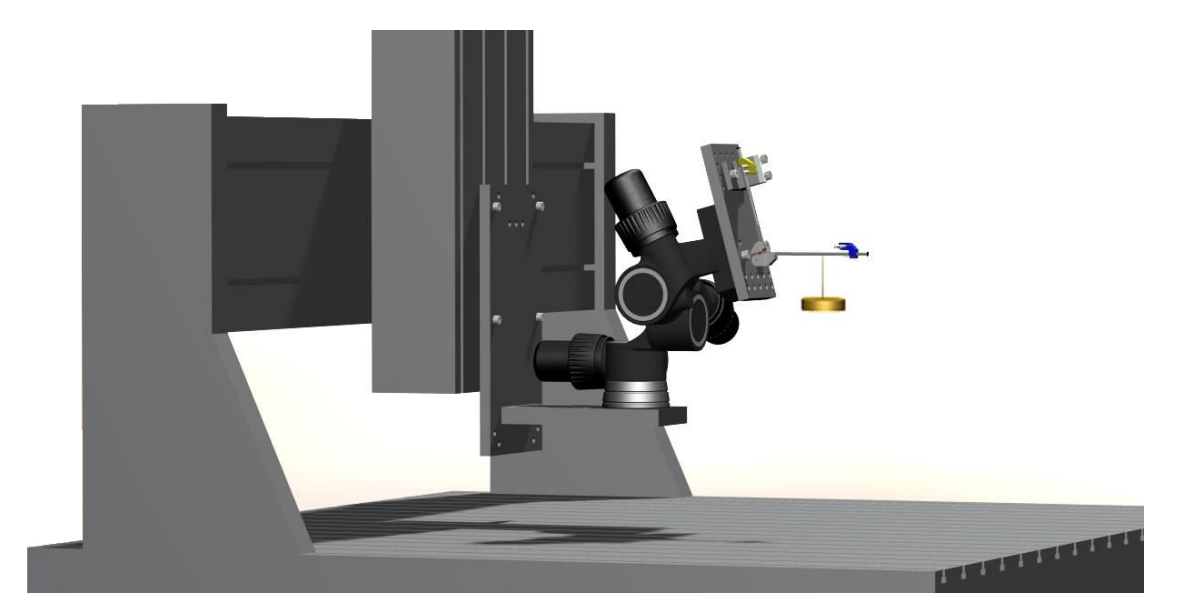

**Abbildung 5.1:** Versuchsaufbau zur Kalibration mit Gewichten

## **5.1 Versuchsaufbau**

#### **5.1.1 Kalibrierung mit Gewichten**

Die Verifizierung des Modells sollte in einer so gut wie möglich der Realität angepassten Situation durchgeführt werden. Dabei wird angenommen, dass der Distraktor im Unterkieferkörper sowie im aufsteigendem Unterkieferast (vgl. Abbildung [1.2\)](#page-8-0) fest verankert ist. Da auch die Möglichkeit der räumlichen Winkelverstellung in der Kalibrierung berücksichtigt werden soll, erfordert dies eine Konstruktion bei der sich alle möglichen räumlichen Positionen verwirklichen lassen. Dieses Problem konnte mit Hilfe eines Getriebeneigers<sup>[1](#page-44-0)</sup> sowie einem bereits vorhandenem 3D-Portal gelöst werden (vgl. Abbildung [5.1\)](#page-43-0).

Am Getriebeneiger wurde ein Bohrplatte montiert, an der an verschieden Positionen eine Halterung zur Fixierung des Distraktors mittels der "Kirschner Drähten" befestigt werden kann. Unter Verwendung dieser Anordnung werden am Distraktor Gewichte angebracht, um den Zusammenhang zwischen Brückenspannungen und Kräften bzw. Momenten zu ermitteln. Die genaue Vorgehensweise wird im Kapitel [5.3](#page-47-0) erläutert.

#### **5.1.2 Modellverifizierung**

Nachdem der Zusammenhang zwischen Brückenausgangsspannungen und auftretenden Kräften/Momenten bekannt ist, werden zur Kalibrierung des mechanischen Modells am Distraktor Verschiebungen aufgebracht. Dabei wird der vorherige Aufbau mit einem zusätzlichem Block erweitert (vgl. Abbildung [5.2\)](#page-45-0), über den diese Verschiebungen eingeleitet werden können.

Zur Validierung des Modells werden Distraktionen mit Hilfe der Bewegungsmutter aufgebracht. Der Versuchsaufbau bleibt dabei unverändert.

## **5.2 Messdatenerfassung**

Die Aufnahme der Messdaten erfolgt mit Hilfe von LabVIEW. Dabei werden die Werte über die Multifunktions-Datenerfassungskarte des Typs NI DAQCard-516 erfasst. Laut Datenblatt verfügt die Karte über eine Abtastrate von 50 kS/s und 12 bit-Auflösung auf acht Single-ended- bzw. vier differenziellen Analogeingängen, zwei Counter/Timer mit 16-bit-Auflösung und 8 MHz sowie acht Digital-I/O-Kanäle [\[17\]](#page-90-1).

Für die Kalibrierung wurden die Daten mit einer Abtastrate von 4500 Samples/s aufgenommen, in Paketen zu je 500 Werten pro Kanal zusammengefasst und daraus

<span id="page-44-0"></span><sup>&</sup>lt;sup>1</sup>Manofrotto 405, max. Belastbarkeit:  $7.5 \text{ kg}$ 

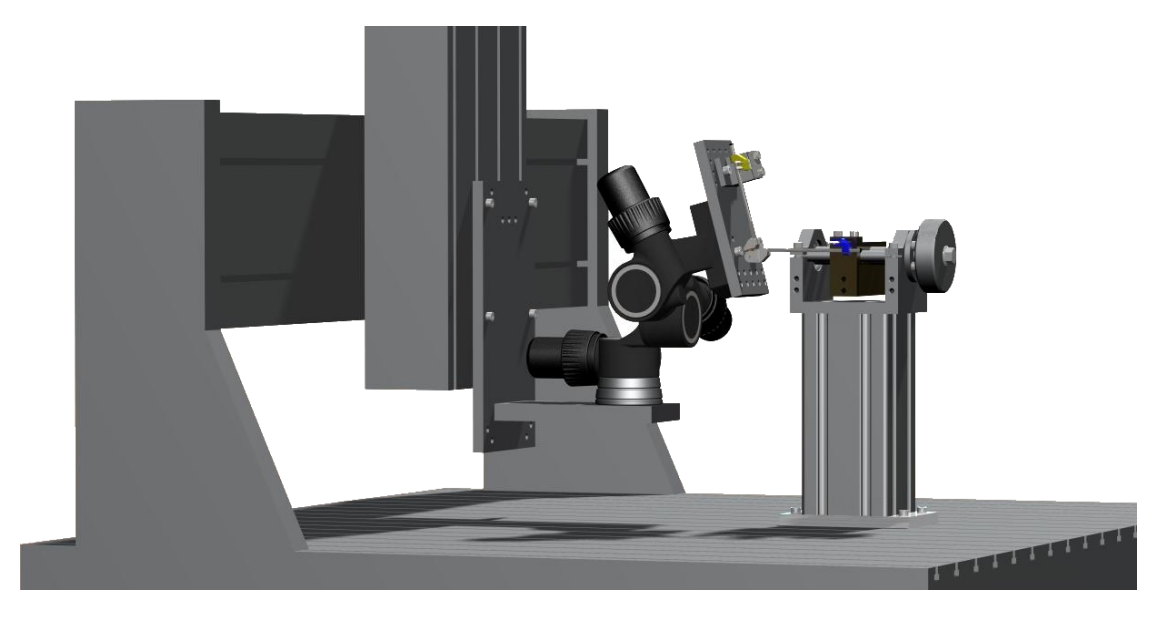

**Abbildung 5.2:** Versuchsaufbau zu Modellverifikation

<span id="page-45-0"></span>

| Kanal                              | Messbrücke | Kraft/Moment     |
|------------------------------------|------------|------------------|
| CH <sub>0</sub> (CH <sub>3</sub> ) | III (VI)   | $M_{v1}(M_{v2})$ |
| CH1 (CH4)                          | II $(V)$   | $F_{x1}(F_{x2})$ |
| $CH2$ (CH5)                        | $I$ (IV)   | $M_{z1}(M_{z2})$ |

<span id="page-45-1"></span>**Tabelle 5.1:** Messkanäle

der Mittelwert gebildet. Die Zuordnung der Messkanäle ist in Tabelle [5.1](#page-45-1) aufgelistet, wobei sich der erste Wert auf den ersten Distraktorarm sowie der Wert in der Klammer auf den zweiten Distraktorarm bezieht.

### **5.2.1 Messprogramm[2](#page-45-2)**

In Abbildung [5.3](#page-46-0) ist ein Screenshot des Messprogrammes ersichtlich. Im linken oberen Bereich ist dabei nochmals die Skizze des Distraktormodells angegeben, um die Winkeleingabe bzw. die Benennung der Distraktorarme zu verdeutlichen. Rechts davon befinden sich jene Felder, in denen die für die Auswertung notwendigen Werte eingegeben werden müssen. Diese sind dabei in drei Hauptfelder unterteilt: *Distraktorlage, Winkel* und *Belastung*. Im Feld Distraktorlage werden die Längen *l*<sup>1</sup> sowie *l*<sup>2</sup> eingegeben, die die aktuellen Positionen der Verschiebebacken am jeweiligen Distraktorarm darstellen, bzw. im Falle der Kalibrierung mit Gewichten, den

<span id="page-45-2"></span><sup>&</sup>lt;sup>2</sup>Der Großteil des Messprogrammes wurde schon vor Diplomarbeitsbeginn durch Herrn Ing. Neumann programmiert. Im Rahmen dieser Arbeit wurde das Programm an die Messgegebenheiten angepasst, bzw. um die fehlenden Elemente erweitert.

Abstand der Krafteinleitung. Die Stellung des Balkens in der Mitte gibt dabei an, welcher Arm gerade fixiert ist. Befindet sich dieser in der Mitte, so sind beide Backen fixiert. Unterhalb dieses Eingabefeldes erfolgt die Eingabe der Winkel. Die Eingabe einer aufgebrachten Verschiebung bzw. einer Masse erfolgt in den Feldern am rechten Rand, wobei die Wirkrichtung der Belastung festzulegen ist. Zur Auswahl stehen dabei folgende Definitionen: "0" für global, "1" für lokal am Teil 1 und "2" für lokal am Teil 2. Im Feld rechts davon wird die Wirkrichtung der Belastung im vorhin gewählten Koordinatensystem eingegeben, also ±*x*, ±*y* oder ±*z*. Als Letztes steht noch ein Anmerkungsfeld für allfällige Bemerkungen während der Messung zur Verfügung.

Die Ausgabe der Brückenspannungen erfolgt im unteren Bereich des Messprogrammes. Links werden dabei die Mittelwerte der einzelnen Kanäle des zweiten Distraktorarmes mitsamt den Offsetspannungen und rechts jene des ersten Distraktorarmes angezeigt. Da die Spannungsdifferenzen während der Belastung gemessen werden sollen, muss vor Messbeginn ein Offset-Abgleich ("Tara") der Messbrücke erfolgen. Durch Drücken des "Single-Save"-Buttons werden die aktuellen Spannungswerte sowie die vorhin eingegebenen Abmessungen in eine "txt Datei" gespeichert und stehen für die Auswertung in MATLAB bereit. Der Button "Auto-Save" bietet die Möglichkeit, eine sog. "full-speed" Messung durchzuführen, d. h. es werden keine Mittelwerte mehr gebildet, sondern jeder gemessene Spannungswert wird direkt in die "txt-Datei" geschrieben.

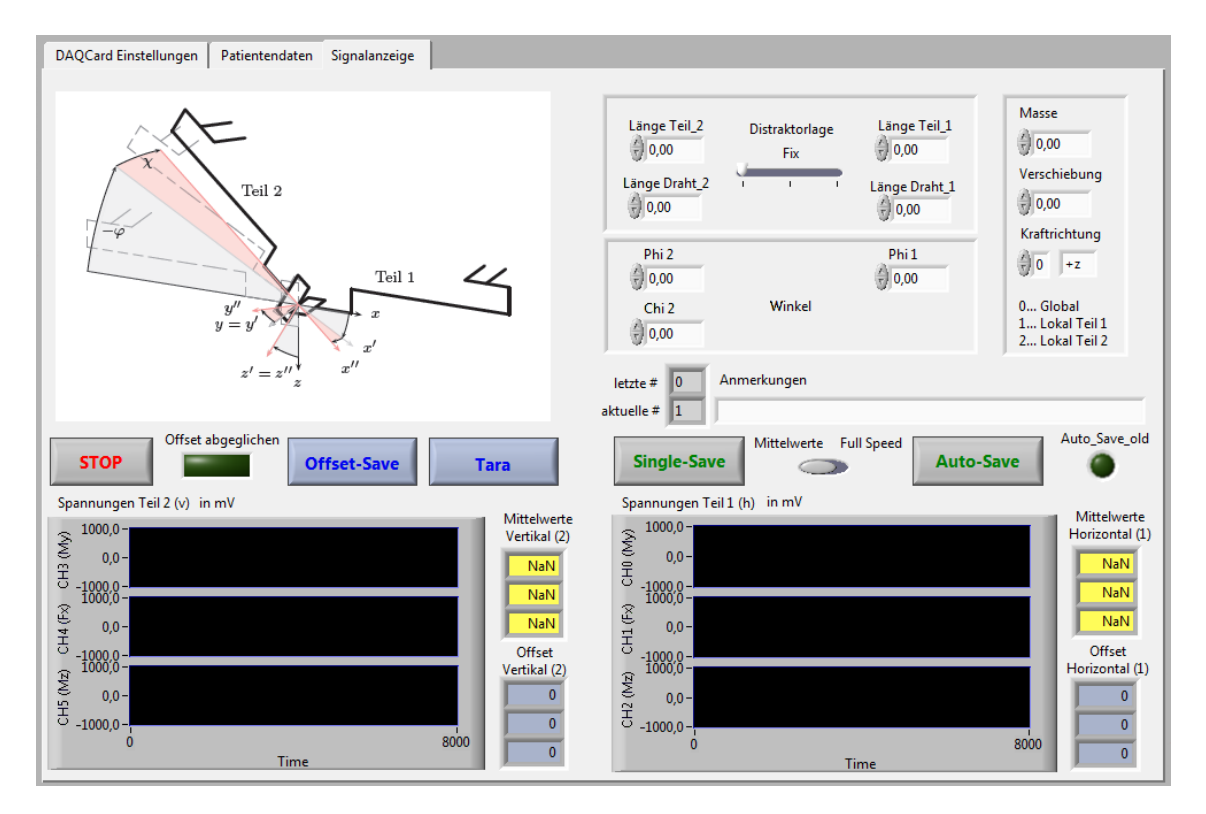

<span id="page-46-0"></span>**Abbildung 5.3:** Screenshot des Messprogrammes

## <span id="page-47-0"></span>**5.3 Kalibrierung mit Gewichten**

Um den Zusammenhang zwischen der gemessenen Spannung und den auftretenden Kräften/Momenten herzustellen, wird der Distraktor mit Hilfe von Gewichten an verschiedenen Stellen belastet und diese mit der Berechnung des Modells verglichen. Die Belastung des Distraktors erfolgt dabei in allen drei Hauptrichtungen (bzw. in Richtung des lokalen Koordinatensystems des Distraktorarmes), also x, y und z.

Die Vorgangsweise wird im Folgenden genauer erklärt.

#### **5.3.1 Belastung des Distraktors in x-Richtung**

Damit die Belastung in Achsrichtung des jeweiligen Distraktorarmes erfolgen kann, wird am Ende eine kleine Aluminiumplatte angeschraubt, an der die verschiedenen Gewichte aufgelegt werden können. Insgesamt werden drei verschiedene Belastungen eingebracht (Platte inklusive):

Masse 
$$
m_1
$$
: 356,3 g  
Masse  $m_2$ : 507,0 g  
Masse  $m_3$ : 606,9 g  
(5.1)

In Abbildung [5.4](#page-48-0) ist der Versuchsaufbau für diesen Belastungsfall ersichtlich. Die Krafteinleitung erfolgt mit Hilfe der Masse  $m_1$  entlang der lokalen x-Achse, in positiver Richtung des zweiten Distraktorarmes; die Einspannlänge beträgt  $l_1 = 60$  mm. Um zu überprüfen, ob das Ergebnis reproduzierbar ist, werden die Massen unter verschiedenen Einspannlängen

$$
l_1 = 60 \text{ mm } (l_2 = 60 \text{ mm})
$$
  
\n
$$
l_1 = 40 \text{ mm } (l_2 = 40 \text{ mm})
$$
  
\n
$$
l_1 = 28 \text{ mm } (l_2 = 20 \text{ mm})
$$
\n(5.2)

aufgebracht. Die Werte in den Klammern stellen dabei die Abstände *l*<sup>2</sup> dar, die bei der Belastung des ersten Distraktorarmes eingestellt werden. Insgesamt werden pro Messpunkt fünf Messwerte aufgenommen und daraus der Mittelwert gebildet, der in der Auswertung mit der Modellberechnung in Verbindung gebracht wird. Der gesamte Ablauf wird für folgende Winkelstellungen (vgl. Abbildung [3.6\)](#page-30-0) wiederholt:

$$
\varphi_2 = -65^{\circ}, \quad \chi_2 = 0^{\circ}
$$
  
\n
$$
\varphi_2 = -65^{\circ}, \quad \chi_2 = 12^{\circ}
$$
  
\n
$$
\varphi_2 = -75^{\circ}, \quad \chi_2 = 0^{\circ}
$$
  
\n
$$
\varphi_2 = -75^{\circ}, \quad \chi_2 = 12^{\circ}
$$
  
\n
$$
\varphi_2 = -90^{\circ}, \quad \chi_2 = 0^{\circ}
$$
  
\n
$$
\varphi_2 = -90^{\circ}, \quad \chi_2 = 12^{\circ}
$$
  
\n(5.3)

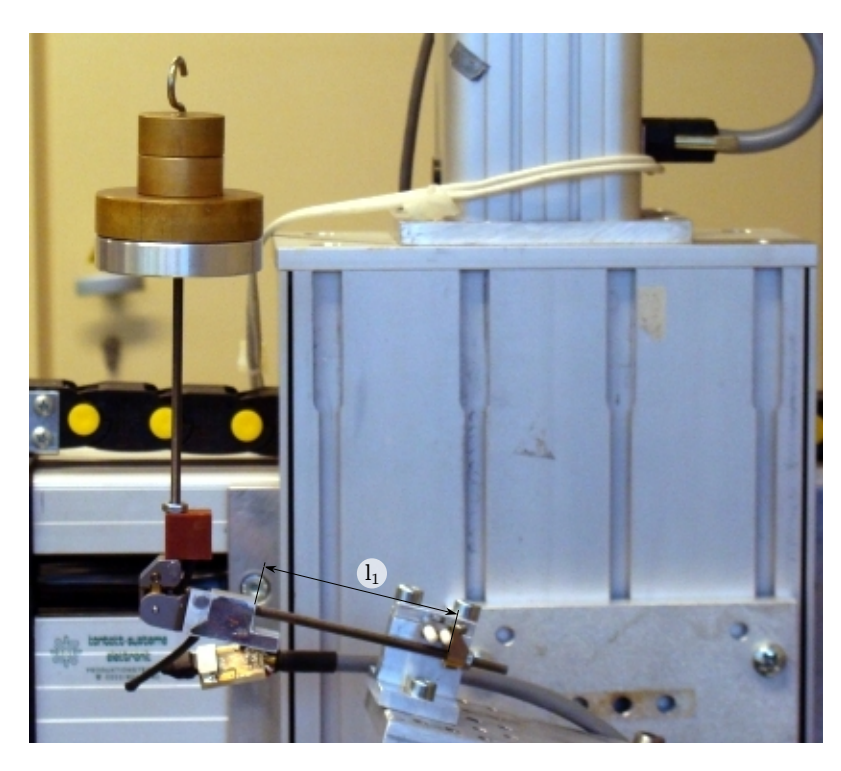

**Abbildung 5.4:** Belastung des Distraktors in x-Richtung

#### <span id="page-48-0"></span>**5.3.2 Belastung des Distraktors in y-Richtung**

Um den Distraktor in y-Richtung zu belasten, muss zwischen Bohrplatte und Befestigungsblock ein zusätzlicher Winkel montiert werden, damit die verschieden Winkelstellungen verwirklicht werden können. Die Winkelauslenkungen *ϕ*2*, χ*<sup>2</sup> sind dabei dieselben, wie sie bei der Kalibrierung in x-Richtung verwendet wurden. Die Krafteinleitung erfolgt erneut an beiden Distraktorarmen, wobei diesmal ein dünner Draht verwendet wird, damit das Gewicht an der gewünschten Stelle als Punktlast aufgebracht werden kann. Insgesamt werden bei dieser Messreihe zwei Gewichte mit der

$$
\begin{array}{ll}\n\text{Masse } m_1: & 199,9 \text{ g} \\
\text{Masse } m_2: & 300,6 \text{ g}\n\end{array}\n\tag{5.4}
$$

verwendet, die an drei verschiedenen Längen des Teiles 2

$$
l_2 = 13 \text{ mm } (l_1 = 11 \text{ mm})
$$
  
\n
$$
l_2 = 33 \text{ mm } (l_1 = 31 \text{ mm})
$$
  
\n
$$
l_2 = 53 \text{ mm } (l_1 = 31 \text{ mm})
$$
  
\n(5.5)

aufgebracht werden. Die Werte in der Klammer stellen dabei die Abstände dar, die bei Belastung des ersten Teiles eingestellt wurden. Zur Überprüfung der Reproduzierbarkeit wird die Krafteinleitung an drei verschiedenen Einspannlängen

$$
l_1 = 60 \text{ mm } (l_2 = 60 \text{ mm})
$$
  
\n
$$
l_1 = 40 \text{ mm } (l_2 = 40 \text{ mm})
$$
  
\n
$$
l_1 = 28 \text{ mm } (l_2 = 20 \text{ mm})
$$
\n(5.6)

des fixierten Distraktorarmes wiederholt. Pro Messpunkt werden wiederum fünf Messwerte aufgenommen und diese mit der mechanischen Berechnung verglichen. Bei dem in Abbildung [5.5](#page-49-0) dargestellten Versuchsaufbau, (Winkelauslenkungen:  $\varphi_2$  = −75°,  $\chi_2 = 12$ °) erfolgt die Belastung mit Hilfe der Masse  $m_2 = 300, 6$  g, in globaler y-Richtung im Abstand  $l_2 = 33$  mm; die Einspannlänge  $l_1$  beträgt dabei 28 mm.

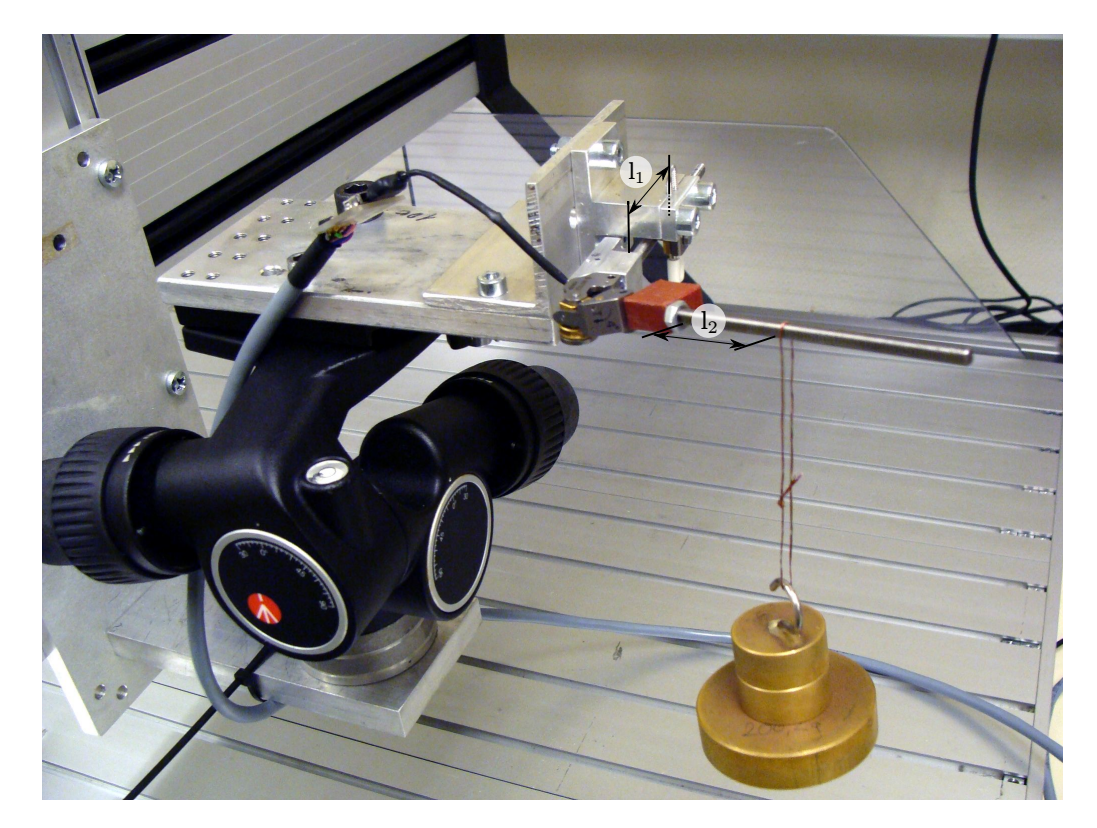

**Abbildung 5.5:** Belastung des Distraktors in y-Richtung

#### <span id="page-49-0"></span>**5.3.3 Belastung des Distraktors in z-Richtung**

Im letzten Teil der Gewichtskalibrierung wird die Punktlast in z-Richtung aufgebracht. Der Versuchsablauf sowie die gewählten Abstände der Einspannung bzw. die Abstände an denen die Punktlast eingeleitet wird, ist mit dem der Belastung in y-Richtung ident. Der Versuchsaufbau für diesen Belastungsfall ist in Abbildung [5.6](#page-50-0) nochmals ersichtlich. Dabei ist der zweite Distraktorarm an den Kirschnerdrähten eingespannt ( $l_2 = 60$  mm) und die Krafteinleitung mit Hilfe der Masse  $m_1 = 199, 9$  g erfolgt im Abstand  $l_1 = 31$  mm. Die Winkelauslenkungen betragen  $\varphi_2 = -75^\circ$  sowie  $\chi_2 = 0^\circ.$ 

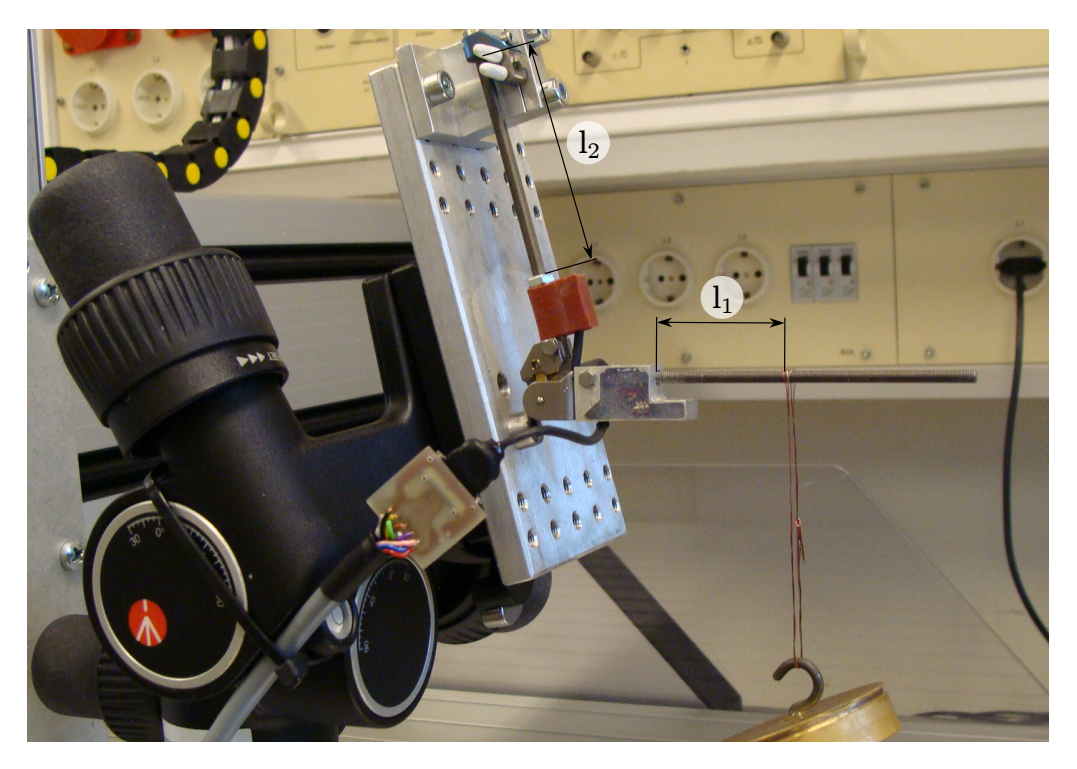

**Abbildung 5.6:** Belastung des Distraktors in z-Richtung

## <span id="page-50-0"></span>**5.4 Kalibrierung des Modells**

Durch die vorhergehende Kalibrierung ist der Zusammenhang zwischen Brückenausgangsspannung und auftretenden Schnittgrößen bekannt. Der Distraktor wird dabei neben der Befestigung an der Bohrplatte auch am Verschiebeblock mittels der Kirschnerdrähte fixiert, mit dessen Hilfe (vgl. Abbildung [5.8\)](#page-52-0) Verschiebungen am Distraktor aufgebracht werden. Die gemessenen Spannungen werden in einer nachfolgenden Berechnung wieder in Verbindung mit dem Modell gebracht. Dabei wird das Modell so angepasst, dass der vorher gemessene Zusammenhang erreicht wird.

In dieser Versuchsreihe werden die Winkelstellungen aus der Gewichtskalibrierung übernommen, die Längen *l*1, *l*<sup>2</sup> betragen jeweils 60 mm. Aufgebracht werden dabei Verschiebungen von bis zu 3 mm in positiver als auch in negativer Richtung.

## **5.5 Aufbringen einer Distraktion**

Die Verifizierung des Modells erfolgt durch Aufbringen von Distraktionen. Dies geschieht durch Drehen an der Befestigungsmutter zwischen Gewindestange und Klemmbefestigung der Kirschnerdrähte. Mit dem bisher verwendeten Modell ist diese Aufgabenstellung jedoch nicht lösbar: eine Aufbringung einer Verlängerung bedeutet, dass Stange 1 eine Druckkraft erfährt und somit der Gelenkteil in der Mitte in die entgegengesetzte Richtung der Klemmhalterung bewegt wird.

Zur Lösung dieses Problems wird das ursprüngliche Modell mit einer Stabkonstruktion erweitert. Diese besteht aus insgesamt fünf Stäben, wobei die äußeren Vier eine vertikale Verschiebung in eine horizontale Verschiebung umlenken und der fünfte Stab, an dessen Ende eine Schiebehülse angebracht ist, die Führung dieser Verschiebung übernimmt. An den Stäben 1-4 sind am Stabanfang sowie am Stabende Gelenke angebracht. Wird eine vertikale Verschiebung am oberen Lager (Knoten <sup>2</sup>❥) und eine gegengleiche vertikale Verschiebung am unterem Lager (Knoten 3) aufgebracht, so erfahren die restlichen Knoten eine horizontale Verschiebung. Die Lager sind in der x-y-Ebene frei verschiebbar und werden, abhängig von der Steifigkeit der Anschlussstäbe, zusätzlich in dieser Ebene in Richtung der geringeren Steifigkeit verschoben.

Folgende Winkel- und Längeneinstellungen wurden verwendet:

$$
\varphi_2 = -75^\circ
$$
,  $\chi_2 = 0^\circ$ :  $l_1 = 7 \text{ mm}$ ,  $l_2 = 10 \text{ mm}$ ;  
\n $l_1 = 11 \text{ mm}$ ,  $l_2 = 35 \text{ mm}$ ;  
\n $\varphi_2 = -75^\circ$ ,  $\chi_2 = 12^\circ$ :  $l_1 = 7 \text{ mm}$ ,  $l_2 = 10 \text{ mm}$ ;  
\n $l_1 = 12 \text{ mm}$ ,  $l_2 = 35 \text{ mm}$ ;  
\n $\varphi_2 = -90^\circ$ ,  $\chi_2 = 0^\circ$ :  $l_1 = 47 \text{ mm}$ ,  $l_2 = 50 \text{ mm}$ .

Die Distraktion wurde in 0,5 mm Schritten aufgebracht, wobei in den ersten beiden Winkelstellungen eine maximale Distraktion von 2 mm aufgebracht wurde, in der Dritten eine maximale Distraktion von 4 mm. Die aufgetretenen Probleme dieser Messreihen, werden im Kapitel [6.6](#page-82-0) genauer erläutert.

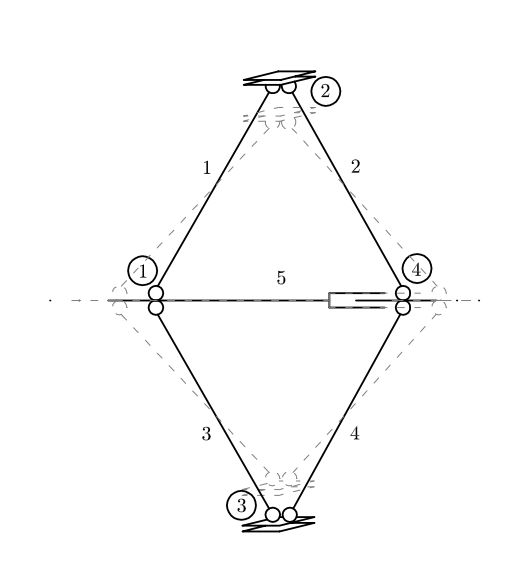

**Abbildung 5.7:** Stabkonstruktion zur Aufbringung einer Distraktion

<span id="page-52-0"></span>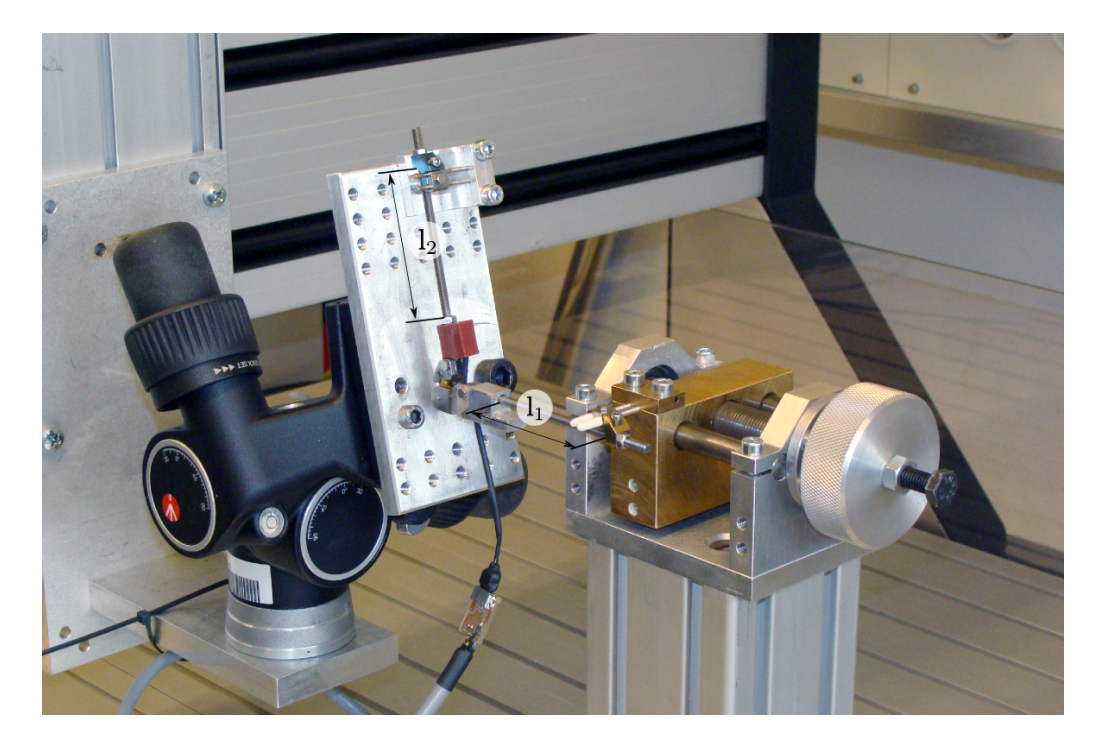

**Abbildung 5.8:** Versuchsaufbau zu Modellvalidierung

# **6 Ergebnisse und Interpretation**

In diesem Abschnitt wird der in Kapitel [5](#page-43-1) angesprochene Zusammenhang zwischen gemessener Brückenspannung und wirkenden Schnittgrößen hergestellt. Mit Hilfe von MATLAB werden die aus der Messung erhaltenen "txt-Dateien" eingelesen und ausgewertet. Als Ergebnis dieser Berechnung erhält man für jede Messreihe zwei Diagramme: Eines, in dem die auftretenden *Biegemomente* dargestellt werden und ein Zweites für die auftretenden *Normalkräfte*. Diese werden an der Abszisse, in Abhängigkeit der an der Ordinate dargestellten Brückenspannungen, aufgetragen. Zur Charakterisierung bzw. um einen Vergleich der Messungen herzustellen, wird für jeden Messkanal eine lineare Regression der Form

<span id="page-53-0"></span>
$$
y = px + b \tag{6.1}
$$

durchgeführt. Die Steigung *p* der Regressionsgeraden, die zusätzlich zur Information in den Diagrammen dargestellt ist, wird dabei als Vergleichswert herangezogen; die vertikale Verschiebung *b* wird in den Ergebnissen nicht angeführt, da diese nur einen Offset darstellt. In Gleichung [6.1](#page-53-0) entspricht die Steigung *p* der Empfindlichkeit des Messkanals, da *y* die Differenz der Brückenspannung ∆*UBr* und *x* das errechnete Biegemoment bzw. die Normalkraft beschreibt. Dadurch ergeben sich für die Empfindlichkeiten der Kanäle folgende Einheiten (werden im Folgenden nicht mehr angeführt):

$$
[p_{CHx}] = \frac{\text{mV}}{\text{Nmm}} \qquad \text{für } x = 0, 2, 3, 5
$$
  

$$
[p_{CHx}] = \frac{\text{mV}}{\text{N}} \qquad \text{für } x = 1, 4
$$
 (6.2)

In den folgenden Kapiteln werden alle ermittelten Messwerte dargestellt, wobei diese zur übersichtlicheren Darstellung in "Teil 1", "Teil 2" und "Zusammenfassung von Teil 1 und Teil 2" unterteilt sind. In den Abschnitten Teil 1 sowie Teil 2 werden die Messungen, bezogen auf die jeweiligen Winkelauslenkungen, angeführt. Weiters sind die berechneten Empfindlichkeiten der Messungen zur besseren Vergleichbarkeit nochmals tabellarisch zusammengefasst. Die verwendete Bezeichnung "Inf" wird verwendet, wenn die Steigung *p* der Regressionsgeraden größer als ±30 ist. Werte in dieser Größenordnung sind für eine weitere Auswertung irrelevant. Anschließend erfolgt eine Zusammenfassung der Messungen von Teil 1 bzw. Teil 2, die im letzten -. . . gibt das Vorzeichen der Belastungsrichtung an;

- x. . . bezeichnet die Richtung, in der die Belastung aufgebracht wird;
- 0. . . gibt an, dass es sich um die Gewichtskalibrierung handelt (alternativ:1 für die Aufbringung einer Verschiebung, 2 für die Aufbringung einer Distraktion);
- 1. . . kennzeichnet den Distraktorarm, an dem die Belastung eingeleitet wird;
- 65. . .Winkelauslenkung *ϕ*<sup>2</sup> (Vorzeichen wird vernachlässigt, da ausschließlich negative Auslenkungen gemessen werden);
- 12... Winkelauslenkung *χ*<sub>2</sub> (Vorzeichen wird vernachlässigt, da ausschließlich positive Auslenkungen eingestellt werden).

## **6.1 Belastung in x-Richtung**

## **6.1.1 Teil 1**

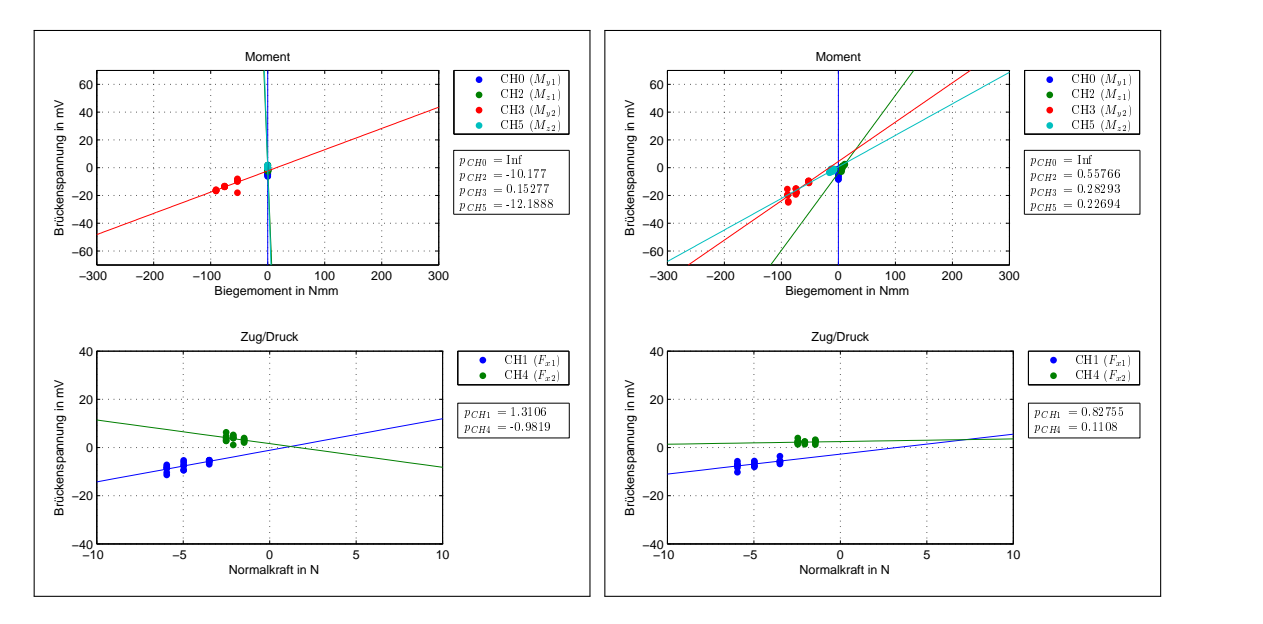

**Abbildung 6.1:** -x01(65\_00)

<span id="page-55-0"></span>**Abbildung 6.2:** -x01(65\_12)

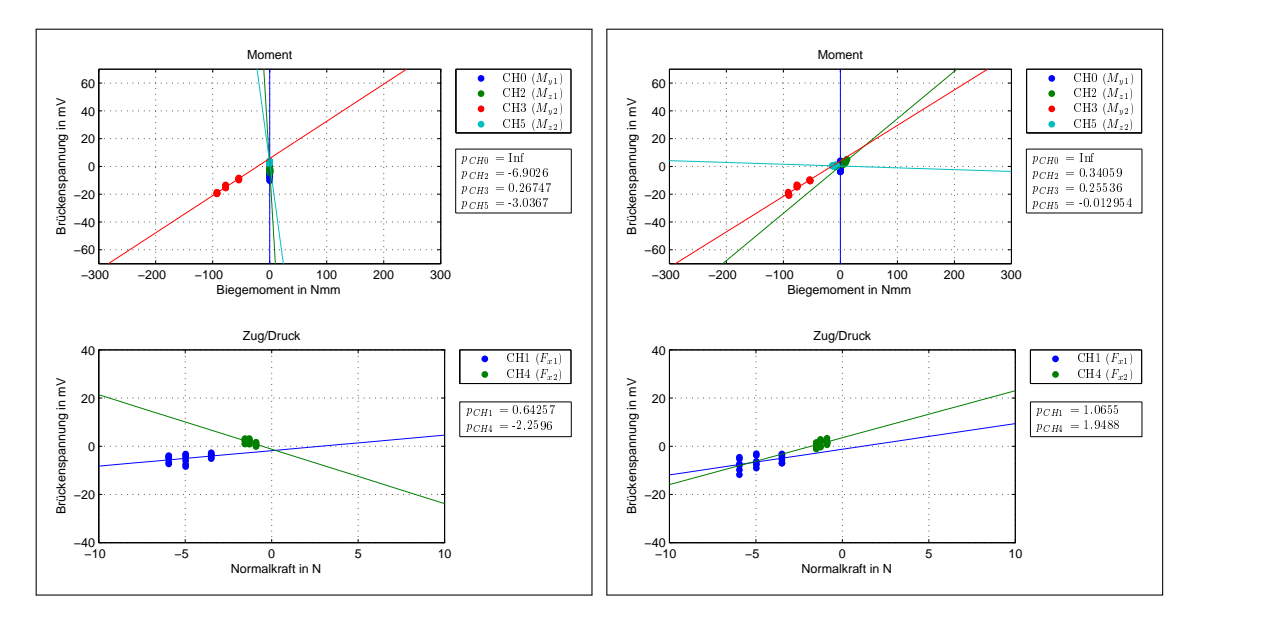

<span id="page-55-1"></span>**Abbildung 6.3:** -x01(75\_00)

<span id="page-55-2"></span>**Abbildung 6.4:** -x01(75\_12)

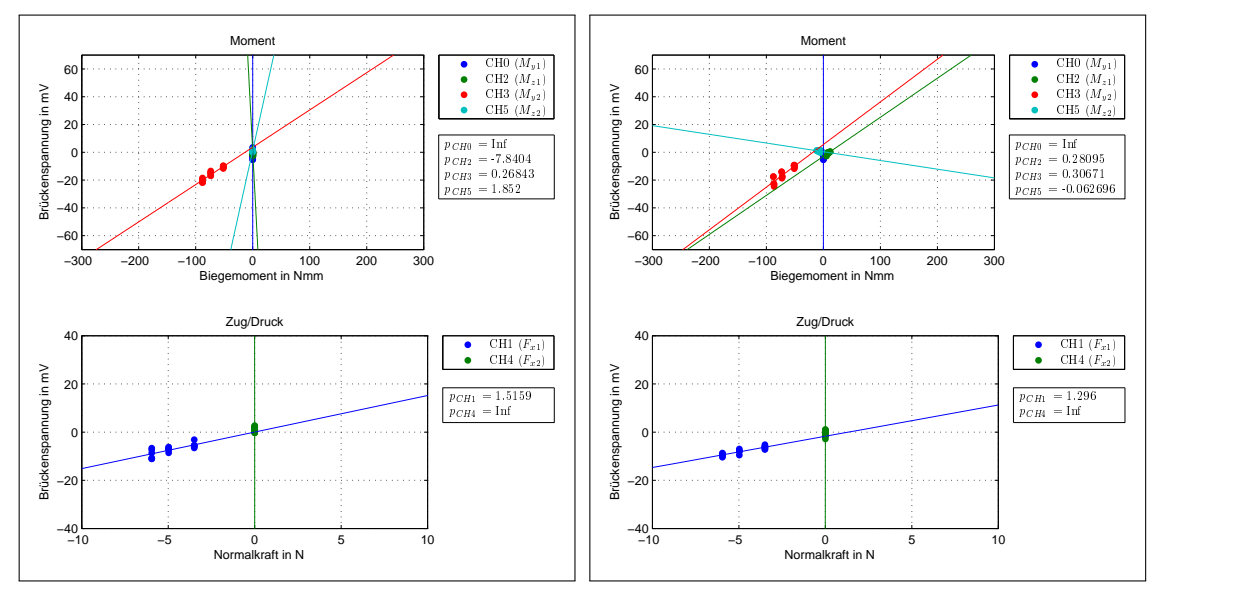

<span id="page-56-0"></span>**Abbildung 6.5:** -x01(90\_00)

**Abbildung 6.6:** -x01(90\_12)

| $-x01$ | $p_{CH0}$ | $p_{CH1}$ | $p_{CH2}$ | $p_{CH3}$ | $p_{CH4}$ | $p_{CH5}$ |
|--------|-----------|-----------|-----------|-----------|-----------|-----------|
| 65 00  | Inf       | 1,31      | $-10,18$  | 0,15      | $-0.98$   | $-12,19$  |
| 65 12  | Inf       | 0,83      | 0,56      | 0,28      | 0,11      | 0,23      |
| 75 00  | Inf       | 0,64      | $-6,90$   | 0,27      | $-2,26$   | $-3,04$   |
| 75 12  | Inf       | 1,07      | 0,34      | 0,26      | 1,95      | $-0,01$   |
| 90 00  | Inf       | 1,52      | $-7,84$   | 0,27      | Inf       | 1,85      |
| 90 12  | Inf       | 1,30      | 0,28      | 0,31      | Inf       | $-0.06$   |

**Tabelle 6.1:** Empfindlichkeiten Teil 1, Belastung x

### **6.1.2 Teil 2**

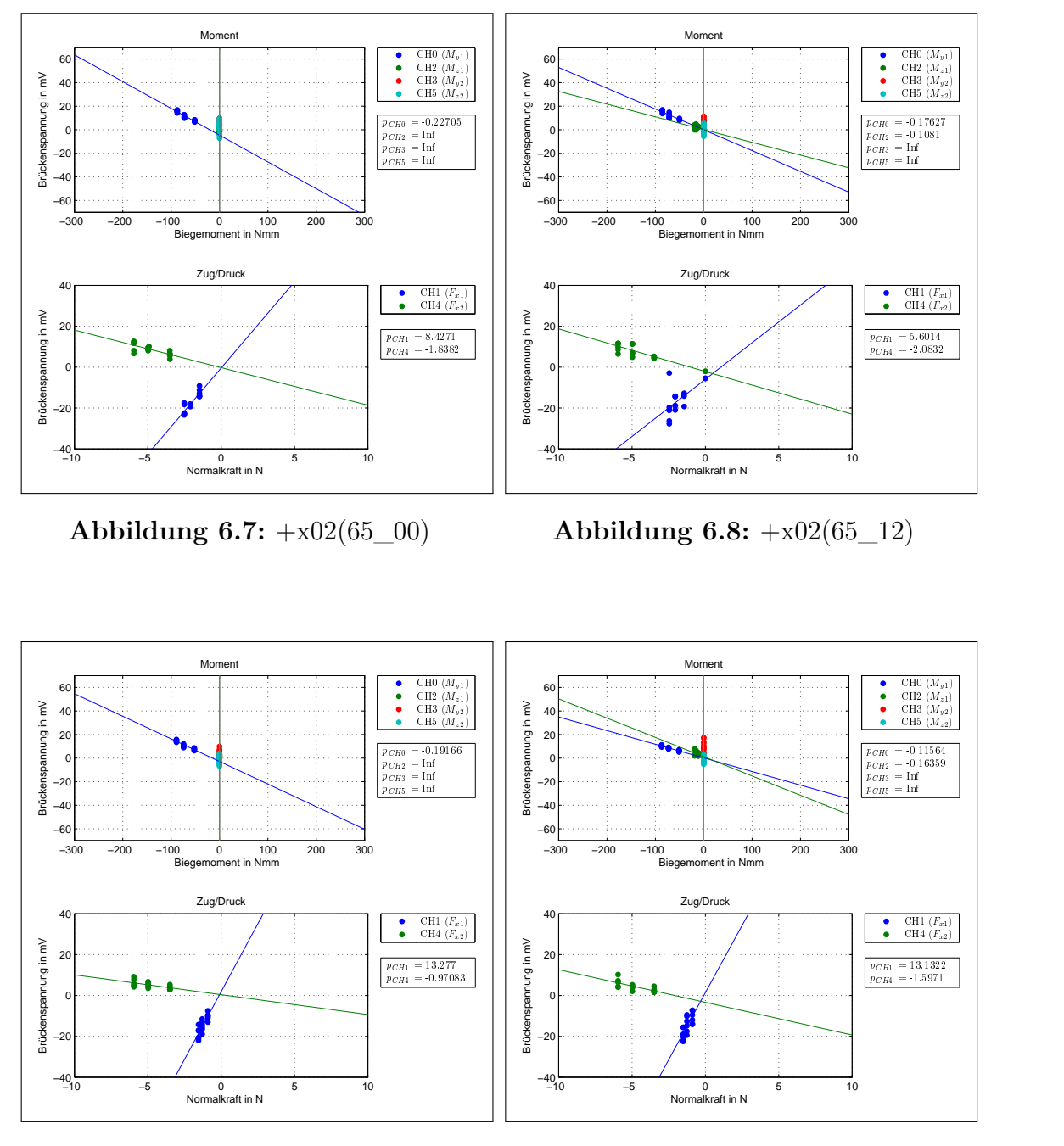

**Abbildung 6.9:** +x02(75\_00)

<span id="page-57-0"></span>**Abbildung 6.10:** +x02(75\_12)

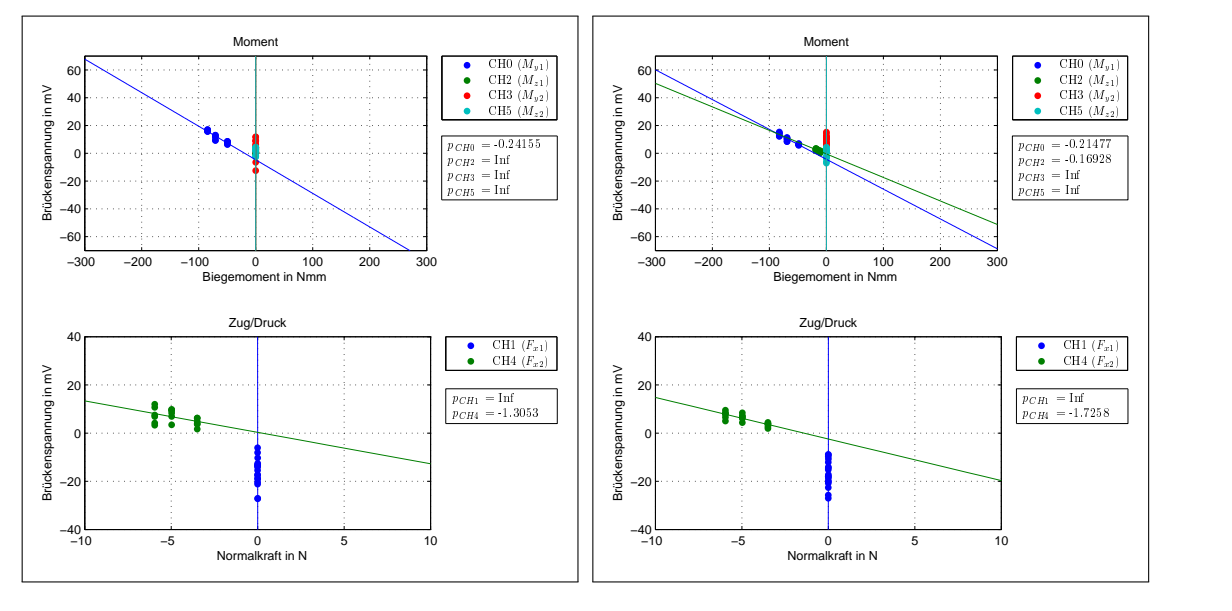

<span id="page-58-0"></span>**Abbildung 6.11:** +x02(90\_00)

**Abbildung 6.12:** +x02(90\_12)

| $+x02$                                       | $p_{CH0}$ $p_{CH1}$ $p_{CH2}$ $p_{CH3}$ $p_{CH4}$ $p_{CH5}$ |  |     |
|----------------------------------------------|-------------------------------------------------------------|--|-----|
| 65 00 -0,23 8,43 Inf Inf -1,84 Inf           |                                                             |  |     |
| $65\_12$ $-0.18$ $5.60$ $-0.11$ Inf $-2.08$  |                                                             |  | Inf |
| 75 00 -0,19 13,28 Inf Inf -0,97 Inf          |                                                             |  |     |
| $75\_12$ $-0.12$ $13.13$ $-0.16$ Inf $-1.60$ |                                                             |  | Inf |
| 90 00 -0.24 Inf Inf Inf -1.31                |                                                             |  | Inf |
| $90\_{12}$ -0,21 Inf -0,17 Inf -1,73 Inf     |                                                             |  |     |

**Tabelle 6.2:** Empfindlichkeiten Teil 2, Belastung x

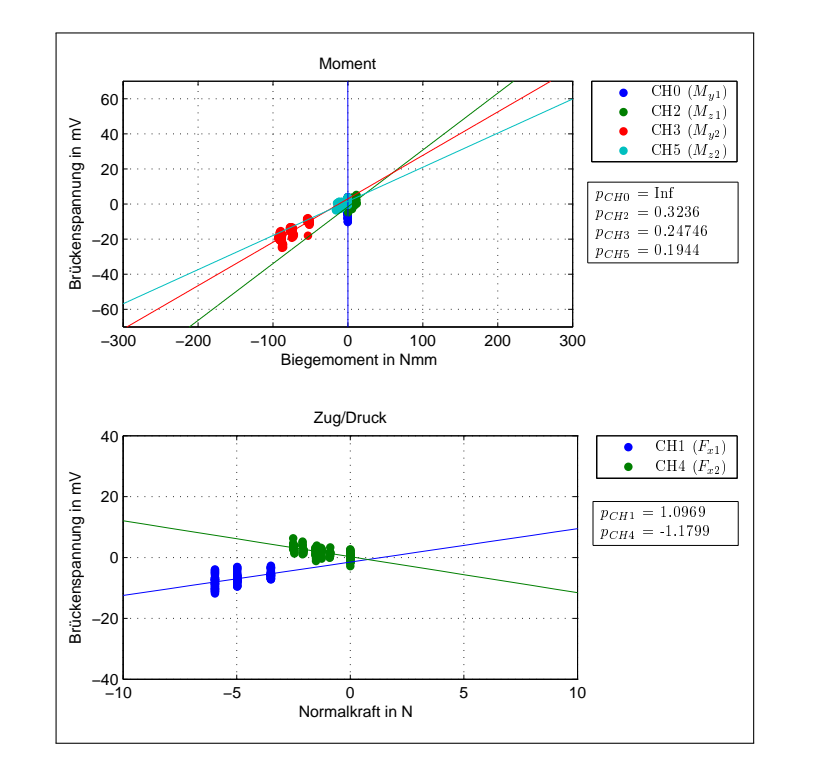

## **6.1.3 Zusammenfassung von Teil 1 und Teil 2**

<span id="page-59-0"></span>**Abbildung 6.13:** -x01

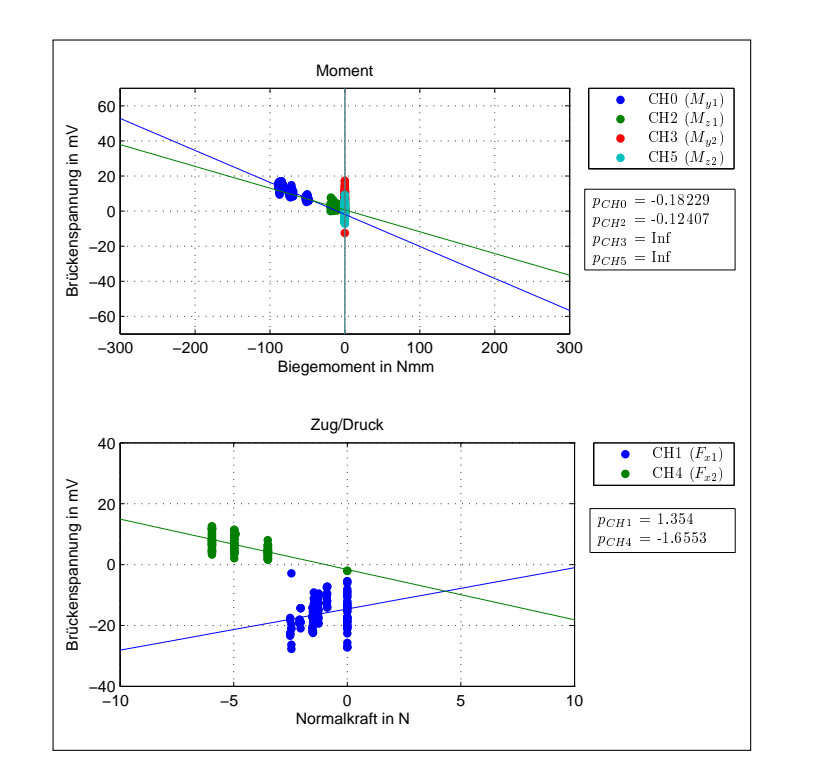

<span id="page-59-1"></span>**Abbildung 6.14:** +x02

#### **6.1.4 Auswertung der Belastungsrichtung x**

Betrachtet man die Diagramme der Zug/Druck Auswertung, so erkennt man sehr schnell, dass sich die Empfindlichkeiten *pCHx* für jede Winkelstellung relativ stark ändern. Besonders auffallend ist dies in den Abbildungen [6.3](#page-55-1) und [6.4.](#page-55-2) Dabei ändert sich sogar das Vorzeichen der Steigung. Weiters fällt auf, dass die Spannungswerte des Kanals CH1 sehr stark streuen, teilweise um mehr als 25 mV (vgl. Abbildung [6.8\)](#page-57-0). Bildet der Distraktor einen rechten Winkel zwischen beiden Armen ( $\varphi_2 = 90^\circ$ , *χ*<sup>2</sup> = 0◦ ) , so dürfte in diesem Belastungsfall keine Normalkraft am nicht belas-teten Distraktorarm auftreten. Betrachtet man Abbildung [6.11](#page-58-0)  $($ <sub>y</sub>+x02(90\_00)<sup>a</sup>), so erkennt man sofort, dass der Messkanal CH1 eine Spannungsdifferenz von knapp  $20 \,\text{mV}$  aufweist. Umgekehrt ist dieses Verhalten in Abbildung [6.5](#page-56-0) ( $\text{F}$ -x01(90\_00)") nicht zu beobachten. Dort liefert der Messkanal CH4 nur sehr kleine Ausschläge (± 5 mV), die vor allem durch Abweichungen von einer exakten Einstellung und dem vorhandenen Spiel im Gelenk hervorgerufen werden.

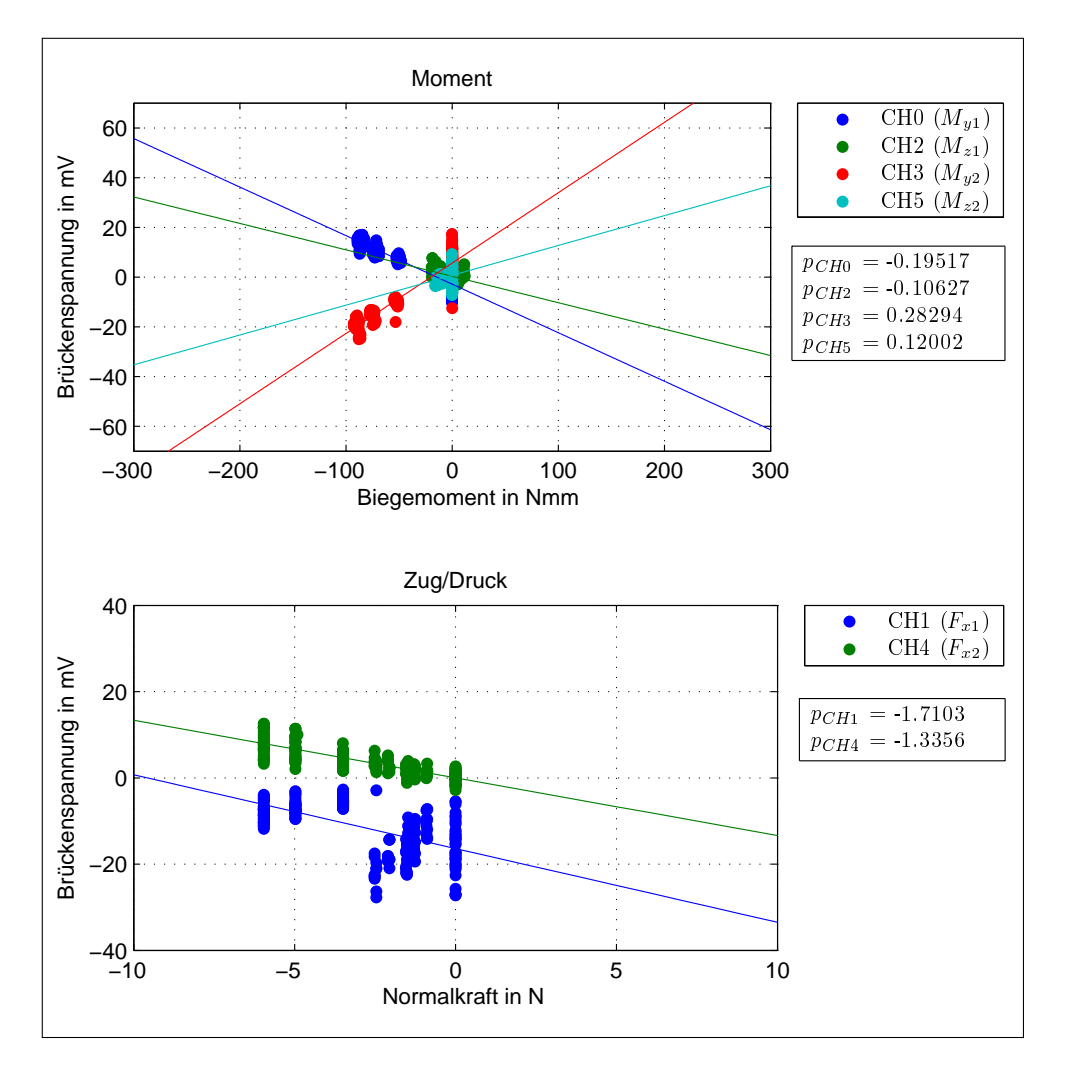

<span id="page-60-0"></span>**Abbildung 6.15:** gemeinsamer Plot der Belastungsrichtung x

Sieht man sich die Diagramme der auftretenden Momente um die lokalen y- bzw. z-Achsen aus den Einzelmessungen an, so ist schon eine leichte Tendenz erkennbar, jedoch variieren diese Werte zu viel, um eine eindeutige Aussage treffen zu können. Dies fällt vor allem im gemeinsamen Plot des jeweiligen Distraktorarmes auf: Messkanal CH2, der das Biegemoment um die z-Achse des ersten Distraktor-armes beschreibt, besitzt dabei in der Darstellung "-x01" (vgl. Abbildung [6.13\)](#page-59-0) ein positives Vorzeichen, im Plot " $+x02$ " (vgl. Abbildung [6.14\)](#page-59-1) jedoch ein negatives Vorzeichen.

Die Kanäle der Zug/Druck-Messung zeigen in dieser Darstellung schon eine eindeutige Tendenz, wobei wieder die starke Schwankung des Messkanals CH1 ins Auge sticht. Fasst man alle Messungen der Belastungsrichtung x zusammen, so erhält man Abbildung [6.15.](#page-60-0) Dabei beeinflusst die Streuung der Werte von CH1 massiv das Endergebnis, das dadurch verfälscht und nicht für eine Auswertung verwendet werden kann (wird deswegen in Tabelle [6.3](#page-61-0) durchgestrichen). Im Gegensatz dazu liefern alle restlichen Kanäle bei dieser Darstellung eine eindeutige Tendenz. Zusammenfassend sind diese Werte in nachfolgender Tabelle dargestellt:

|                                                      | рсно рсні рсні рсні рсні рсна рсн |  |  |
|------------------------------------------------------|-----------------------------------|--|--|
| Teil 1 Inf $1,10$ $0,32$ $0,25$ $-1,18$ $0,19$       |                                   |  |  |
| Teil 2 $-0.18$ $1.35$ $-0.12$ Inf $-1.66$ Inf        |                                   |  |  |
| gesamt $-0.20$ $-1.71$ $-0.11$ $0.28$ $-1.34$ $0.12$ |                                   |  |  |

<span id="page-61-0"></span>**Tabelle 6.3:** Empfindlichkeiten, Belastungsrichtung x

## **6.2 Belastung in y-Richtung**

## **6.2.1 Teil 1**

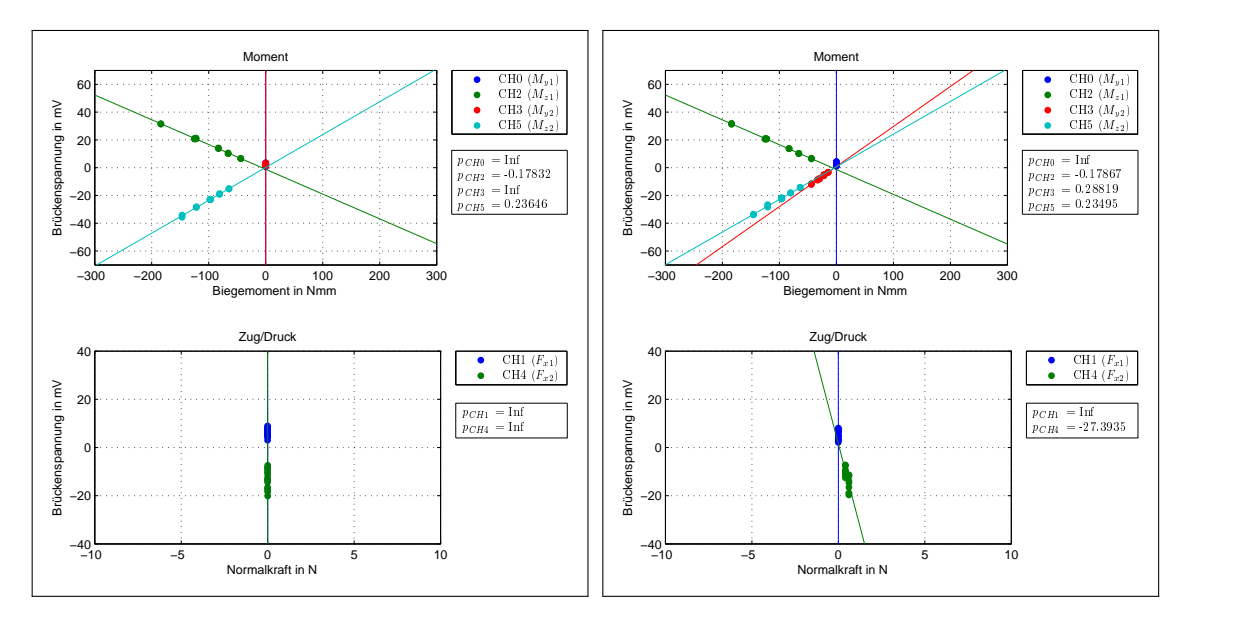

**Abbildung 6.16:** +y01(65\_00)

**Abbildung 6.17:** +y01(65\_12)

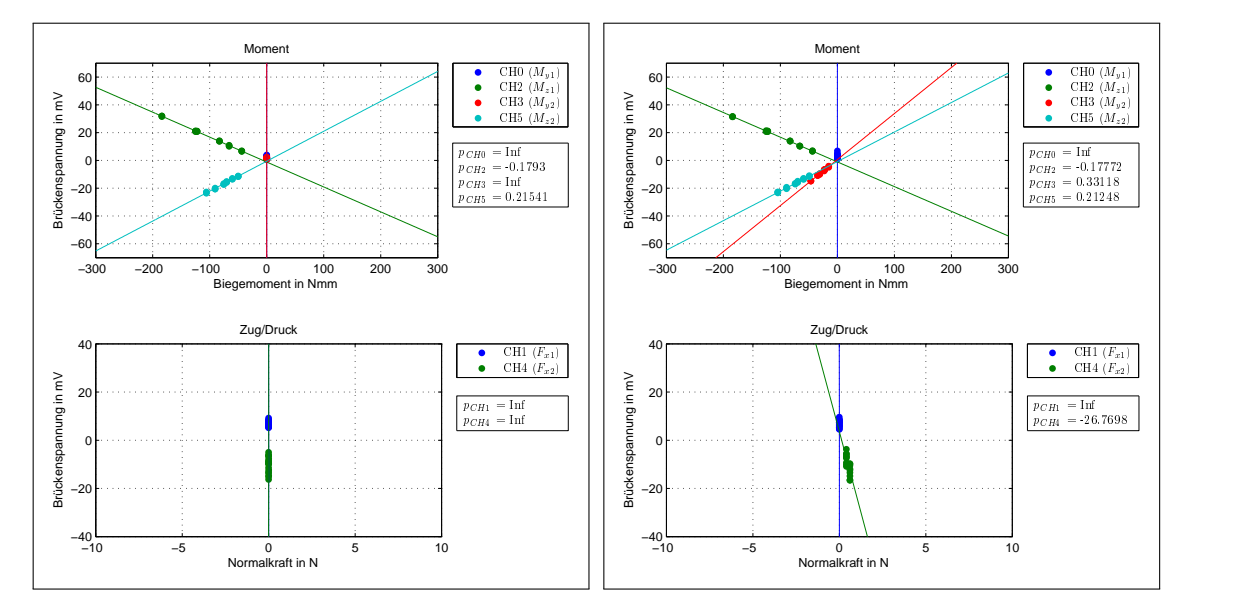

**Abbildung 6.18:** +y01(75\_00)

**Abbildung 6.19:** +y01(75\_12)

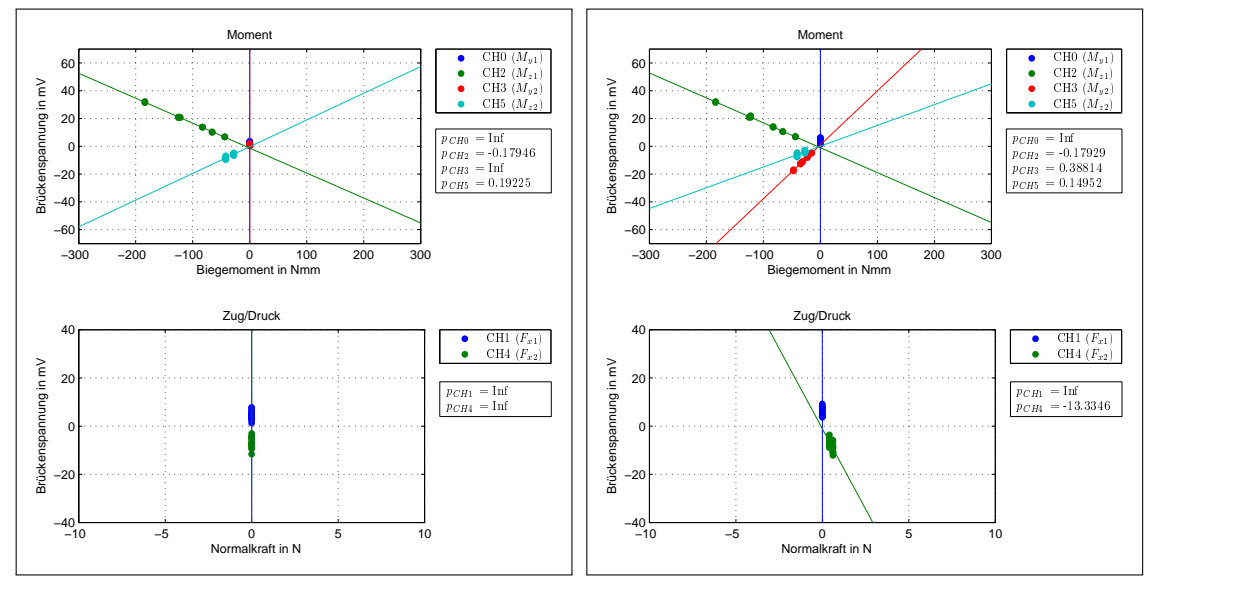

**Abbildung 6.20:** +y01(90\_00)

**Abbildung 6.21:** +y01(90\_12)

| $+y01$ |  |  | РСНО РСН1 РСН2 РСН3 РСН4 РСН5        |  |
|--------|--|--|--------------------------------------|--|
|        |  |  | 65 00 Inf Inf -0,18 Inf Inf 0,24     |  |
|        |  |  | 65 12 Inf Inf -0,18 0,29 -27,39 0,23 |  |
|        |  |  | 75 00 Inf Inf -0,18 Inf Inf 0,22     |  |
|        |  |  | 75 12 Inf Inf -0,18 0,33 -26,77 0,21 |  |
|        |  |  | 90 00 Inf Inf -0,18 Inf Inf 0,19     |  |
|        |  |  | 90 12 Inf Inf -0,18 0,39 -13,33 0,15 |  |

**Tabelle 6.4:** Empfindlichkeiten Teil 1, Belastung y

#### **6.2.2 Teil 2**

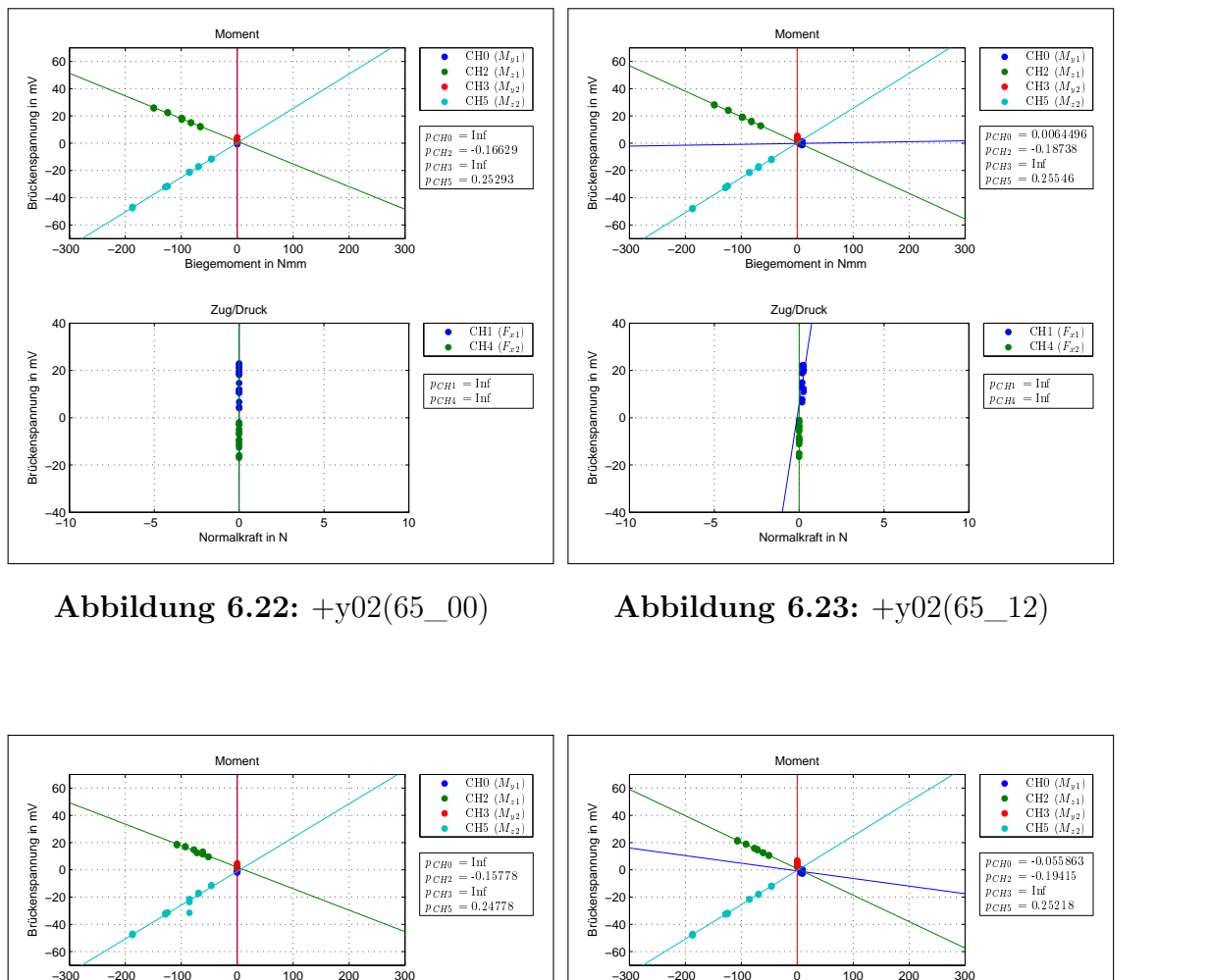

<span id="page-64-0"></span>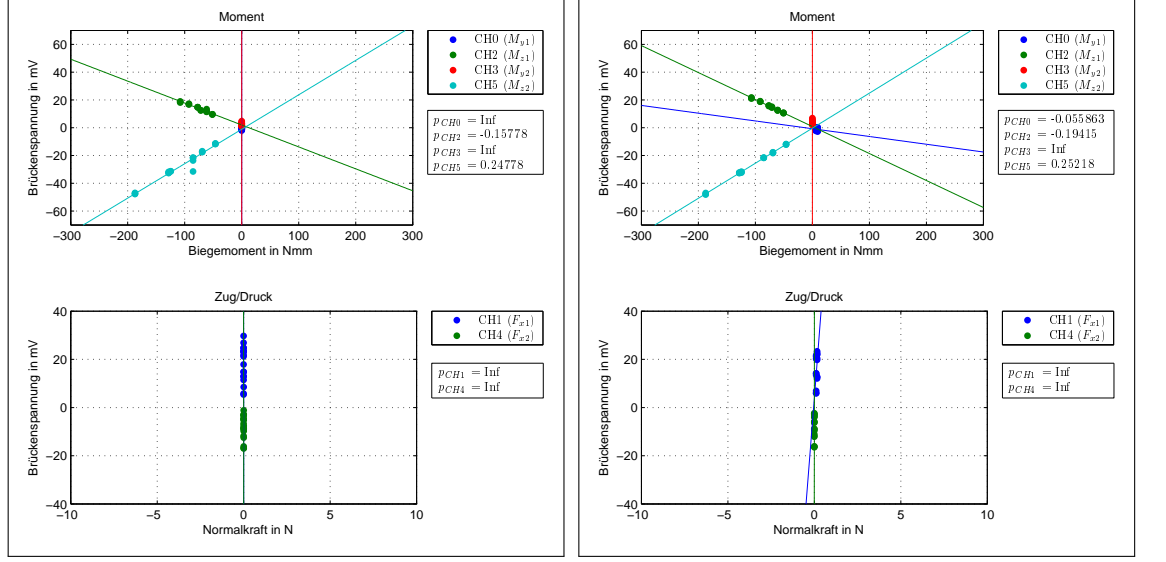

**Abbildung 6.24:** +y02(75\_00)

**Abbildung 6.25:** +y02(75\_12)

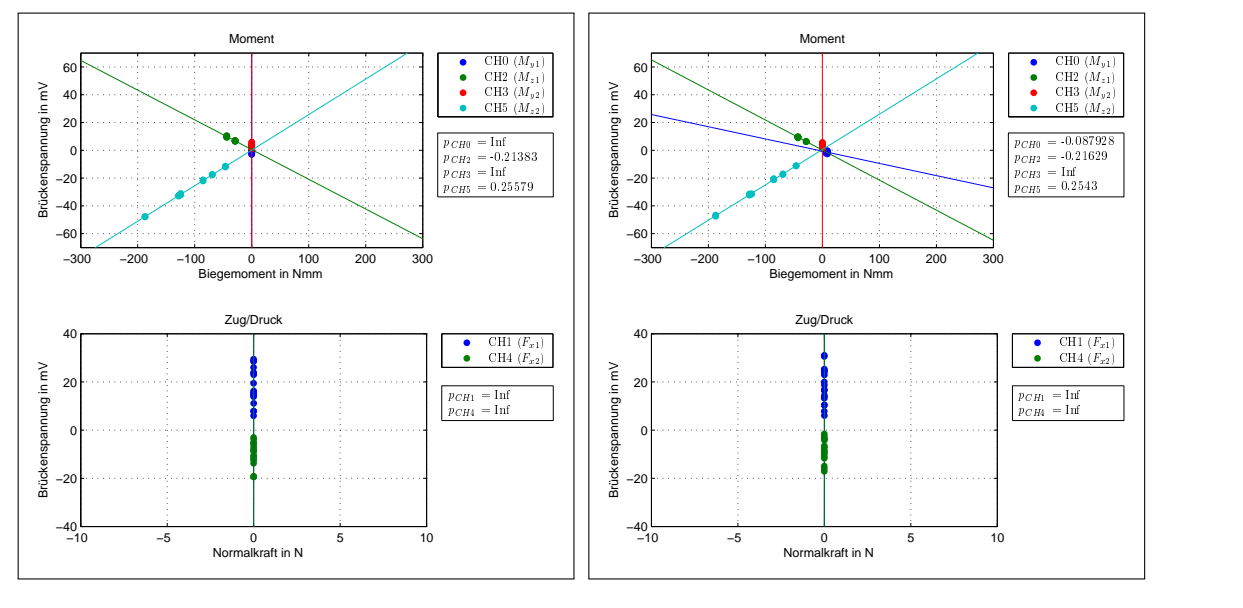

**Abbildung 6.26:** +y02(90\_00)

<span id="page-65-0"></span>**Abbildung 6.27:** +y02(90\_12)

| $+y02$                             |  | $p_{CH0}$ $p_{CH1}$ $p_{CH2}$ $p_{CH3}$ $p_{CH4}$ $p_{CH5}$ |  |  |
|------------------------------------|--|-------------------------------------------------------------|--|--|
| 65_00 Inf Inf -0,17 Inf Inf 0,25   |  |                                                             |  |  |
| 65 12 0,01 Inf -0,19 Inf Inf 0,26  |  |                                                             |  |  |
| 75 00 Inf Inf -0,16 Inf Inf 0,25   |  |                                                             |  |  |
| 75 12 -0,06 Inf -0,19 Inf Inf 0,25 |  |                                                             |  |  |
| 90 00 Inf Inf -0,21 Inf Inf 0,26   |  |                                                             |  |  |
| 90 12 -0,09 Inf -0,22 Inf Inf 0,25 |  |                                                             |  |  |

**Tabelle 6.5:** Empfindlichkeiten Teil 2, Belastung y

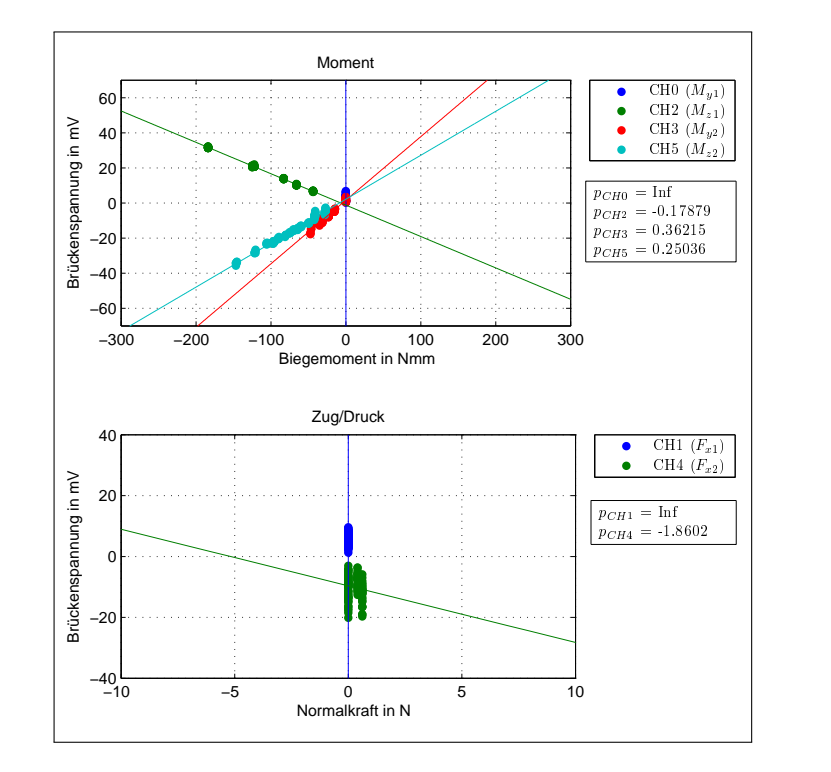

## **6.2.3 Zusammenfassung von Teil 1 und Teil 2**

<span id="page-66-0"></span>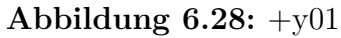

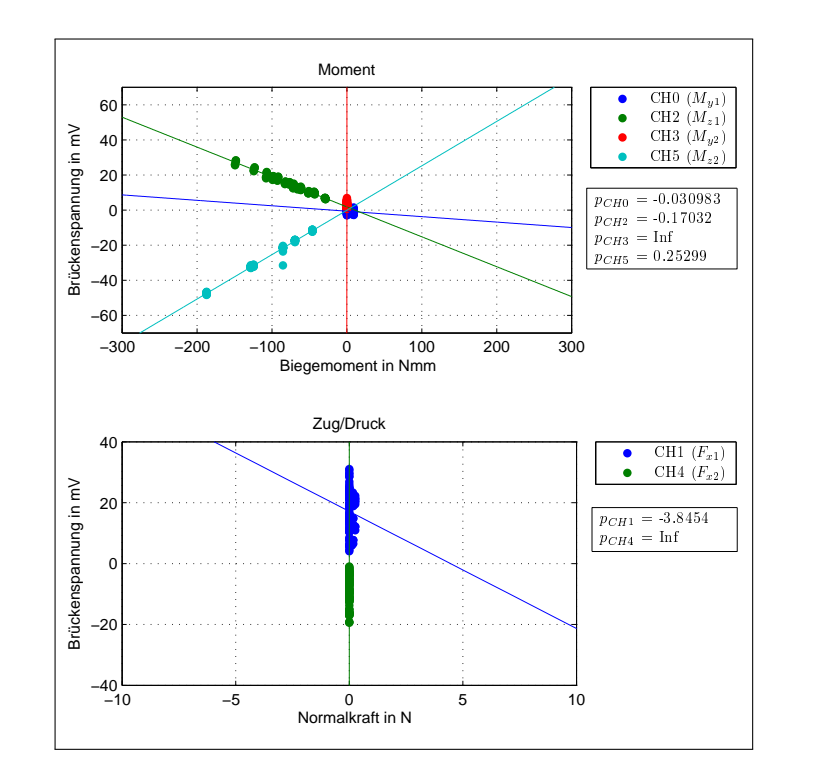

<span id="page-66-1"></span>**Abbildung 6.29:** +y02

#### **6.2.4 Auswertung der Belastungsrichtung y**

Werden am Distraktor die Belastungen in y-Richtung aufgebracht, so erhält man die Kalibrierung der DMS, die die Momente um die z-Achse messen. Bei einer zusätzlichen Auslenkung des Winkels *χ* treten auch Momente um die lokale y-Achse des Distraktorarmes auf. Sehr gut erkennbar ist wiederum die Streuung der Zug/Druck-Kanäle, die besonders bei Belastung des zweiten Distraktorarmes (vgl. Abbildung [6.22](#page-64-0)[-6.27\)](#page-65-0) auftritt. Dadurch ist es nicht möglich, eine Aussage über die auftretenden Normalkräfte zu treffen. Vergleicht man die Empfindlichkeiten der Momente, so ist erneut eine eindeutige Tendenz erkennbar. Lediglich Kanal CH0 weist in den Diagrammen " $+y02(xx-12)$ " einen zu kleinen Wert auf: dieser kann jedoch vernachlässigt werden, da das auftretende Moment *M<sup>y</sup>*<sup>1</sup> im Verhältnis zu den restlichen Momenten  $M_{z1}$ ,  $M_{y2}$  und  $M_{z2}$  sehr klein ist.

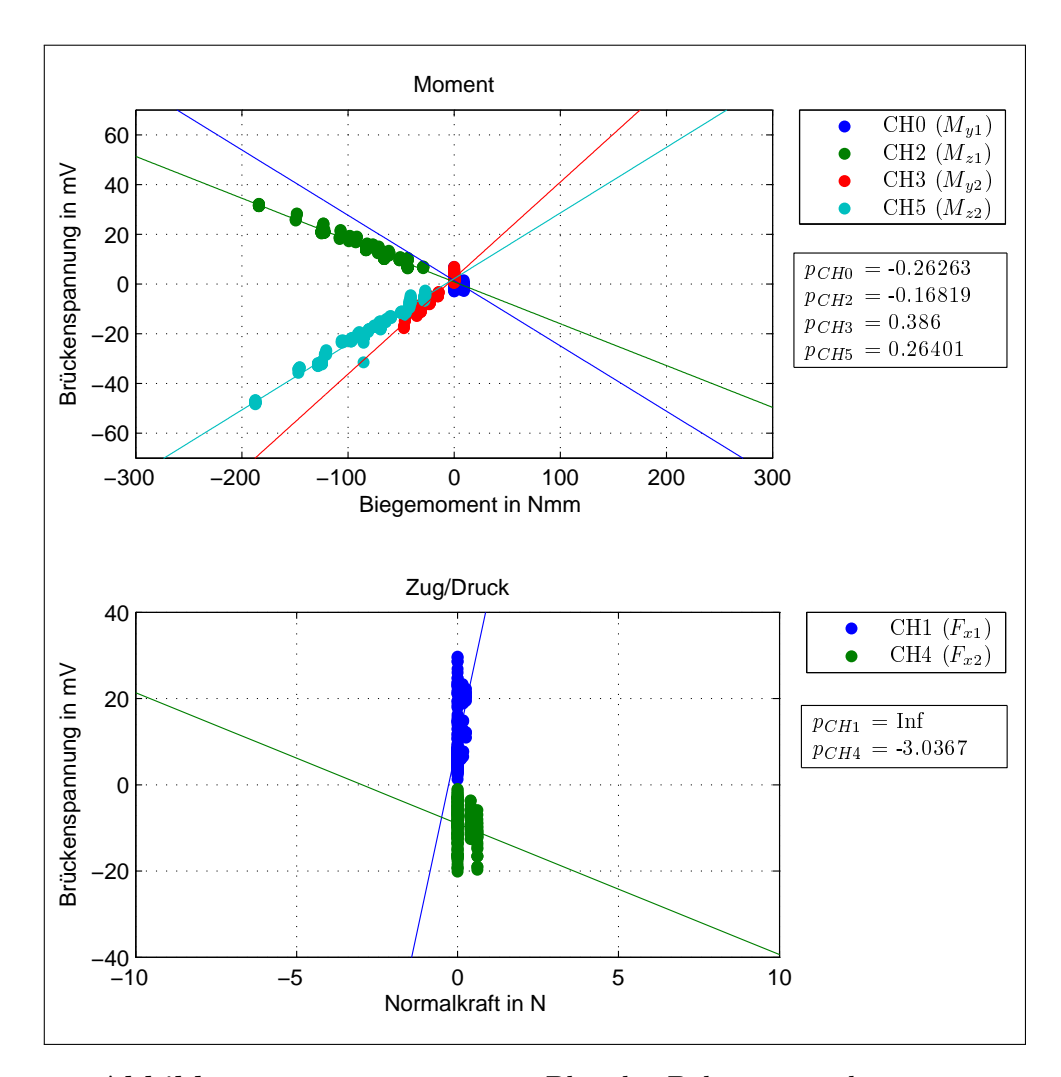

<span id="page-67-0"></span>**Abbildung 6.30:** gemeinsamer Plot der Belastungsrichtung y

Fasst man die Diagramme des jeweilig belasteten Distraktorarmes zusammen (vgl. Abbildung [6.28](#page-66-0) und [6.29\)](#page-66-1), so ist eine sehr gute Übereinstimmung der Messwerte feststellbar, besonders bei Vergleich der Steigungswerte von CH2 und CH5. In Abbildung [6.30](#page-67-0) sind alle Messungen dieser Belastungsrichtung in einem Diagramm zusammengefasst. Die Empfindlichkeiten dieser Kalibrierung sind in Tabelle [6.6](#page-68-0) nochmals aufgelistet.

|                                                  |  | $p_{CH0}$ $p_{CH1}$ $p_{CH2}$ $p_{CH3}$ $p_{CH4}$ $p_{CH5}$ |  |  |
|--------------------------------------------------|--|-------------------------------------------------------------|--|--|
| Teil 1 Inf Inf -0,18 0,36 -1,86 0,25             |  |                                                             |  |  |
| Teil 2 $-0.03$ $-3.85$ $-0.17$ Inf Inf $0.25$    |  |                                                             |  |  |
| gesamt $-0.26$ Inf $-0.17$ $0.39$ $-3.04$ $0.26$ |  |                                                             |  |  |

<span id="page-68-0"></span>**Tabelle 6.6:** Empfindlichkeiten, Belastungsrichtung y

## **6.3 Belastung in z-Richtung**

## **6.3.1 Teil 1**

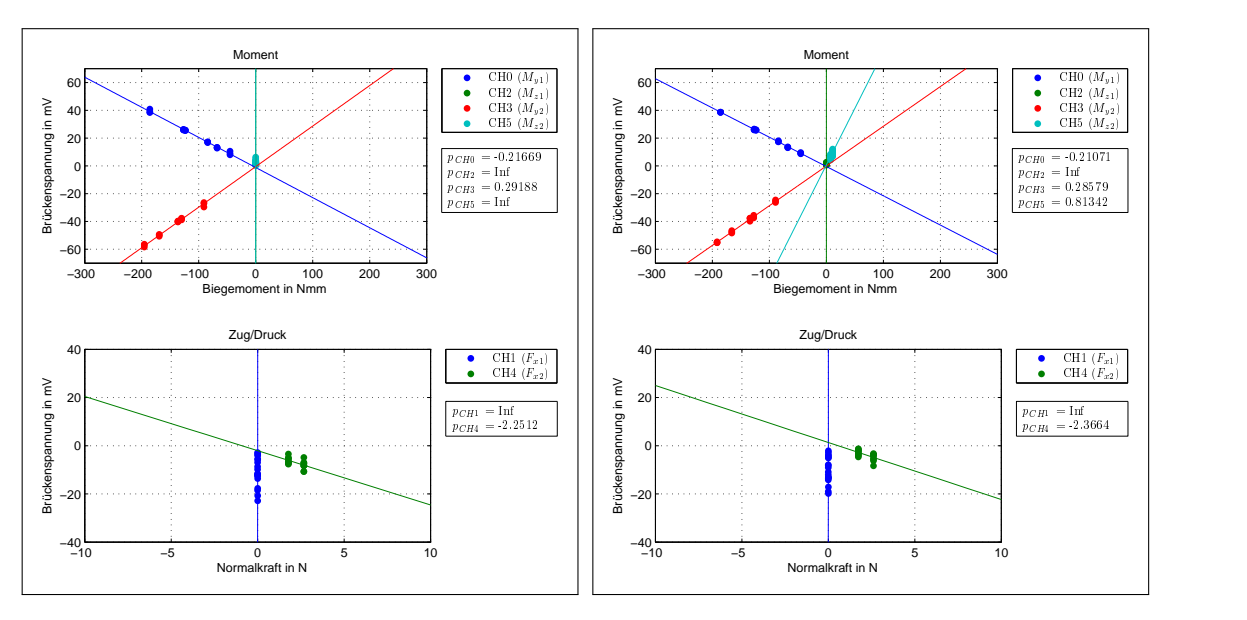

**Abbildung 6.31:** +z01(65\_00)

**Abbildung 6.32:** +z01(65\_12)

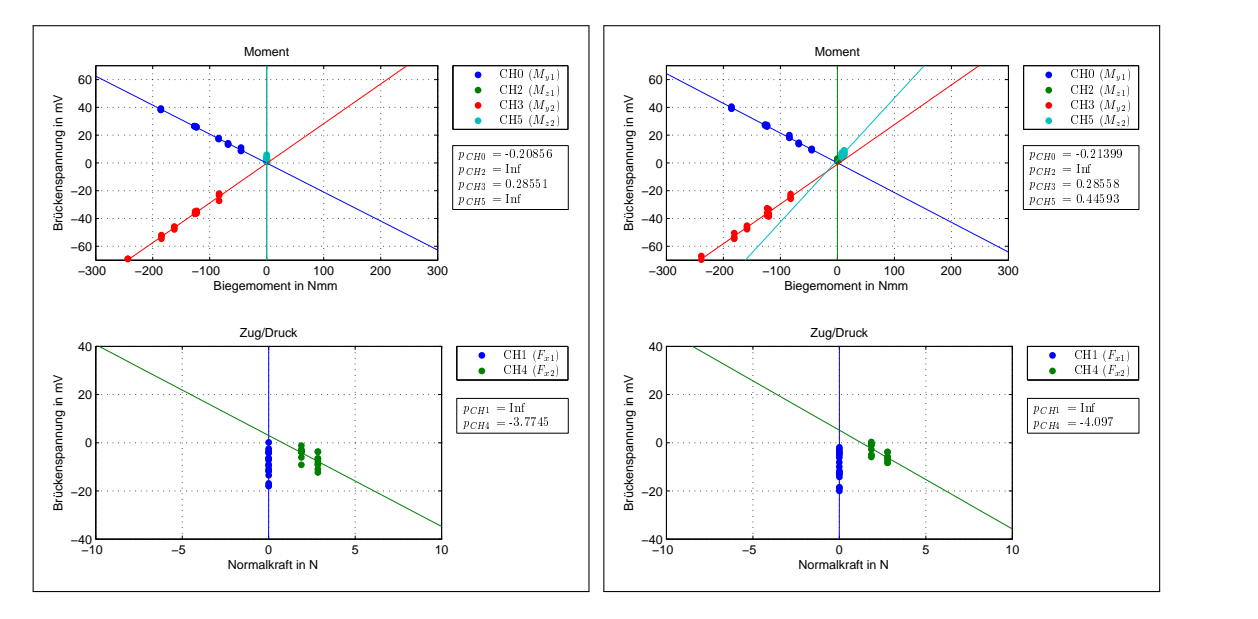

**Abbildung 6.33:** +z01(75\_00)

**Abbildung 6.34:** +z01(75\_12)

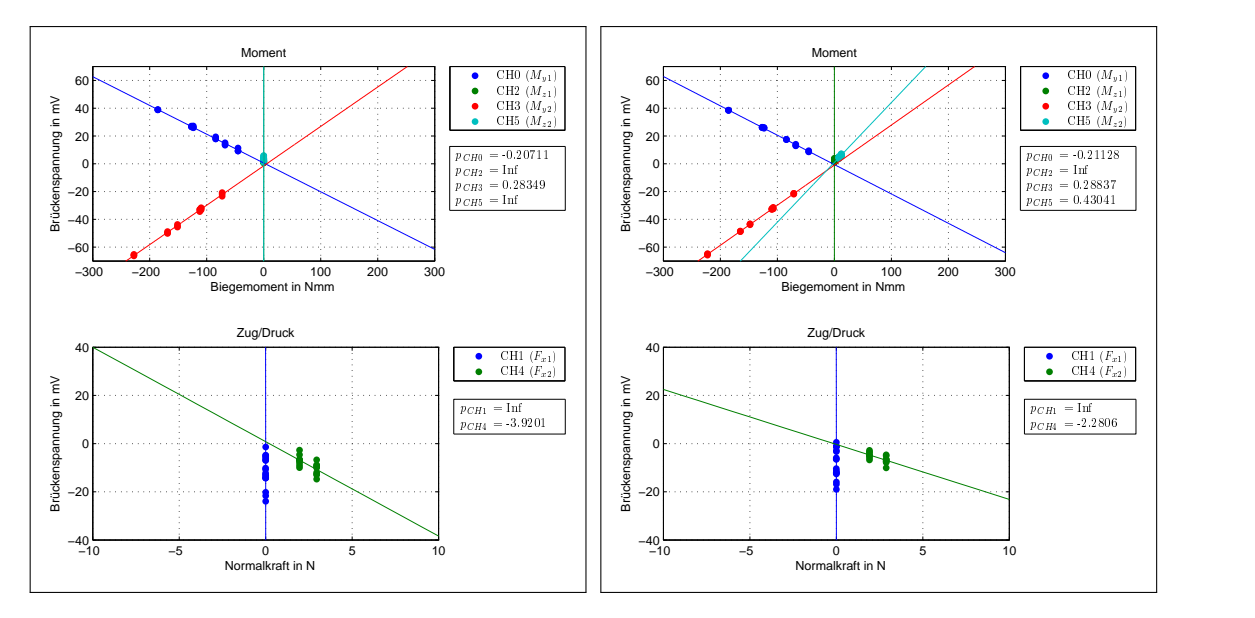

**Abbildung 6.35:** +z01(90\_00)

**Abbildung 6.36:** +z01(90\_12)

|                                     |  |  | $+z01$ $p_{CH0}$ $p_{CH1}$ $p_{CH2}$ $p_{CH3}$ $p_{CH4}$ $p_{CH5}$ |  |
|-------------------------------------|--|--|--------------------------------------------------------------------|--|
| 65_00 -0,22 Inf Inf 0,29 -2,25 Inf  |  |  |                                                                    |  |
| 65 12 -0.21 Inf Inf 0.29 -2.37 0.81 |  |  |                                                                    |  |
| 75_00 -0,21 Inf Inf 0,29 -3,77 Inf  |  |  |                                                                    |  |
| 75 12 -0.21 Inf Inf 0.29 -4,10 0.45 |  |  |                                                                    |  |
| 90 00 -0,21 Inf Inf 0,28 -3,92 Inf  |  |  |                                                                    |  |
| 90 12 -0.21 Inf Inf 0.29 -2.28 0.43 |  |  |                                                                    |  |

**Tabelle 6.7:** Empfindlichkeiten Teil 1, Belastung z

#### **6.3.2 Teil 2**

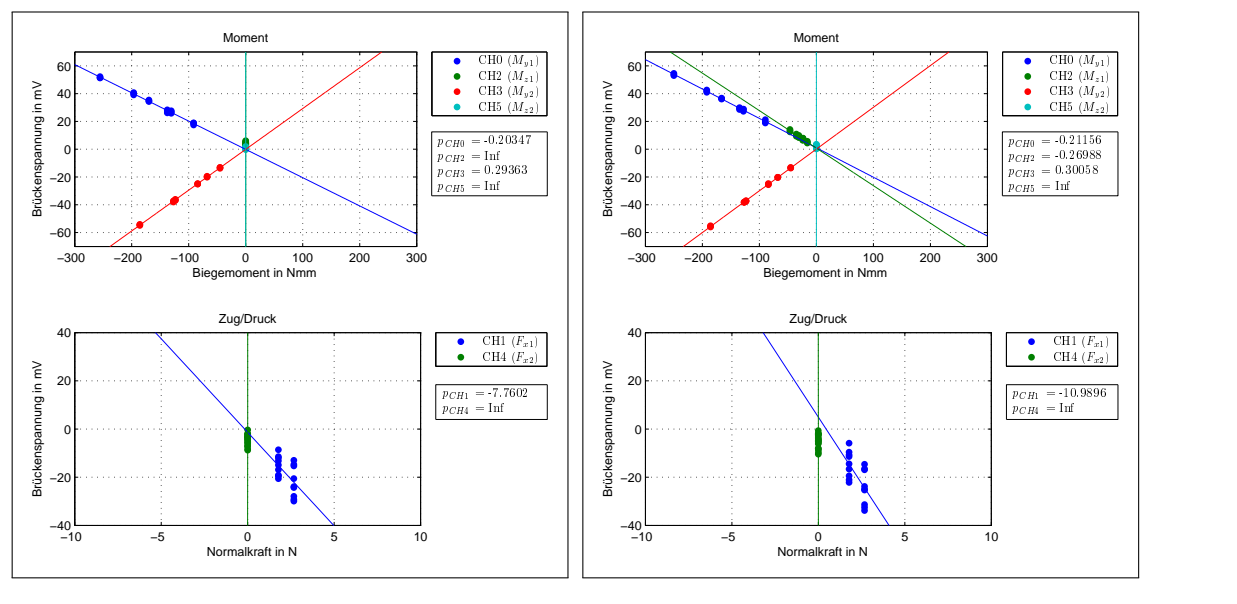

**Abbildung 6.37:** +z02(65\_00)

**Abbildung 6.38:** +z02(65\_12)

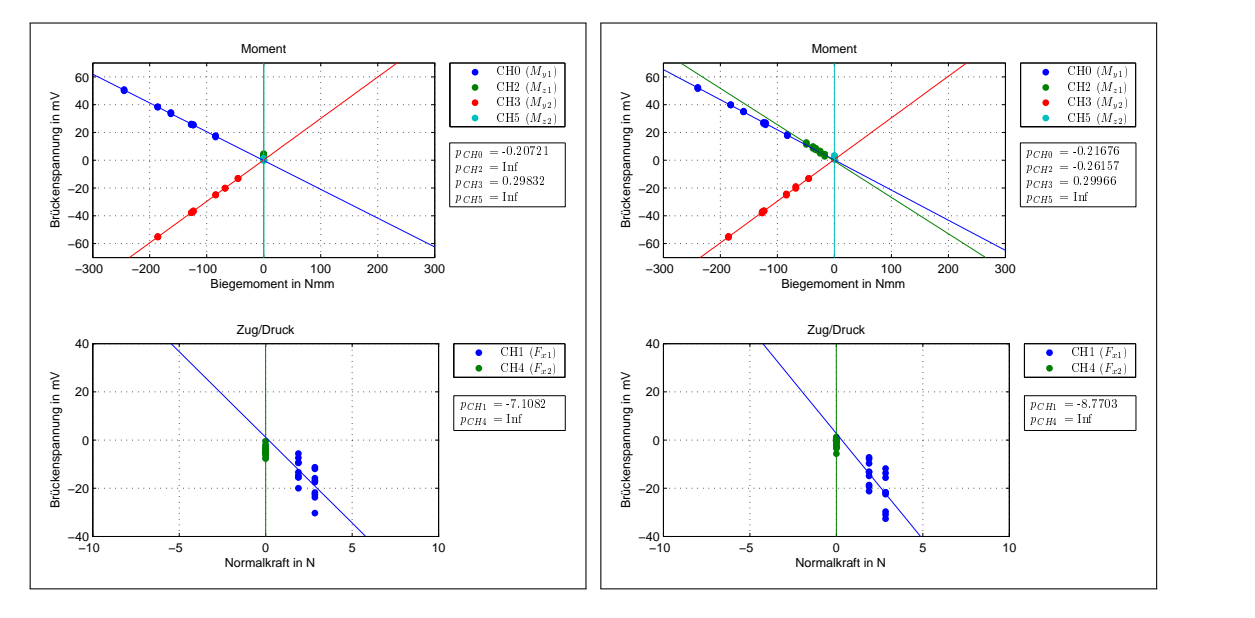

**Abbildung 6.39:** +z02(75\_00)

**Abbildung 6.40:** +z02(75\_12)
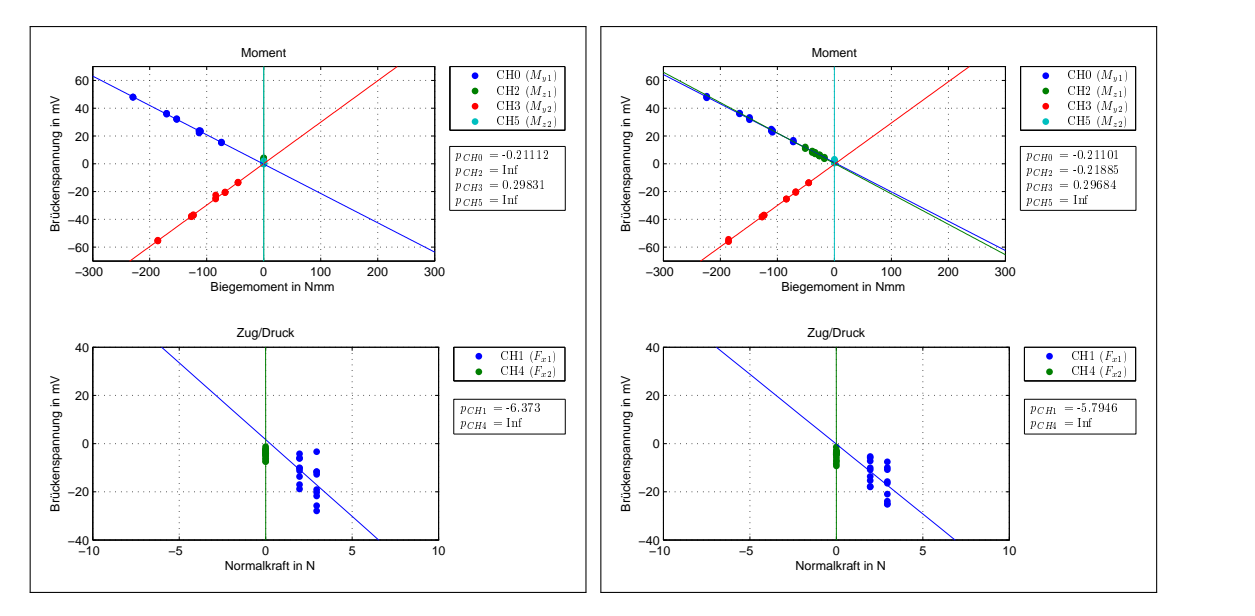

<span id="page-72-0"></span>**Abbildung 6.41:** +z02(90\_00)

<span id="page-72-1"></span>**Abbildung 6.42:** +z02(90\_12)

|  | $+z02$ $p_{CH0}$ $p_{CH1}$ $p_{CH2}$ $p_{CH3}$ $p_{CH4}$ $p_{CH5}$ |  |  |
|--|--------------------------------------------------------------------|--|--|
|  | 65_00 -0,20 -7,76 Inf 0,29 Inf Inf                                 |  |  |
|  | 65 12 -0.21 -10.99 -0.27 0.30 Inf Inf                              |  |  |
|  | $75\quad00$ $-0.21$ $-7.11$ Inf $0.30$ Inf Inf                     |  |  |
|  | 75 12 -0,22 -8,77 -0,26 0,30 Inf Inf                               |  |  |
|  | 90 00 -0,21 -6,37 Inf 0,30 Inf Inf                                 |  |  |
|  | $90\quad12$ $-0.21$ $-5.79$ $-0.22$ $0.30$ Inf Inf                 |  |  |

<span id="page-72-2"></span>**Tabelle 6.8:** Empfindlichkeiten Teil 2, Belastung z

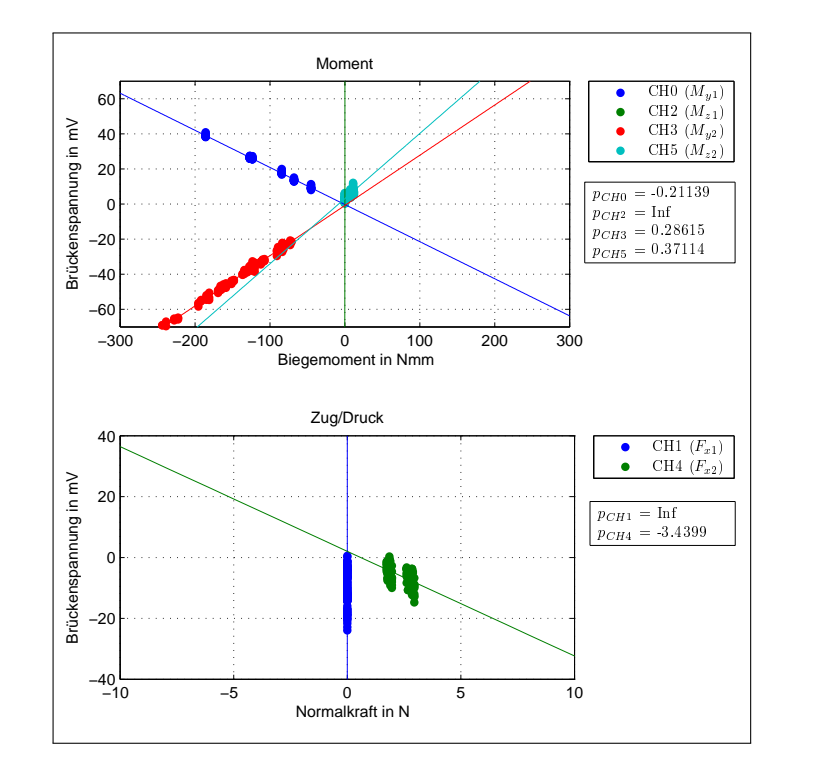

### **6.3.3 Zusammenfassung von Teil 1 und Teil 2**

<span id="page-73-0"></span>**Abbildung 6.43:** +z01

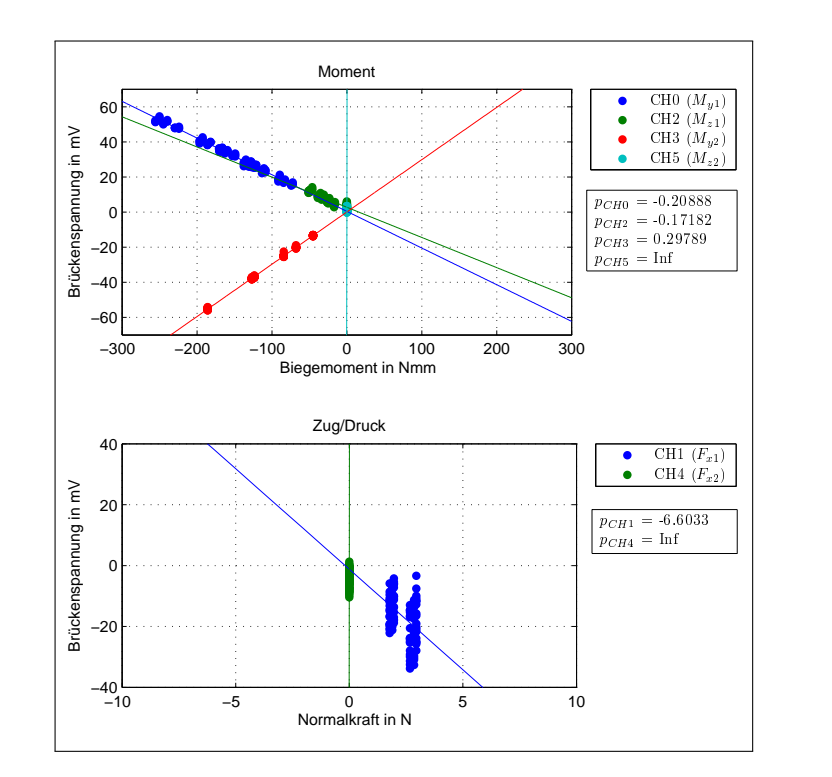

<span id="page-73-1"></span>**Abbildung 6.44:** +z02

#### **6.3.4 Auswertung der Belastungsrichtung z**

In der letzten Belastungsrichtung wird der Distraktor in z-Richtung belastet wodurch eine Kalibrierung der auftretenden Momente um die y-Achse vorgenommen wird. Der Messkanal CH1 weist wiederum eine große Streuung der Messwerte auf. Bei Belastung des ersten Distraktorarmes liefert dieser wieder Spannungsdifferenzen größer 20 mV, obwohl theoretisch keine Normalkraft auftreten dürfte. Weiters zeigt die Messbrücke sogar das falsche Vorzeichen an: es sollte bei einer positiven Normalkraft eine positive Ausgangsspannung angezeigt werden. Im Gegensatz dazu liefert die Zug/Druck-Messung des zweiten Distraktorarmes (CH4) sehr gute Messwerte, die auch mit jenen aus der Kalibrierung in x-Richtung verglichen werden können.

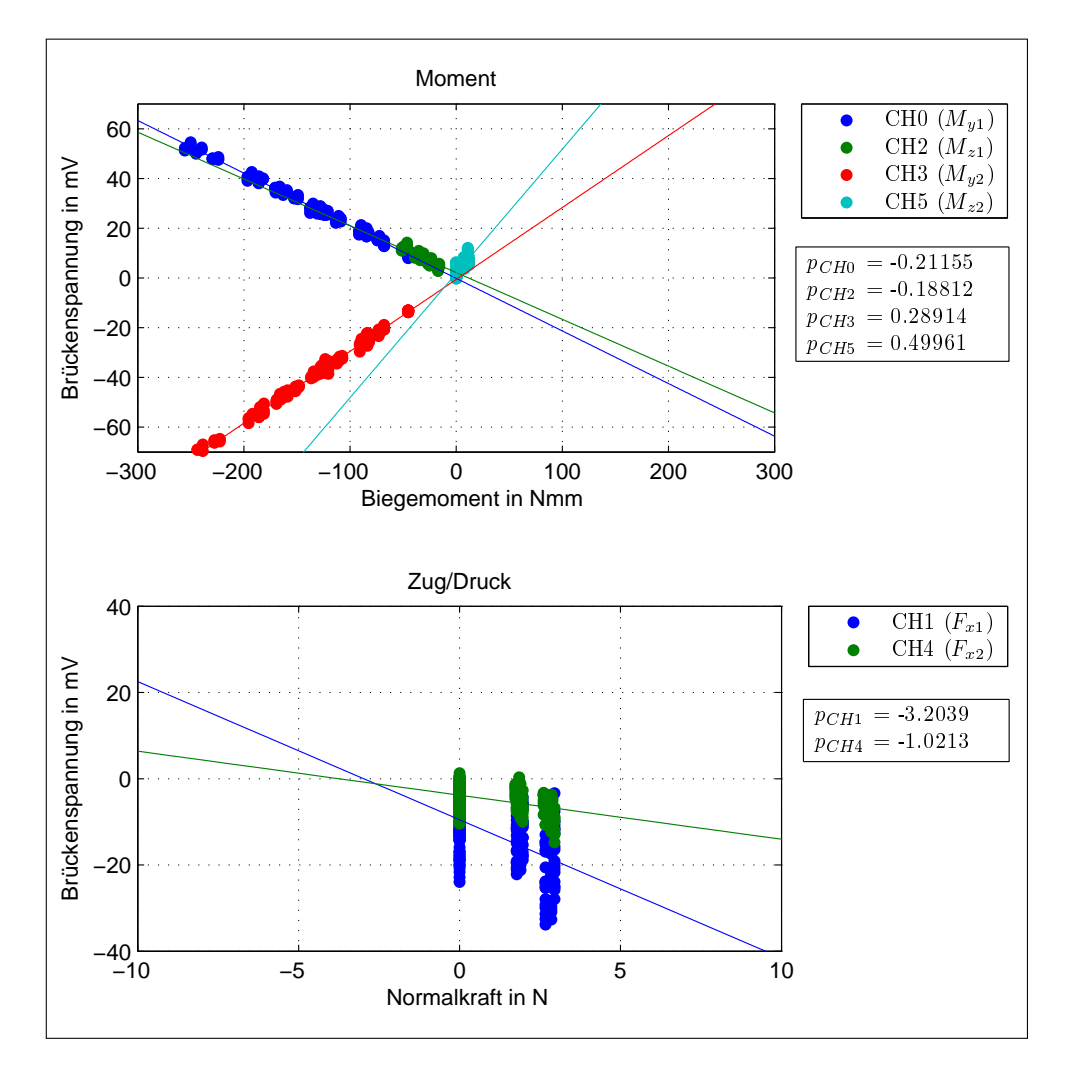

<span id="page-74-0"></span>**Abbildung 6.45:** gemeinsamer Plot der Belastungsrichtung z

Auch bei den auftretenden Momenten erhält man Werte, die bei Zusammenführung in den gemeinsamen Plot sehr gut übereinstimmen. Vergleicht man die durch die Winkelstellung hervorgerufenen Momente um die lokalen z-Achsen mit jenen aus der Kalibrierung in y-Richtung, so sind die Empfindlichkeiten zwar größer, jedoch sind die auftretenden Momente relativ klein, weshalb diese keinen großen Einfluss auf die Ergebnisse haben. In den Abbildungen [6.43](#page-73-0) und [6.44](#page-73-1) sind die Messungen des jeweilgen Distraktorarmes zusammengefasst. Die Werte stimmen sehr gut überein und können deshalb in einem gemeinsamen Diagramm (vgl. Abbildung [6.45\)](#page-74-0) dargestellt werden. Zum besseren Vergleich sind die Empfindlichkeiten in Tabelle [6.9](#page-75-0) nochmals zusammengefasst.

|                                                      | РСНО РСН1 РСН2 РСН3 РСН4 РСН5 |  |  |
|------------------------------------------------------|-------------------------------|--|--|
| Teil 1 $-0.21$ Inf Inf $0.29$ $-3.44$ $0.37$         |                               |  |  |
| Teil 2 $-0.21$ $-6.60$ $-0.17$ $0.30$ Inf Inf        |                               |  |  |
| gesamt $-0.21$ $-3.20$ $-0.19$ $0.29$ $-1.02$ $0.50$ |                               |  |  |

<span id="page-75-0"></span>**Tabelle 6.9:** Empfindlichkeiten, Belastungsrichtung z

### **6.4 Zusammenfassende Auswertung der Gewichtskalibrierung**

In Abbildung [6.46](#page-76-0) sind alle bisher gemessenen Werte zu einem Diagramm zusammengefasst. Aus diesen Werten wurde erneut die Steigung der jeweiligen Regressionsgeraden berechnet. Die Probleme liegen wie erwartet bei der Zug/Druckmessung. Dort ist es nicht möglich, anhand der gemessenen Brückenspannung, eine Aussage zu treffen. Deshalb bleibt diese auch im weiteren Verlauf der Modellverifizierung unberücksichtigt. In den Diagrammen werden diese beiden Kanäle der Vollständigkeit halber trotzdem angeführt, um sich einen Überblick der theoretisch wirkenden Normalkräfte am Distraktor zu schaffen.

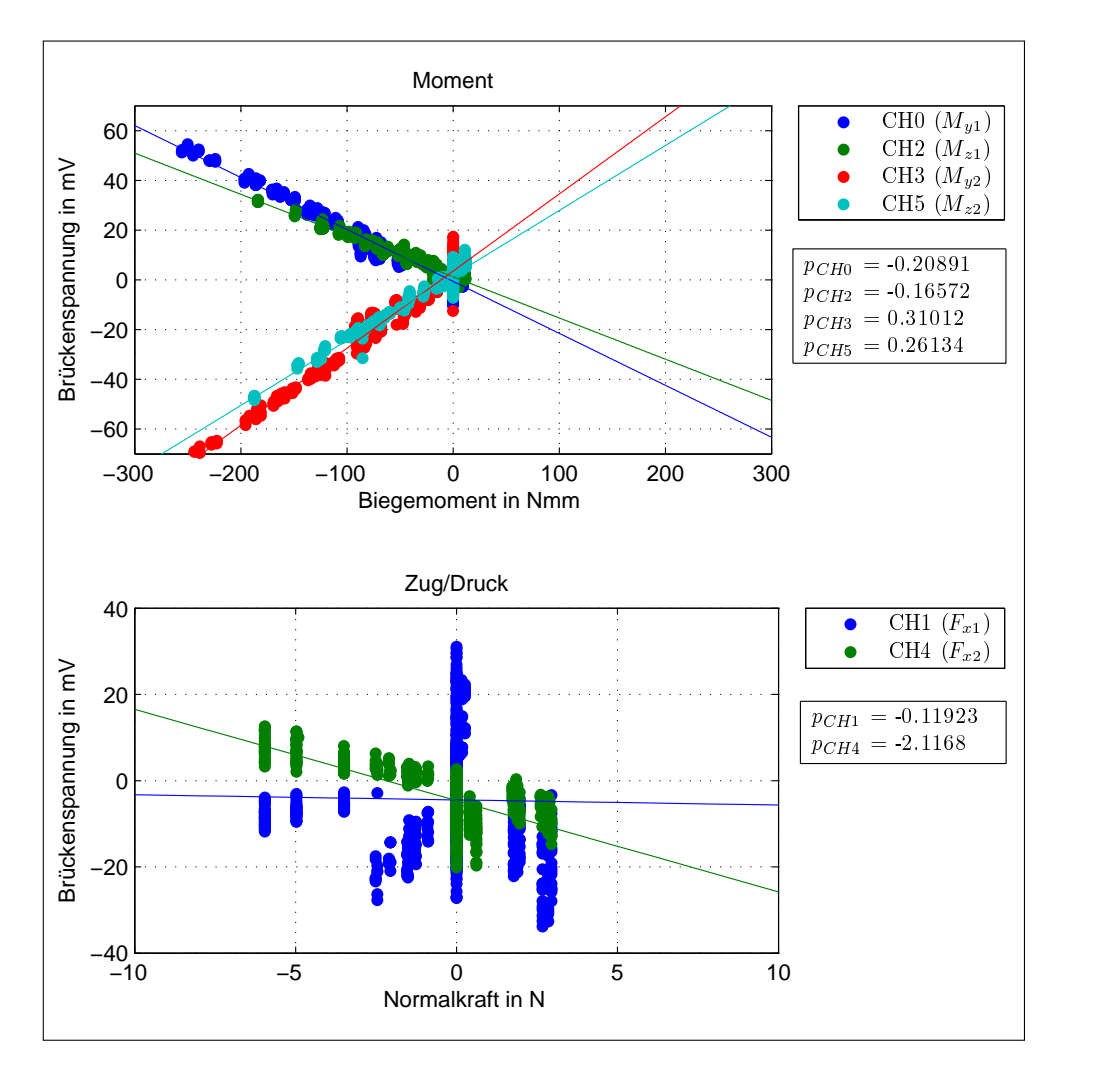

<span id="page-76-0"></span>**Abbildung 6.46:** Zusammenfassung der Gewichtskalibrierung

In Tabelle [6.10](#page-77-0) sind die Empfindlichkeiten aus den Einzelkalibrierungen der x-, yund z-Richtungen mit jenen der Gewichtskalibrierung aufgelistet. Diese nehmen da-bei immer den Wert an, der in der jeweiligen Kalibrierung ermittelt wurde<sup>[1](#page-77-1)</sup>. Lediglich CH3 stimmt mit diesem Wert nicht exakt überein: in der Kalibrierung wurde ein Wert von 0,29 ermittelt, in der allgemeinen Darstellung beträgt dieser 0,31. Insgesamt weichen aber auch die anderen Kanäle bei Vergleich der einzelnen Kalibrierrichtungen zum Teil stark voneinander ab, besonders beim Kanal 5: dort reichen die Werte von 0,12 bis 0,5. Weiters fällt in der gemeinsamen Darstellung bei CH3 die Streuung von mehr als 30 mV auf und zwar dort, wo das theoretische Biegemoment Null ist. Diese Werte ergeben sich aus der Kalibrierung in x-Richtung (vgl. Abbildung [6.15\)](#page-60-0). Insgesamt kann dieser Einfluss aber als vernachlässigbar angesehen werden, da eine Auswertung ohne dieser Belastungsrichtung nur geringfügige Änderungen mit sich bringt.

Nicht zuletzt ist also auch mit einer Streuung der Werte bei der Modellverifizierung zu rechnen, da durch Aufbringung einer Verschiebung bzw. Distraktion eine allgemeine Belastung des Distraktors vorliegt. Im Vorfeld kann aber schon behauptet werden, dass die angestrebten Werte nicht exakt erreicht werden können. Die Gründe dafür liegen in der Bauweise des Distraktors, der im Gelenk ein sehr großes Spiel bei der Einstellung der Winkelauslenkung aufweist. In der Gewichtskalibrierung wurde diese Problem gelöst, indem der Winkel des Distraktors so ausgelenkt wurde, dass in Belastungsrichtung kein Spiel mehr auftrat.

Eine genaue Erklärung für die Streuung der Werte der Normalkraftmessung konnte nicht gefunden werden, jedoch wird vermutet, dass der DMS des Messkanals CH1 eine unzureichende Verbindung zur Messstelle aufweist, wodurch ein Schlupf erklärt werden könnte. Anhand eines Dauerbelastungstests am Distraktor, wurde ein Driften dieser Brückenspannung festgestellt. Dabei wurde der Distraktor in z-Richtung für eine knappe Stunde mit einer Masse belastet. In diesem Zeitraum erfolgten in unterschiedlichen Zeitabständen eine Be- und Entlastung. Als Ergebnis erhielt man letztendlich nicht erklärbare Spannungssprünge von knapp 30 mV, die auch zu beliebigen Zeitpunkten auftraten. Ein weiterer Grund für die Ungenauigkeit liegt sicherlich auch an der Verstärkung des Messsignals mit einem Faktor von 1000, welche aufgrund der kleinen Bauweise der DMS, der höheren Längssteifigkeit und der relativ geringen auftretenden Normalkräfte erforderlich ist.

|                | $p_{CH0}$ | $p_{CH1}$ | $p_{CH2}$ | $p_{CH3}$ | $p_{CH4}$ | $p_{CH5}$ |
|----------------|-----------|-----------|-----------|-----------|-----------|-----------|
| Kalibrierung x | $-0,20$   | $-1,71$   | $-0,11$   | 0,28      | $-1,34$   | 0,12      |
| Kalibrierung y | $-0,26$   | Inf       | $-0,17$   | 0,39      | $-3,04$   | 0,26      |
| Kalibrierung z | $-0,21$   | $-3,20$   | $-0,19$   | 0,29      | $-1,02$   | 0.50      |
| Gesamt         | $-0.21$   | -0,72     | $-0.17$   | 0,31      |           | 0.26      |

<span id="page-77-0"></span>**Tabelle 6.10:** Zusammenfassung der Empfindlichkeiten

<span id="page-77-1"></span><sup>1</sup>Z. B. entspricht *pCH*<sup>0</sup> dem Wert, der aus der Kalibrierung in z-Richtung stammt: eine Belastung des Distraktors in z-Richtung entspricht der Kalibrierung des Momentes um die y-Achse.

### **6.5 Kalibrierung des mechanischen Modells**

#### **6.5.1 Einzelmessungen**

Die nachfolgenden Diagramme zeigen die Ergebnisse dieser Messreihe. Die Empfindlichkeiten sind zum schnelleren Vergleich in Tabelle [6.11](#page-79-0) zusammengefasst.

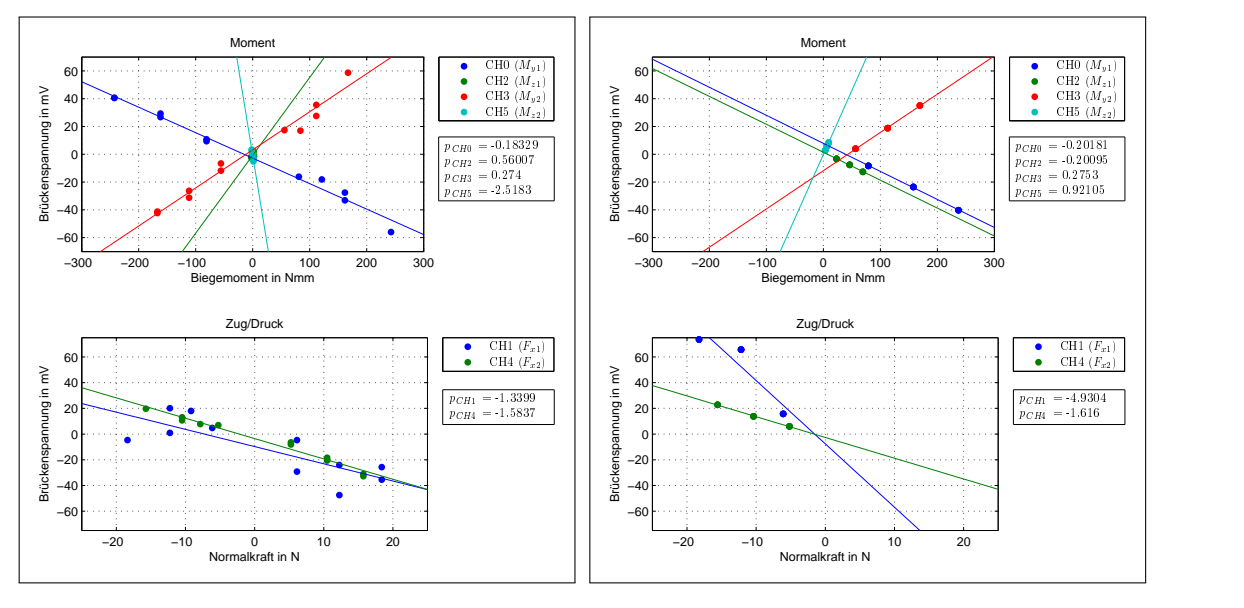

<span id="page-78-0"></span>**Abbildung 6.47:** x11(65\_00)

<span id="page-78-1"></span>**Abbildung 6.48:** x11(65\_12)

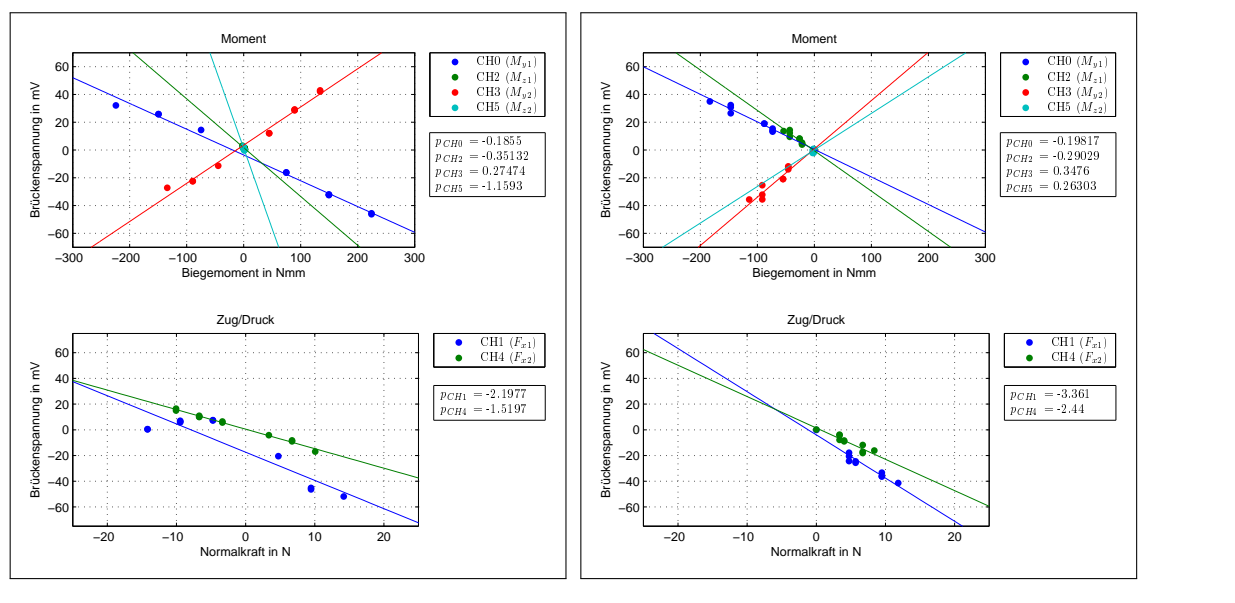

<span id="page-78-2"></span>**Abbildung 6.49:** x11(75\_00)

<span id="page-78-3"></span>**Abbildung 6.50:** x11(75\_12)

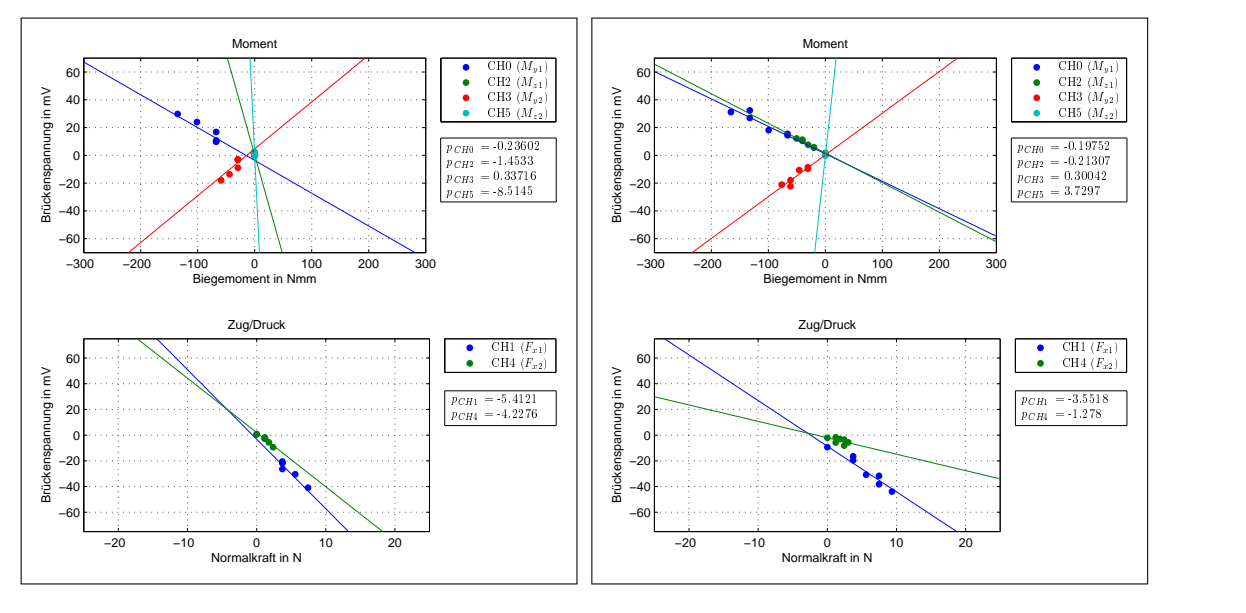

<span id="page-79-1"></span>**Abbildung 6.51:** x11(90\_00)

<span id="page-79-2"></span>**Abbildung 6.52:** x11(90\_12)

| x11       | $p_{CH0}$ | $p_{CH1}$ | $p_{CH2}$ | $p_{CH3}$ | $p_{CH4}$ | $p_{CH5}$ |
|-----------|-----------|-----------|-----------|-----------|-----------|-----------|
| 65 00     | $-0,19$   | $-2,20$   | $-0,35$   | 0,27      | $-1,52$   | $-1,16$   |
| 65 12     | $-0,24$   | $-5,41$   | $-1,45$   | 0,34      | $-4,23$   | $-8,51$   |
| 75 00     | $-0,20$   | $-3.55$   | $-0,21$   | 0,30      | $-1,28$   | 3,73      |
| $75 - 12$ | $-0,18$   | $-1,34$   | 0,56      | 0,27      | $-1,58$   | $-2,52$   |
| 90 00     | $-0,20$   | $-3.36$   | $-0,29$   | 0,35      | $-2.44$   | 0,26      |
| 90 12     | $-0,20$   | $-4,93$   | $-0,20$   | 0,28      | $-1,62$   | 0,92      |
| gesamt    | $-0,18$   | $-2,94$   | $-0,21$   | 0,25      | $-1,61$   | 0,66      |

<span id="page-79-0"></span>**Tabelle 6.11:** Empfindlichkeiten der Modellkalibrierung

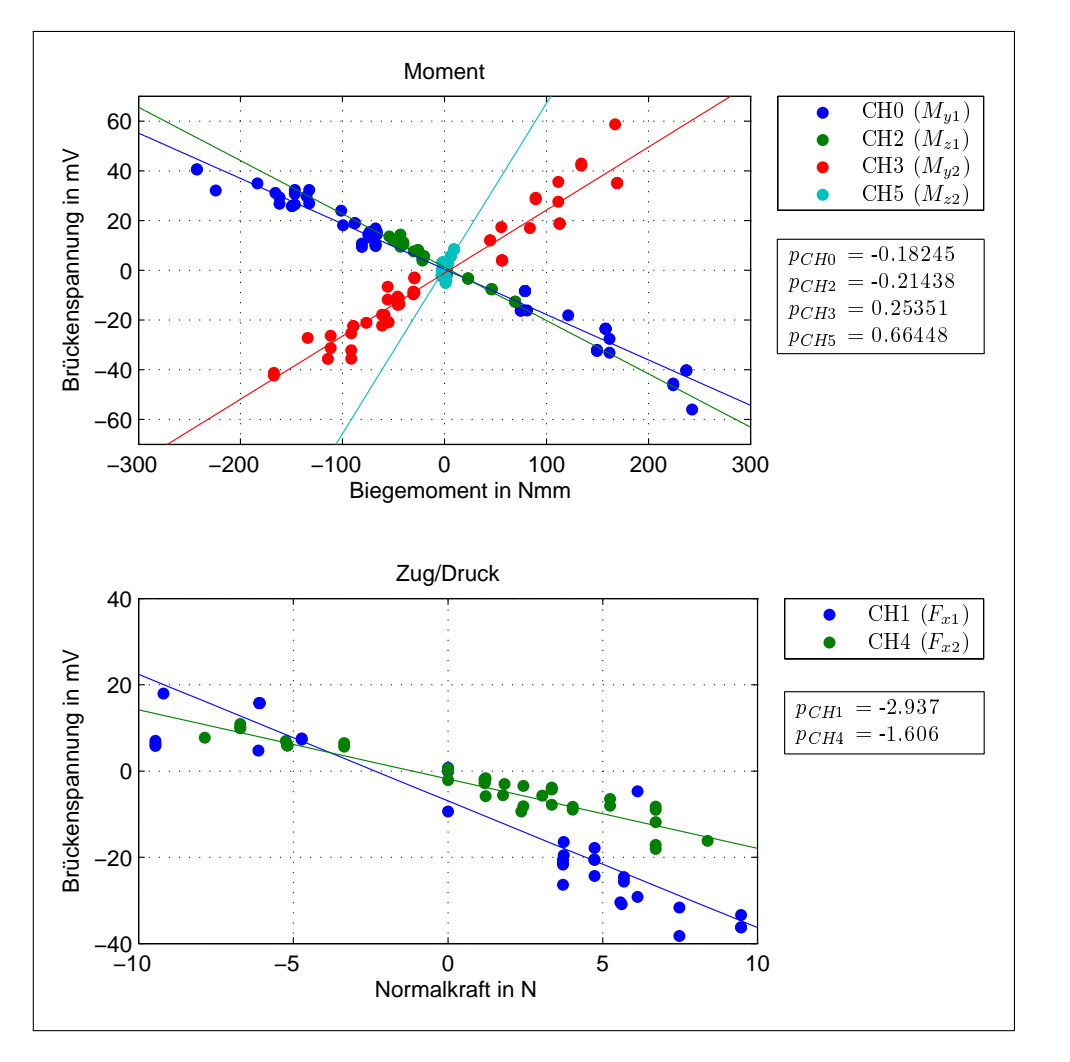

#### **6.5.2 Zusammenfassung und Auswertung**

<span id="page-80-0"></span>**Abbildung 6.53:** gemeinsamer Plot der Verschiebungen

Das Modell liefert hinsichtlich der beiden Messkanäle des Momentes um die y-Achse sehr gute Ergebnisse. Abweichungen gibt es jedoch bei der z-Komponente des zweiten Distraktorarmes (CH5). Obwohl theoretisch nur ein geringes Moment an dieser Messstelle auftritt, liefert die Messbrücke ein hohes Signal. Zurückzuführen ist dies sicherlich darauf, dass es schwierig ist, den Distraktor aufgrund der Winkelstellungen in den vorgesehenen Befestigungsblöcken für die gewünschte Belastungsrichtung korrekt einzuspannen. Dadurch, dass der Distraktor wegen des Spieles im Gelenk mit einer Vorspannung eingebaut werden muss, erfährt dieser schon vor Messbeginn eine Verformung, bzw. eine Verdrehung und weicht damit von der theoretischen Ausgangslage ab. Grundsätzlich wäre es möglich, im mechanischen Modell solche Vorspannungen einzubauen, indem an den Verankerungen der Kirschnerdrähte Zwangsverschiebungen bzw. Zwangsverdrehungen vorgegeben werden. Diese wären aber für jede Messung neu zu ermitteln, weswegen für das Modell die vorgespannte Lage als

Referenzlage definiert wird. Alle für die Berechnung notwendigen Parameter werden deshalb aus dieser Lage abgemessen und dem Modell übergeben.

Wie aus den Diagrammen gut zu erkennen ist, wurden mit Hilfe des Verschiebeblockes Verschiebungen in positiver als auch in negativer x-Richtung aufgebracht. Dabei ist zu beachten, dass das Modell aufgrund des Spieles im Gelenk neu einbzw. vorgespannt werden musste und erst dann mit der Messreihe begonnen werden konnte. Insgesamt konnte bei der Winkelverstellung ein Spiel von  $\Delta\varphi_2 = 6°$  bzw.  $\Delta\chi_2 = 4^\circ$  festgestellt werden.

Die Streuung der Messwerte untereinander ist trotz der komplexen Versuchsanordnung gering, der größte Unterschied ist dabei erneut bei CH3 zu sehen. Verantwortlich für diese Abweichungen könnte die Bestimmung der Referenzlage sein.

Das, mit Hilfe dieser Messungen kalibrierte Modell, ist im Anhang [C](#page-104-0) nochmals samt den Kenndaten dargestellt.

### **6.6 Modellverifizierung**

Im letzten Schritt wird am Modell sowie am Messobjekt eine Distraktion eingeleitet. Das Ziel dieser Messung besteht darin, die am Modell zusätzlich eingebaute Stabkonstruktion zu verifizieren und somit das Modell unter nahezu realen Bedingungen zu verifizieren.

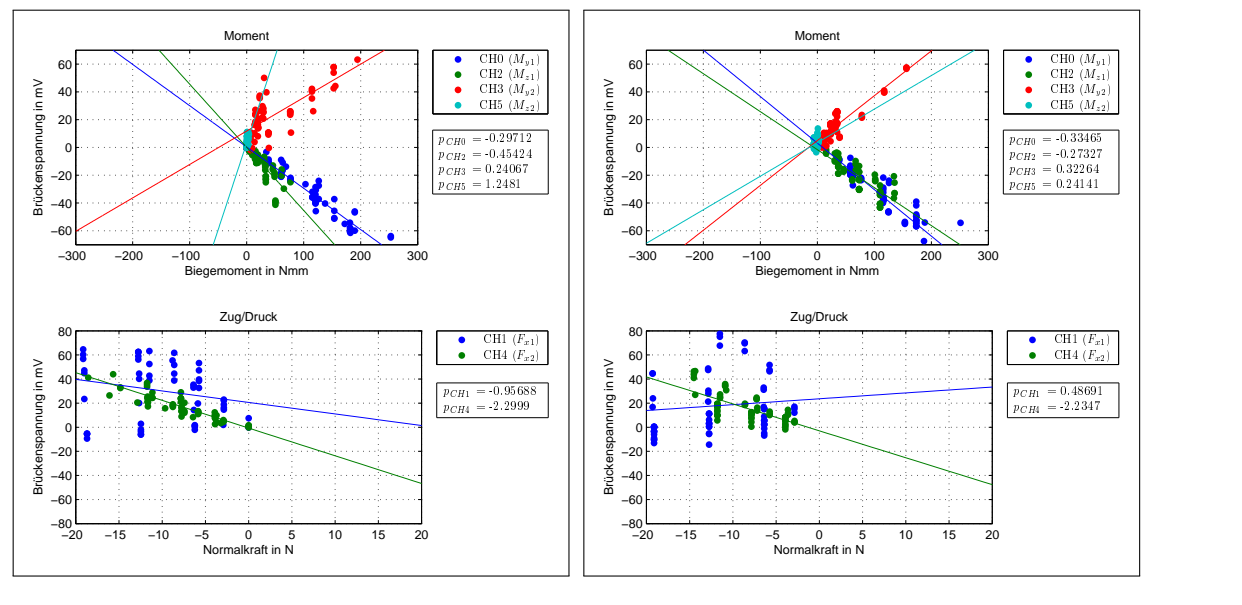

<span id="page-82-0"></span>**Abbildung 6.54:** -x21(75\_00)

<span id="page-82-1"></span>**Abbildung 6.55:** -x21(75\_12)

In den Abbildungen [6.54](#page-82-0) und [6.55](#page-82-1) sind die Ergebnisse dieser Messreihe dargestellt. Sofort ersichtlich ist das Verhalten der Messbrücke CH3. Diese liefert relativ große Spannungsdifferenzen, obwohl sich in der mathematischen Berechnung nur sehr kleine Beträge für das Moment ergeben. Die Messungen wurden mit unterschiedlichen Längeneinstellungen (siehe Seite [45\)](#page-51-0) durchgeführt. Offensichtlich tritt eine Abhängigkeit der Längeneinstellungen auf, die aber in der ersten Messreihe (Kalibrierung mit Gewichten) nicht festgestellt werden konnte. Betrachtet man den Momentenverlauf, so hat das Moment *M<sup>y</sup>*<sup>2</sup> ziemlich nahe der Messstelle (Knoten 13) den Nulldurchgang. Dies tritt aber nur bei sehr kleinen Längeneinstellungen  $l_2$  auf; wird  $l_2$ verlängert, so verlagert sich der Nulldurchgang zur Mitte des Stabes. Am ersten Distraktorarm wird das Moment *M<sup>y</sup>*<sup>1</sup> am Knoten 23 gemessen. Die lokale x-Achse zeigt dabei in Richtung der aufsteigenden Reihenfolge der Knotennummern.

In den folgenden Diagrammen werden die Momentenverläufe beider Stäbe dargestellt. Da im hinteren, freistehenden Teil des Distraktorarmes keine Belastung auftritt, wird nur der Teil abgebildet, der sich zwischen Klemmhalterung und Gelenk befindet. Um den Verlauf einem eindeutigen Belastungsfall zuordnen zu können, sind im Titel des Verlaufes nochmals die wichtigsten Daten wie Messnummer, eingestellte Längen  $l_1$ ,  $l_2$ , aufgebrachte Distraktion  $\Delta x$  sowie die Winkelstellung angeführt.

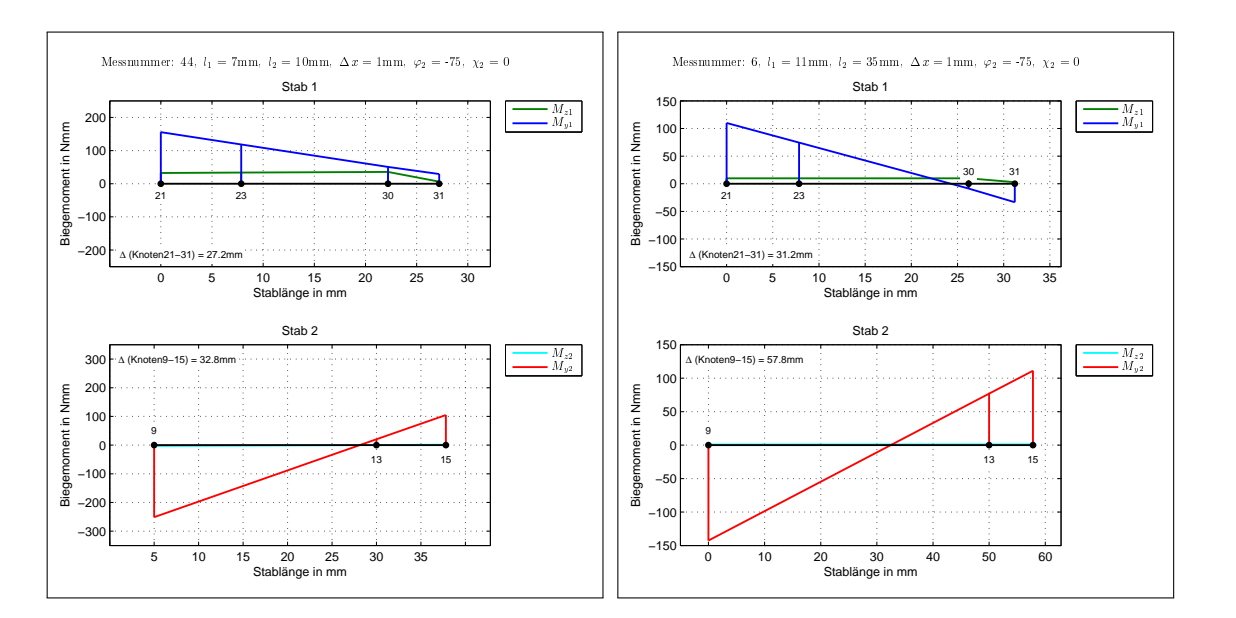

**Abbildung 6.56:** Momentenverlauf,  $-x21(75\_00), l_1 = 7 \,\text{mm}, l_2 = 10 \,\text{mm}$ 

<span id="page-83-2"></span><span id="page-83-0"></span>**Abbildung 6.57:** Momentenverlauf,  $-x21(75\_00), l_1 = 11 \,\mathrm{mm}, l_2 = 35 \,\mathrm{mm}$ 

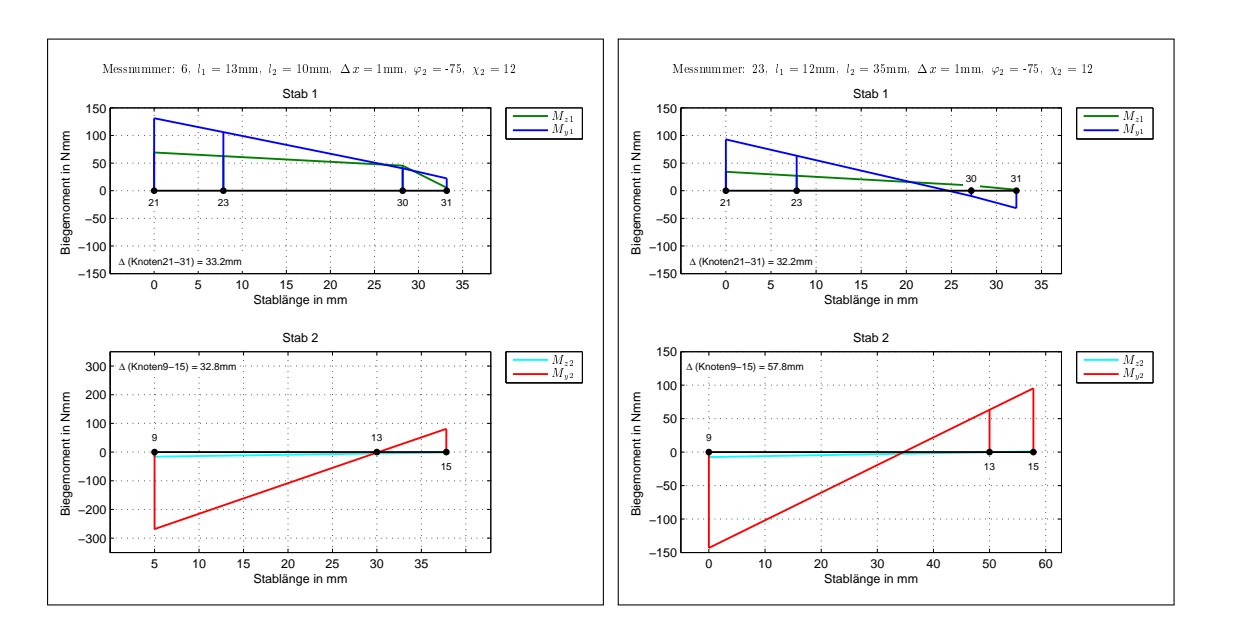

**Abbildung 6.58:** Momentenverlauf,  $-x21(75\_12), l_1 = 7 \,\mathrm{mm}, l_2 = 10 \,\mathrm{mm}$ 

<span id="page-83-3"></span><span id="page-83-1"></span>**Abbildung 6.59:** Momentenverlauf,  $-x21(75\_12), l_1 = 12 \,\text{mm}, l_2 = 35 \,\text{mm}$ 

Wie man an den Momentenverläufen in Abbildung [6.56](#page-83-0) und [6.58](#page-83-1) erkennt, befindet sich bei zu kurzer Wahl der Länge *l*<sup>2</sup> der Momentennulldurchgang genau im Bereich der Messstelle. Auch wenn theoretisch ein sehr geringes Moment auftritt und dadurch nur eine minimale Dehnung vorhanden sein dürfte, so ist dies in der Praxis nicht der Fall. Einerseits misst der DMS nicht die Dehnungen an genau einem Punkt, sondern entlang seiner Länge des Messgitters. Wenn man die Steigung des Momentenverlaufes nochmals betrachtet, so ergibt sich bei einer Verschiebung des Knotens 13 um 5 mm eine Veränderung des Momentes um knapp 50 Nmm. Wird der Abstand *l*<sup>2</sup> größer gewählt (vgl. Abbildung [6.57](#page-83-2) bzw. [6.59\)](#page-83-3), so wandert der Nulldurchgang von der Messstelle aus weiter nach links und die erhaltenen Messwerte können wieder mit jenen der Berechnung verglichen werden.

Am Stab 1 wird die Verschiebung zwischen Knoten 30 und 31 eingeleitet. Es ist gut zu erkennen, dass bei zu kurzer Wahl der Längen *l*<sup>1</sup> und *l*2, ein eventuell auftretender Nulldurchgang nie in die Nähe der Messstelle (Knoten 23) kommt. Der Verlauf von *M<sup>z</sup>*<sup>1</sup> besitzt am Knoten 30 einen Knick, da sich dort die Stabkonstruktion zur Aufbringung einer Distraktion befindet.

Aufgrund dieser Ergebnisse wird zur Verifizierung des Modells eine Messreihe herangezogen, die bis jetzt noch nicht angeführt wurde, jedoch im Laufe dieser Validierung aufgenommen wurde. Die Längen *l*<sup>1</sup> und *l*<sup>2</sup> betragen dabei 47 bzw. 50 mm, wodurch das Problem des Nulldurchgangs nicht auftritt. Die Auslenkungen der Winkel *ϕ*<sup>2</sup> und  $\chi_2$  betragen bei dieser Messung 90° bzw. 0°.

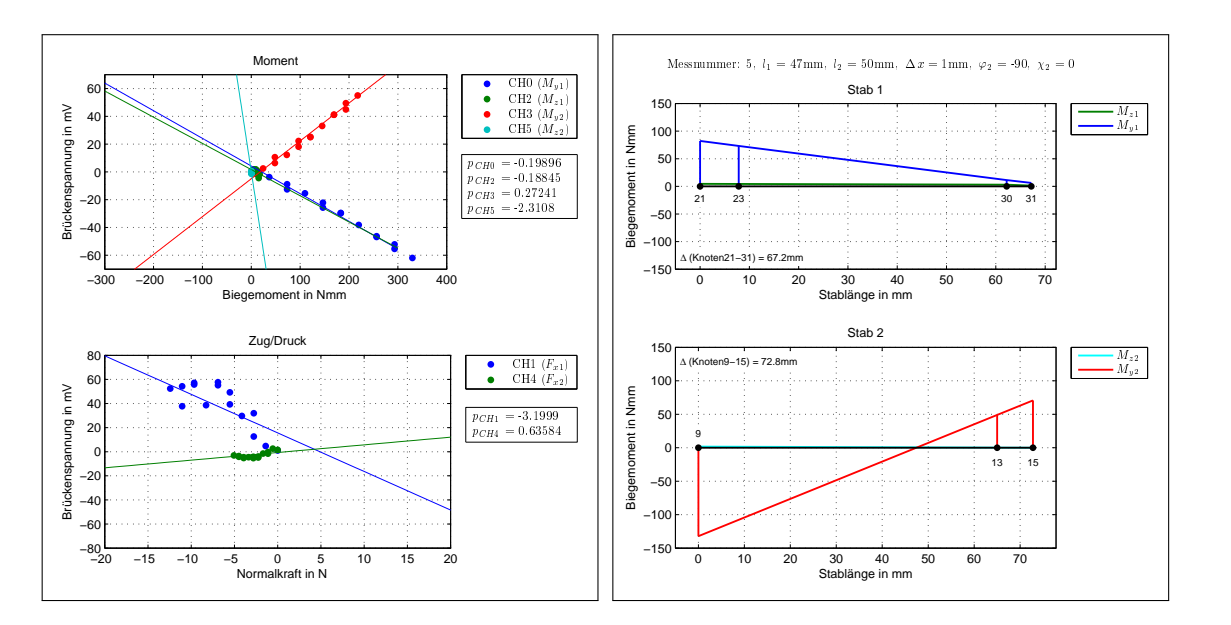

**Abbildung 6.60:** -x21(90\_00)

<span id="page-84-1"></span><span id="page-84-0"></span>**Abbildung 6.61:** Momentenverlauf,  $-x21(90\ 00), l_1 = 47$  mm,  $l_2 = 50$  mm

Betrachtet man in Abbildung [6.60](#page-84-0) die Steigungen der Geraden und vergleicht diese mit den erhaltenen Werten aus der Gewichtskalibrierung (Tabelle [6.10](#page-77-0) auf Seite [71\)](#page-77-0) bzw. mit jenen Kalibrierung des mechanischen Modells (Tabelle [6.11](#page-79-0) auf Seite [73\)](#page-79-0), so ist nur ein kleiner Unterschied feststellbar.

Aufgrund der gewonnenen Erkenntnisse bei den verschiedenen Kalibriervorgängen, werden für die nachfolgenden Messungen mit dem Distraktor an einem Probanden folgende Empfindlichkeiten festgelegt:

<span id="page-85-0"></span>

|  |  | $p_{CH0}$ $p_{CH1}$ $p_{CH2}$ $p_{CH3}$ $p_{CH4}$ $p_{CH5}$ |  |
|--|--|-------------------------------------------------------------|--|
|  |  | $-0.21$ $1.22$ $-0.17$ $0.31$ $-1.34$ $0.26$                |  |

**Tabelle 6.12:** ermittelte Empfindlichkeiten des Distraktors

## **7 Schlussbetrachtung**

Anhand des in dieser Diplomarbeit erstellten Modells ist es möglich, nicht nur die wirkenden Kräfte bzw. Momente am Distraktor zu ermitteln, sondern auch jene, die direkt am Knochen angreifen. Sind diese bekannt, so ist einerseits eine bessere Kontrolle des Distraktionsverlaufes erreichbar und andererseits kann die Bauweise des Distraktors hinsichtlich der Stabilität und Festigkeit optimiert werden. Dies könnte zu einer Miniaturisierung in der Bauweise führen und dem Patienten das Tragen des Distraktors erleichtern.

Dazu wurde der Distraktor im Vorfeld mit insgesamt sechs DMS-Vollbrücken bestückt. Gemessen werden dabei die auftretenden Biegemomente sowie die Normalkräfte. Angebracht sind die Messbrücken dort, wo der jeweilige Distraktorarm mit dem Gelenk verbunden ist. Die Verstärkung der Brückenspannung musste dabei relativ groß gewählt werden, da aufgrund des geringen Platzbedarfes nur sehr kleine Messgitter verwendet werden konnten. Diese wurde in zwei Stufen aufgeteilt, wobei die erste Verstärkerstufe direkt am Distraktor untergebracht wurde (Faktor 10 für Biegung, Faktor 100 für Normalkraft) und die Zweite auf der Platine der Spannungsversorgung (Faktor 10 für Biegung und Normalkraft).

Aufgrund der Bauweise des Distraktors war es naheliegend den Distraktor mit Hilfe von Balkenelementen zu modellieren. Im Gegensatz zur FE-Berechnung, bei der das Bauteil durch eine große Anzahl von kleinen Elementen (und dementsprechend hoher Anzahl an Knoten) abgebildet wird, kommt man in dieser Modellbildung mit sehr wenigen Knoten aus: insgesamt wurden 41 Knoten mit Hilfe von 43 Stäben verbunden. Die Knoten an den Distraktorarmen wurden dabei dort gesetzt, wo eine Krafteinleitung (z. B. Gewichtskalibrierung) stattgefunden hat und dort wo sich die Messbrücken der DMS befinden. Theoretisch wäre es auch möglich gewesen diese Knotenpunkte nicht zu setzen und anhand einer weiteren Berechnung die wirkenden Kräfte/Momente zu erhalten. An der Genauigkeit der Ergebnisse würde dies nichts ändern, da die verwendeten Balkenelemente die auftretenden Verschiebungen und damit die Kräfte/Momente an den Knotenpunkten exakt berechnen.

Die Kalibrierung wurde in drei Punkte unterteilt:

- 1. Kalibrierung mit Gewichten, bei der mit Hilfe von Gewichten der Zusammenhang zwischen gemessenen Brückenspannungen und errechneten Schnittgrößen hergestellt wurde;
- 2. Kalibrierung des Modells, bei der durch Aufbringen von Verschiebungen das Modell entsprechend der vorhin erhaltenen Werte kalibriert wurde;

3. Verifizierung des Modells, bei der durch Aufbringen von Distraktionen das Modell verifiziert wurde.

Während der Kalibrierung traten zahlreiche Probleme auf. Einige sind auf die Bauweise des Distraktors zurückzuführen, welcher vor allem im Gelenk ein sehr großes Spiel aufweist. Dadurch war es schwierig bei der Kalibrierung des Modells den Distraktor so einzuspannen, dass kein Spiel mehr vorlag. Andererseits traten auch Probleme mit den Messbrücken auf. Kanal CH1, der die Normalkraft am ersten Distraktorarm misst, lieferte zum Teil nicht nachvollziehbare Spannungsausschläge bzw. Spannungssprünge. Da diese Messbrücke in Silikon eingegossen ist, kann der Grund für dieses Verhalten nicht endgültig ausfindig gemacht werden. Es wird aber vermutet, dass sich der Kleber zum Teil gelöst hat und dadurch zwischen DMS und Messstelle ein Schlupf auftritt.

Bei der ersten Näherung des Modells wurde das Gelenk als starr angenommen. Dadurch erhielt man aus der mechanischen Berechnung aber zu große Biegemomente weshalb diese Annahme nochmals überarbeitet wurde. Zur Lösung wurden dem Mittenkreuz zwei verschiedene Querschnitte zugewiesen, wodurch das Gelenk nachgiebiger und die Momente kleiner werden.

Bei der Verifizierung des Modells trat ein Problem auf, das im Laufe der vorherigen Messungen nicht festgestellt werden konnte. Offensichtlich gibt es eine Abhängigkeit der Längeneinstellungen *l*<sup>1</sup> und *l*2: wird die Länge *l*<sup>2</sup> zu kurz gewählt, so befindet sich bei Betrachtung des Momentenverlaufes der Nulldurchgang genau im Bereich der Messbrücke. Diese liefert aber trotzdem eine relativ hohe Brückenspannung, da einerseits der DMS die Dehnungen über einen Bereich und nicht an einem Punkt misst und andererseits ein relativ steiler Momentenverlauf auftritt. Zur Verifizierung des Modells wurde deshalb die Messung herangezogen, bei der die Längen  $l_1 = 47$  mm sowie  $l_2 = 50$  mm betrugen. Mit diesen Längeneinstellungen verschiebt der Momentennulldurchgang zur Mitte des Stabes und ist somit weit genug von der Messstelle entfernt. Durch die Stabkonstruktion, die die Distraktion einleitet entsteht ein Knick im Momentenverlauf der z-Richtung. Der sich dadurch ergebende Fehler ist jedoch sehr gering und wirkt sich nicht weiter auf die Ermittlung der Kräfte am Kiefer aus.

Trotz dieser Probleme erhält man ein sehr gut angepasstes Modell. Zur Ermittlung der Kräfte am Kiefer muss jedoch die Steifigkeit des Kallus und des umgebenden Weichteilgewebes bekannt sein. Richtwerte werden dabei anhand von Tabelle [2.1](#page-14-0) ermittelt: verwendet werden dabei die Werte aus der Studie von Robinson et al. [\[20\]](#page-90-0), da in dieser keine kontinuierliche Distraktion stattgefunden hat und damit am ehesten dem vorliegenden Belastungsfall entspricht. Daraus kann aber nur eine Gesamtsteifigkeit  $k_{KW}$  (Kallus plus Weichteilgewebe) errechnet werden:

$$
k_{KW} = \frac{F}{\Delta x} = \frac{35,6 \pm 13,6 \,\mathrm{N}}{0,5 \,\mathrm{mm}} = 71,2 \pm 27,2 \,\mathrm{N/mm}.\tag{7.1}
$$

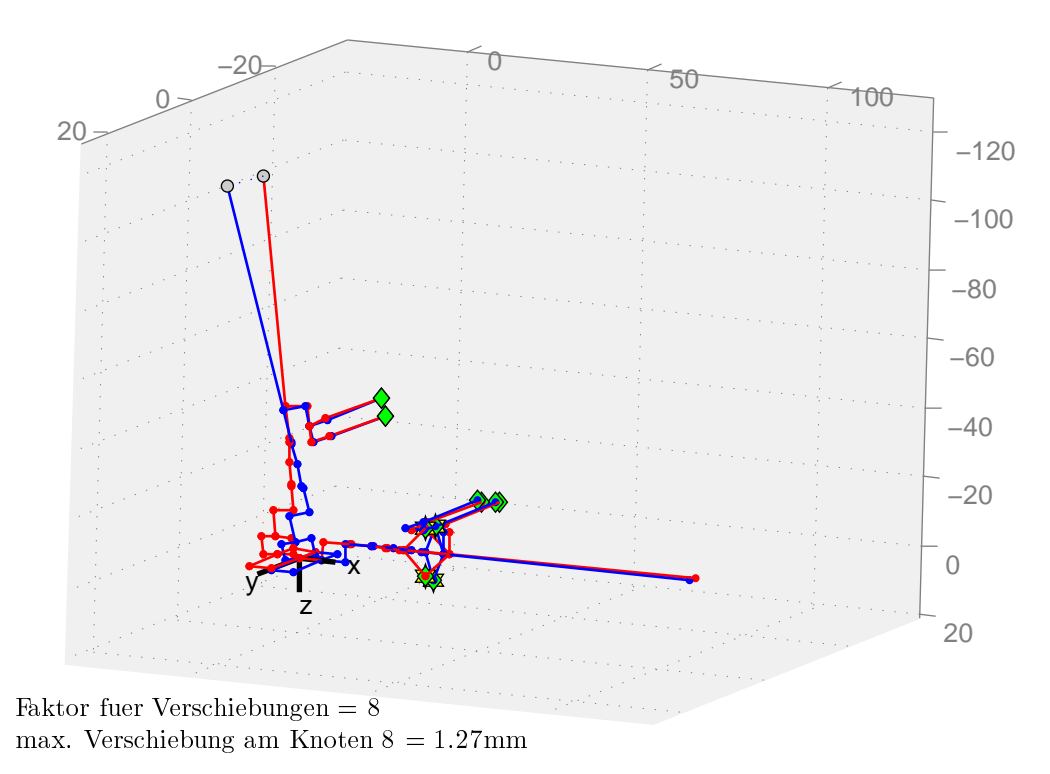

<span id="page-88-0"></span>**Abbildung 7.1:** Berechnung mit Auflagersteifigkeit  $= 70 \text{ N/mm}$ 

Eine Berechnung mit den Werten  $l_1 = l_2 = 10$  mm,  $\varphi_2 = -75^\circ$ ,  $\chi_2 = 0^\circ$  und einer Steifigkeit der Auflager von 70 N/mm ergab folgendes: bei einer aufgebrachten Distraktion von 1 mm bewegt sich der Haltebacken um 0,15 mm in Richtung der Distraktion. Der restliche Weg geht durch die Nachgiebigkeit des Distraktors verloren. Die Schwachstelle bilden dabei die Kirschnerdrähte, die (mit einer freien Länge von 17 mm) den größten Teil der Verschiebung in eine Verdrehung umwandeln (vgl. Abbildung [7.1\)](#page-88-0). Da der erhaltene Distraktionsweg aus dieser Berechnung als zu gering erscheint, wird die Steifigkeit auf 10 N/mm herabgesetzt. Daraus erhält man mit den selben Eingabeparametern eine realistischere Distraktion von 0,56 mm. Zur endgültigen Ermittlung der Steifigkeit  $k_{KW}$ , wird ähnlich vorgegangen wie bei der Kalibrierung des Modells. Dabei vergleicht man die in der Messung ermittelten Empfindlichkeiten mit den Empfindlichkeiten aus der Kalibrierung und verändert *kKW* so lange, bis man zufriedenstellende Ergebnisse erhält.

Abschließend sei noch vermerkt, dass dieses Modell nur lineare Ansätze enthält und dadurch nicht im Stande ist eventuell auftretende Nichtlinearitäten wiederzugeben.

## **Literaturverzeichnis**

- [1] Ayoub, A., W. Richardson und J. Barbenel: *Mandibular elongation by automatic distraction osteogenesis: The first application in humans*. British Journal of Oral and Maxillofacial Surgery, 43(4):324–328, Aug. 2005.
- [2] Grabner, G.-E.: *Entwicklung der Distraktionsosteogenese in der Mund-Kiefer-Gesichtschirurgie bis zur Anwendung in der Oralchirurgie*. Diplomarbeit, Medizinische Universität Wien, 2002.
- [3] Graf, W. und T. Vassilev: *Einfuhrung in computerorientierte Methoden der Baustatik*. Ernst, Berlin, 2006.
- [4] Gray, H.: *Anatomy of the Human Body*, 1918. <www.bartleby.com/107/>.
- [5] HIBI, H. und M. UEDA: *New internal transport distraction device for reconstructing segmental defects of the mandible*. British Journal of Oral and Maxillofacial Surgery, 44(5):382–385, Okt. 2005.
- [6] INTERNET: <http://de.wikipedia.org/wiki/Unterkiefer/>, zugegriffen am 30.10.2008.
- [7] INTERNET: <http://www.elektronik-kompendium.de/>, zugegriffen am 08.02.2009.
- [8] INTERNET: <http://www.orthognathics.com/>, zugegriffen am 22.01.2009.
- [9] INTERNET: <http://www.swissdent.hu/>, zugegriffen am 30.10.2008.
- [10] INTERNET: <http://www.synthes.com/>, zugegriffen am 02.04.2009.
- [11] INTERNET: <http://www.vishay.com/>, zugegriffen am 26.01.2009.
- [12] Küchler, W.: *Untersuchungen von Bewegungs- und Verlängerungsbelastungen an externen Knochendistrakoren*. Diplomarbeit, TU Wien, 1997.
- [13] Kessler, P., F. Neukam und J. Wiltfang: *Effects of distraction forces and frequency of distraction on bony regeneration*. British Journal of Oral and Maxillofacial Surgery, 43(5):392–398, Okt. 2005.
- [14] Kessler, P., F. Neukam, J. Wiltfang und H. Merten: *The Effects of Magnitude and Frequency of Distraction Forces on Tissue Regeneration in Distraction Osteogenesis of the Mandible*. Plastic & Reconstructive Surgery, 109(1):171–180, January 2002.
- [15] Kessler, P. und J. Wiltfang: *Knocheninduktion durch Osteodistraktion experimentelle und klinische Untersuchungen zur Distraktionsosteogenese*, Juni 2002. <http://www.spitta.de>.
- [16] Mörike, K. D., K. Ferenc und J. Szentágothai: *Lehrbuch und Atlas der makroskopischen Anatomie für Zahnärzte*. Fischer, Stuttgart, 1969.
- [17] National Instruments: *Datenblatt NI DAQCard-516* .
- [18] Ploder, O., W. Mayr, G. Schnetz, E. Unger, H. J. Plenk, U. Losert und R. Ewers: *Distraktionsosteogenese mit einem voll implantierbaren System Experimentelle Studie (Distraction osteogenesis with a completely implanted system: an experimental study)*. Mund-, Kiefer- und Gesichtschirurgie, 3(0):S140–S143, Mai 1999.
- [19] R. Schmelzeisen, G. N. und R. von der Fecht: *Distraction osteogenesis in the mandible with a motor-driven plate: a preliminary animal study*. British Journal of Oral and Maxillofacial Surgery, 34:375–378, 1996.
- <span id="page-90-0"></span>[20] Robinson, R. C., P. J. O'Neal und G. H. Robinson: *Mandibular distraction force: Laboratory data and clinical correlation*. Journal of Oral and Maxillofacial Surgery, 59(5):539–544, Mai 2001.
- [21] Rüter, A., J. Kohn, D and. Correll und R. Brutscher: *Kallusdistraktion*. Urban & Schwarzenberg, 1998.
- [22] Schrüfer, E. und L. M. Reindl: *Elektrische Messtechnik*. Hanser, München, 2004.
- [23] Seide, K., U.-J. Gerlach, R. Wendlandt, N. Weinrich, J. Müller und C. Jürgens: *Intelligenter Fixateur externe für Frakturbehandlung und Korrekturen*. Trauma und Berufskrankheit, 9(2):109–116, Juni 2007.
- [24] Seide, K., N. Weinrich, M. E. Wenzl, D. Wolter und C. Jürgens: *Three-dimensional load measurements in an external fixator*. Journal of Biomechanics, 37(9):1361–1369, Sep. 2004.
- [25] Synthes: *The Titanium Multi-Vector Distractor Modular System Technique Guide*.
- [26] Wangerin, K.: *Distraktion in der Mund-, Kiefer- und Gesichtschirurgie*. Mund-, Kiefer- und Gesichtschirurgie, 4(0):S226–S236, Mai 2000.
- [27] Wiltfang, J., P. Keßler, H. A. Merten und F. W. Neukam: *Continuous and intermittent bone distraction using a microhydraulic cylinder: an experimental study in minipigs*. British Journal of Oral and Maxillofacial Surgery, 39(1):2–7, Feb. 2001.
- [28] Wunderlich, W. und G. Kiener: *Statik der Stabtragwerke*. Teubner, 2004.

# **Abbildungsverzeichnis**

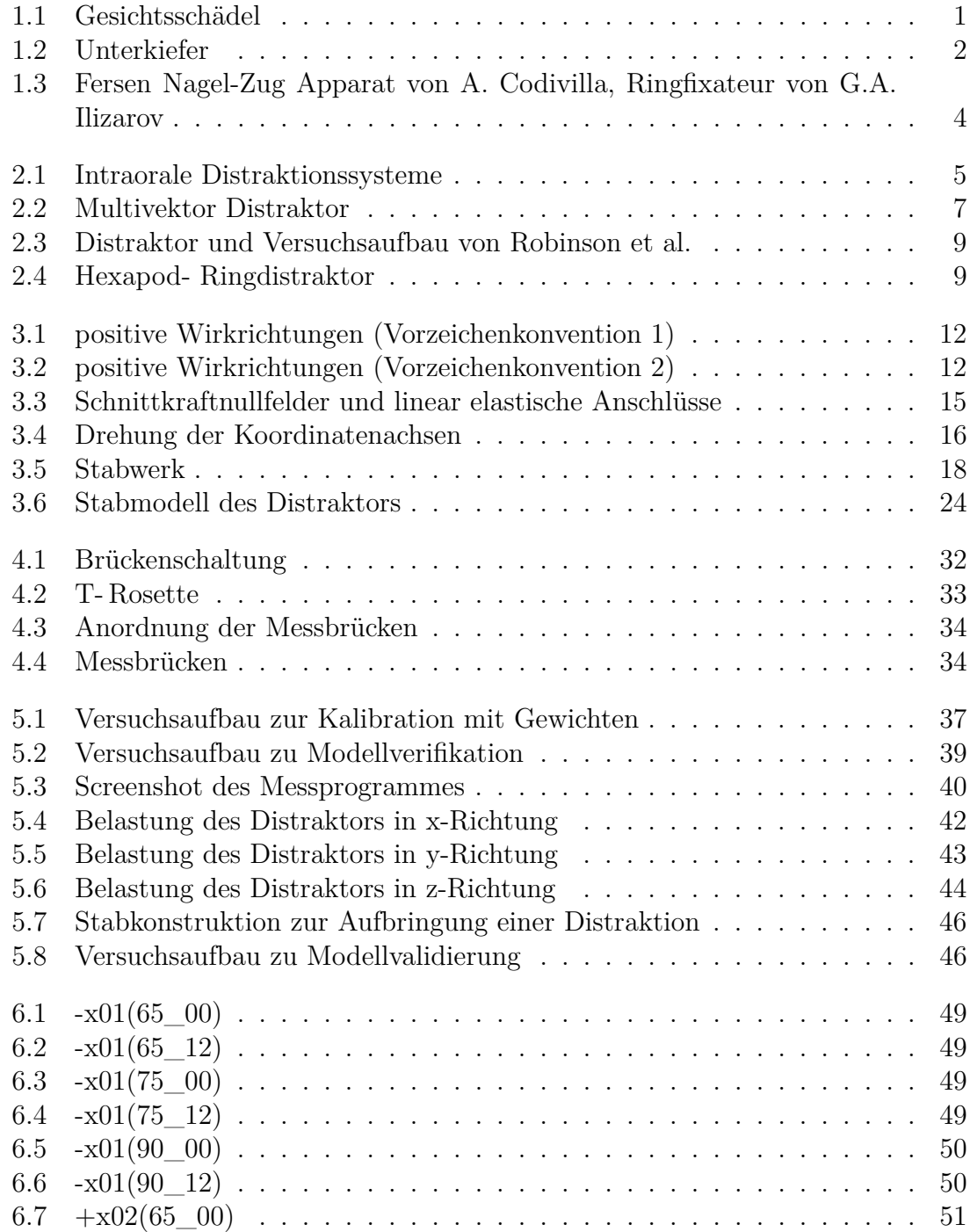

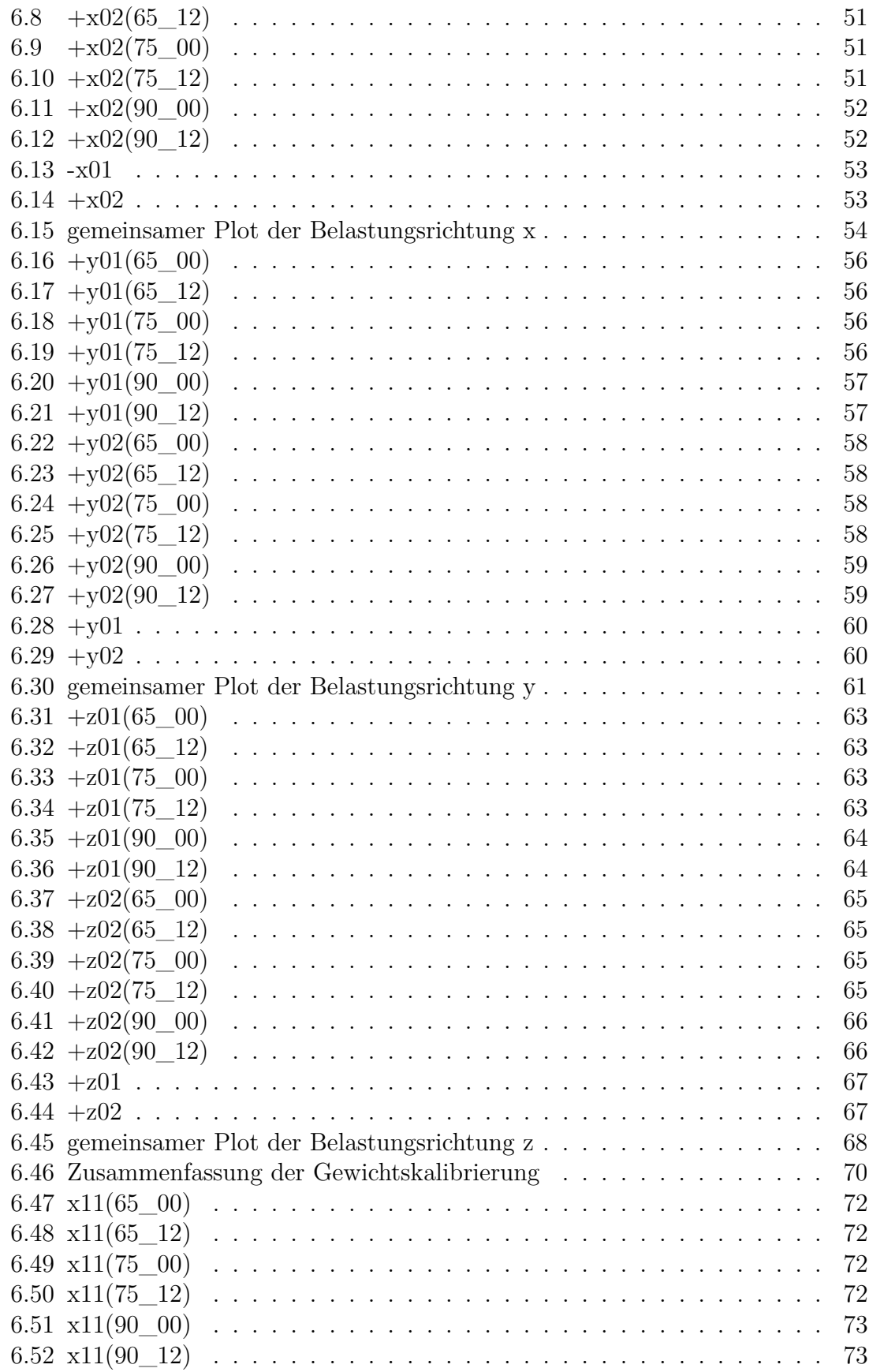

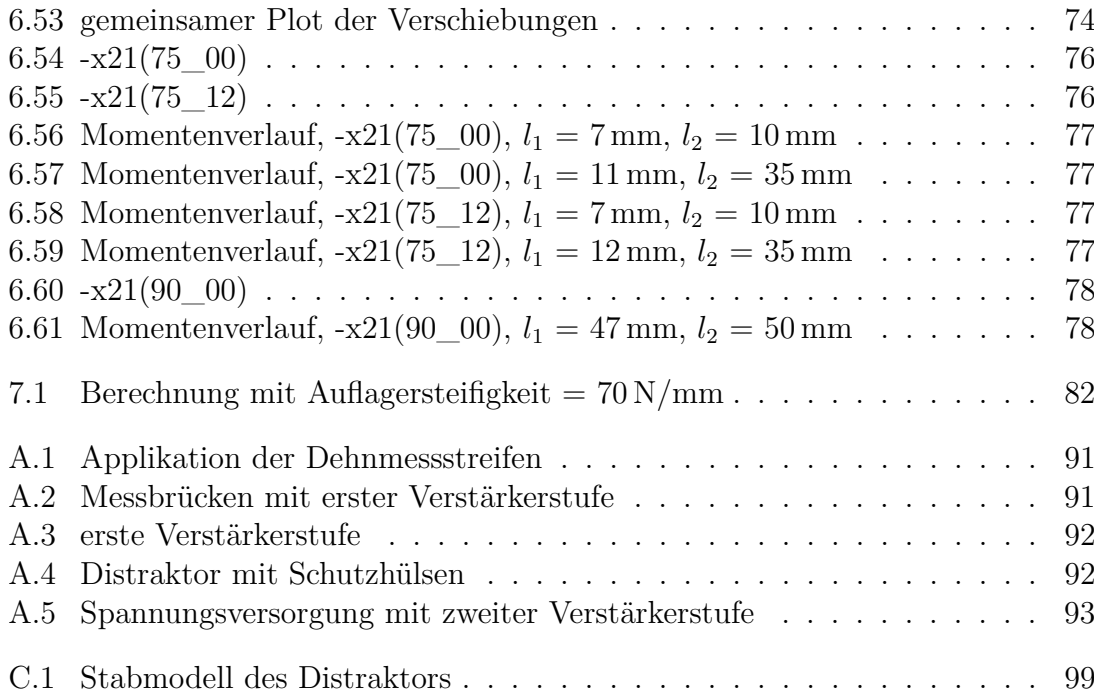

## **Tabellenverzeichnis**

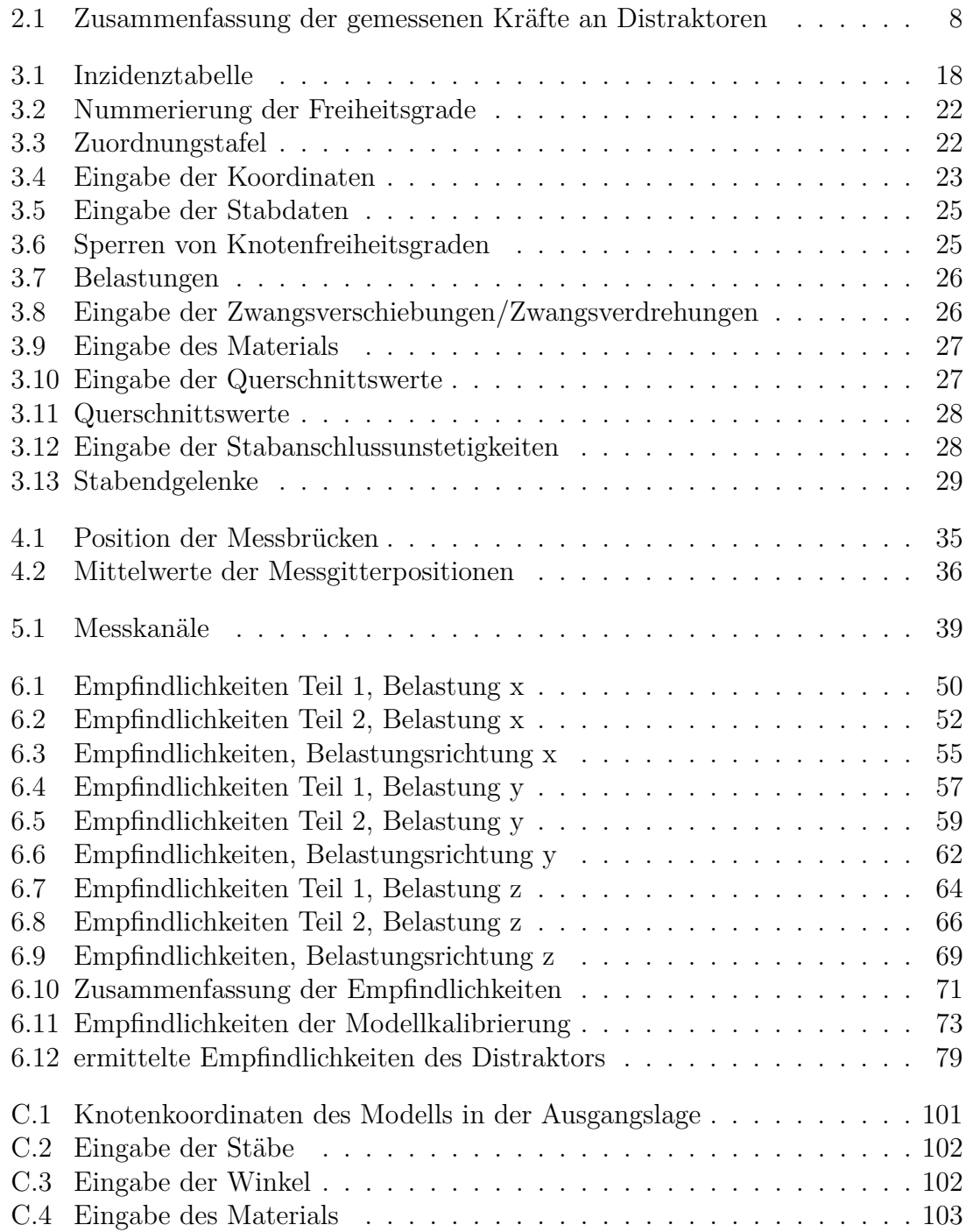

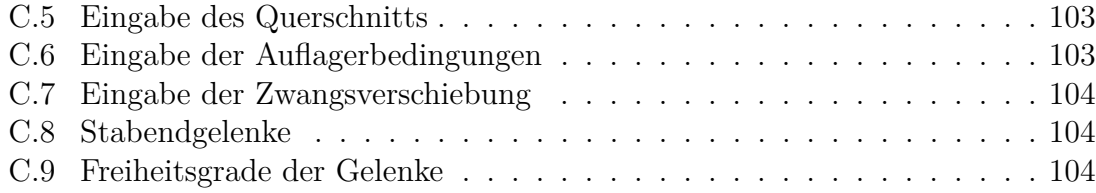

## **A Applikation und Aufbau der Messeinrichtung**

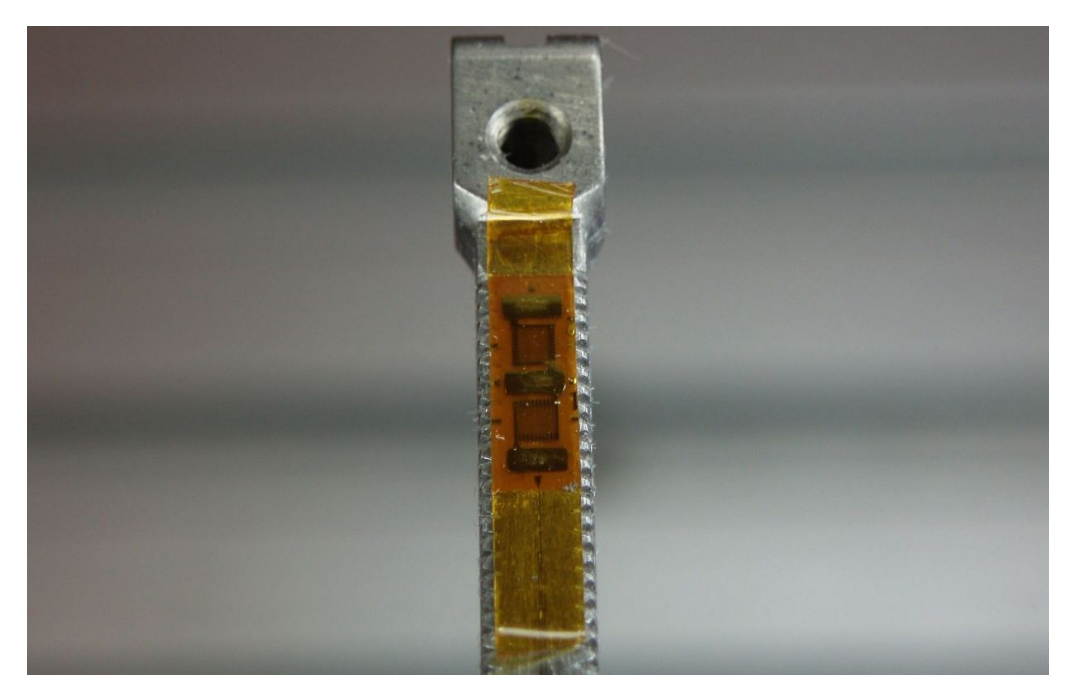

**Abbildung A.1:** Applikation der Dehnmessstreifen am Distraktorarm

<span id="page-97-1"></span><span id="page-97-0"></span>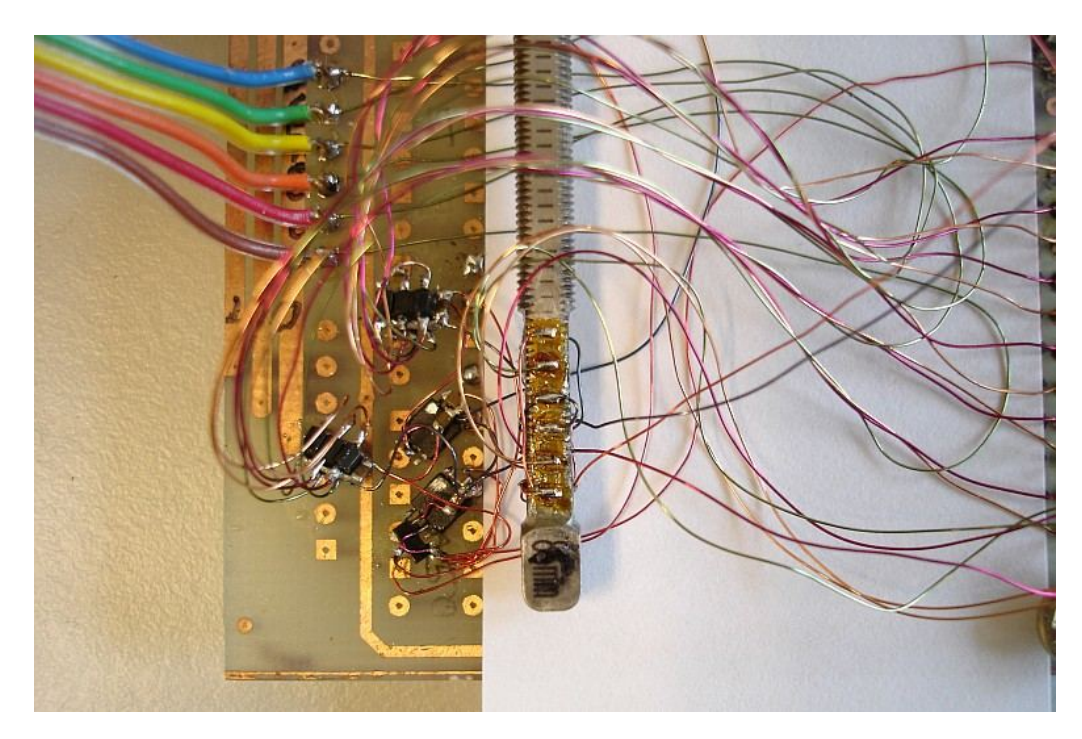

**Abbildung A.2:** Messbrücken mit erster Verstärkerstufe

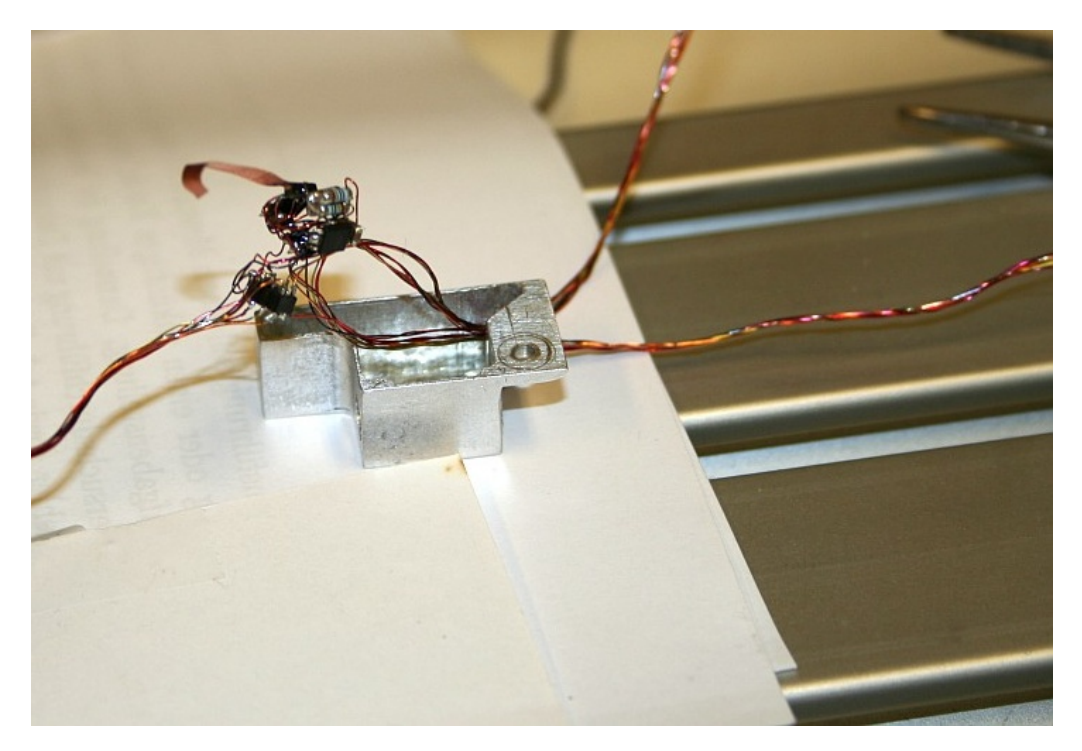

**Abbildung A.3:** erste Verstärkerstufe

<span id="page-98-1"></span><span id="page-98-0"></span>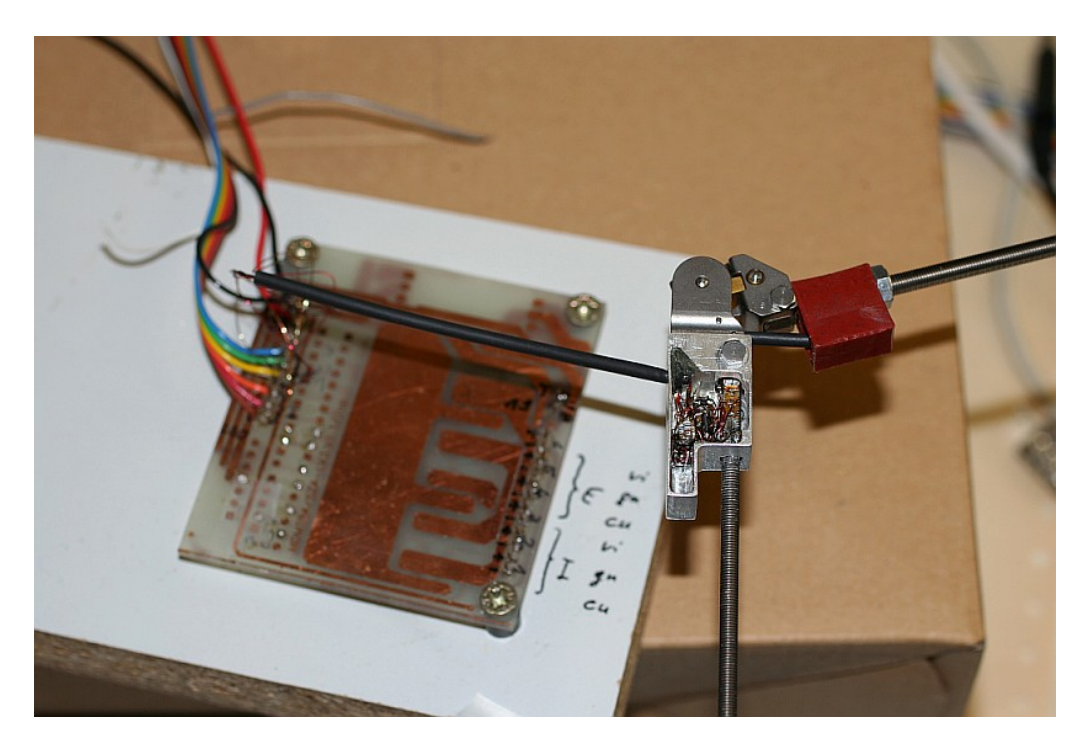

**Abbildung A.4:** Distraktor mit Schutzhülsen (noch ohne Stecker)

<span id="page-99-0"></span>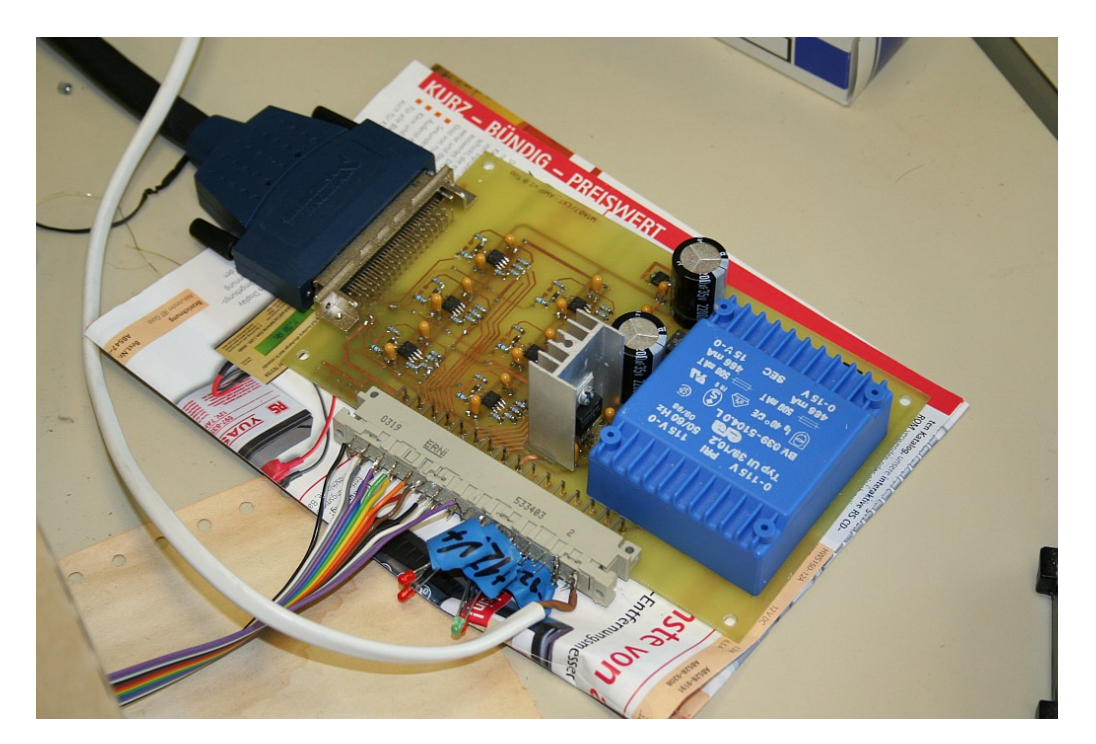

**Abbildung A.5:** Spannungsversorgung mit zweiter Verstärkerstufe

# **B Schaltpläne**

## **B.1 Spannungsversorgung**

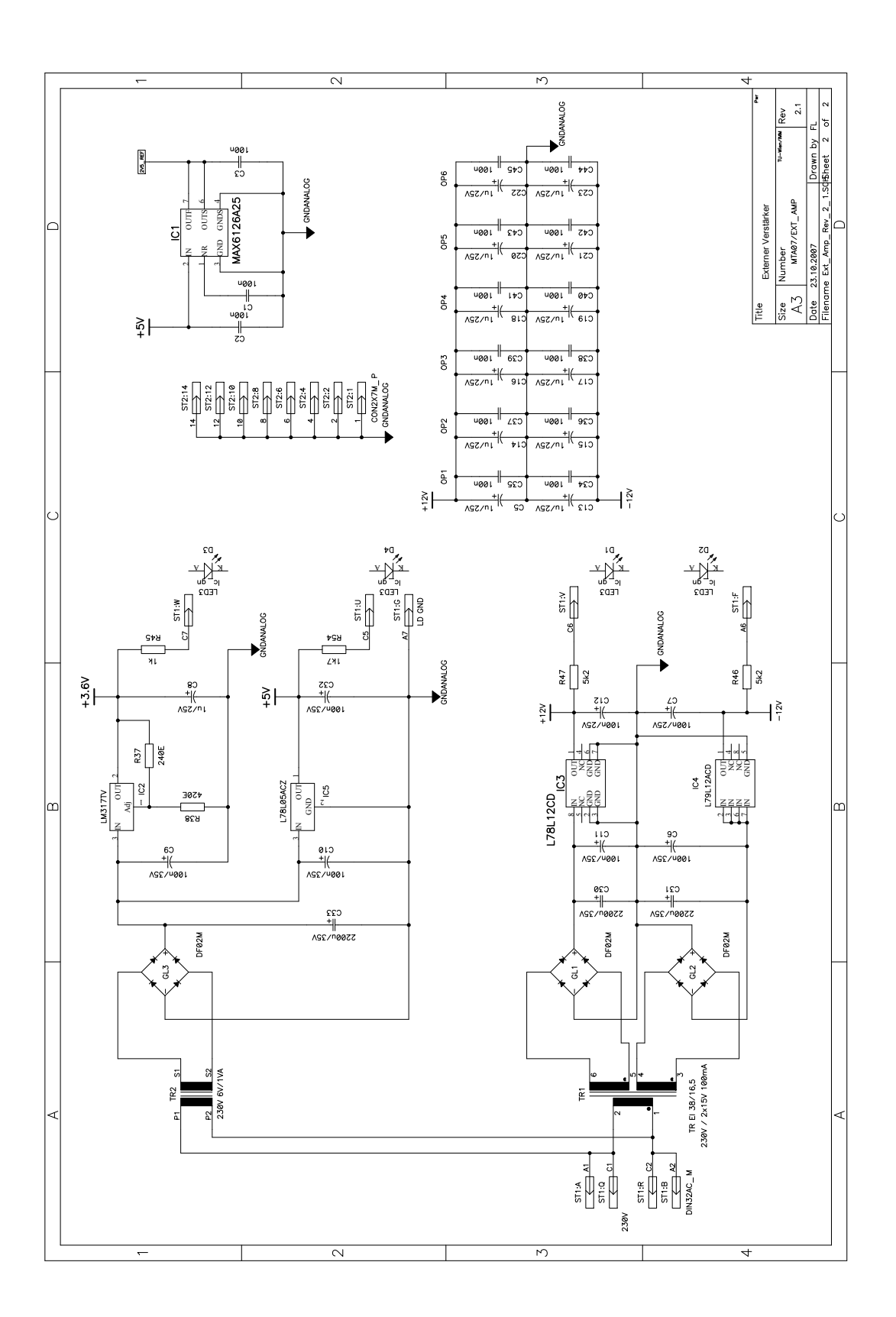

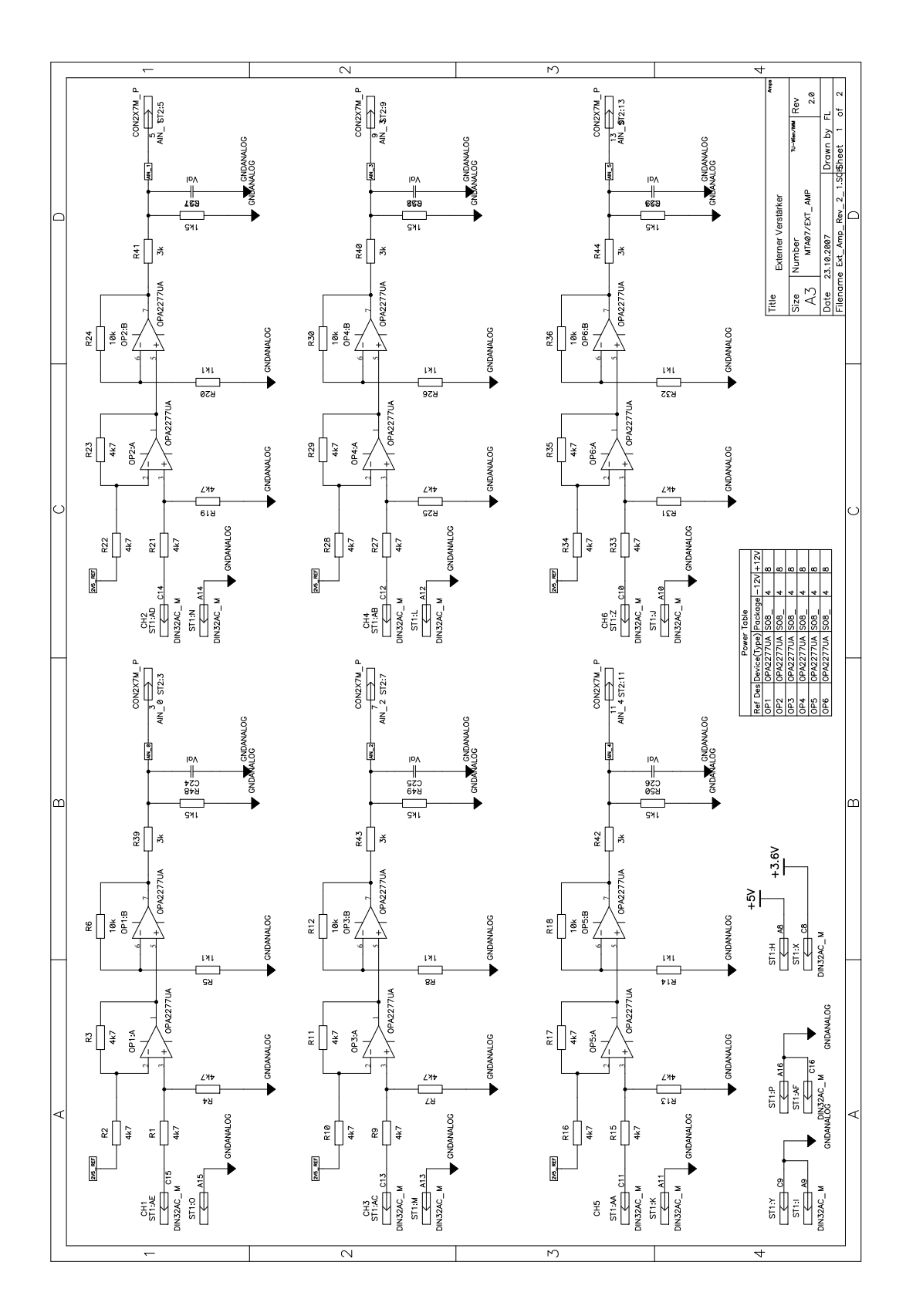

## **B.2 Externe Verstärkerschaltung**

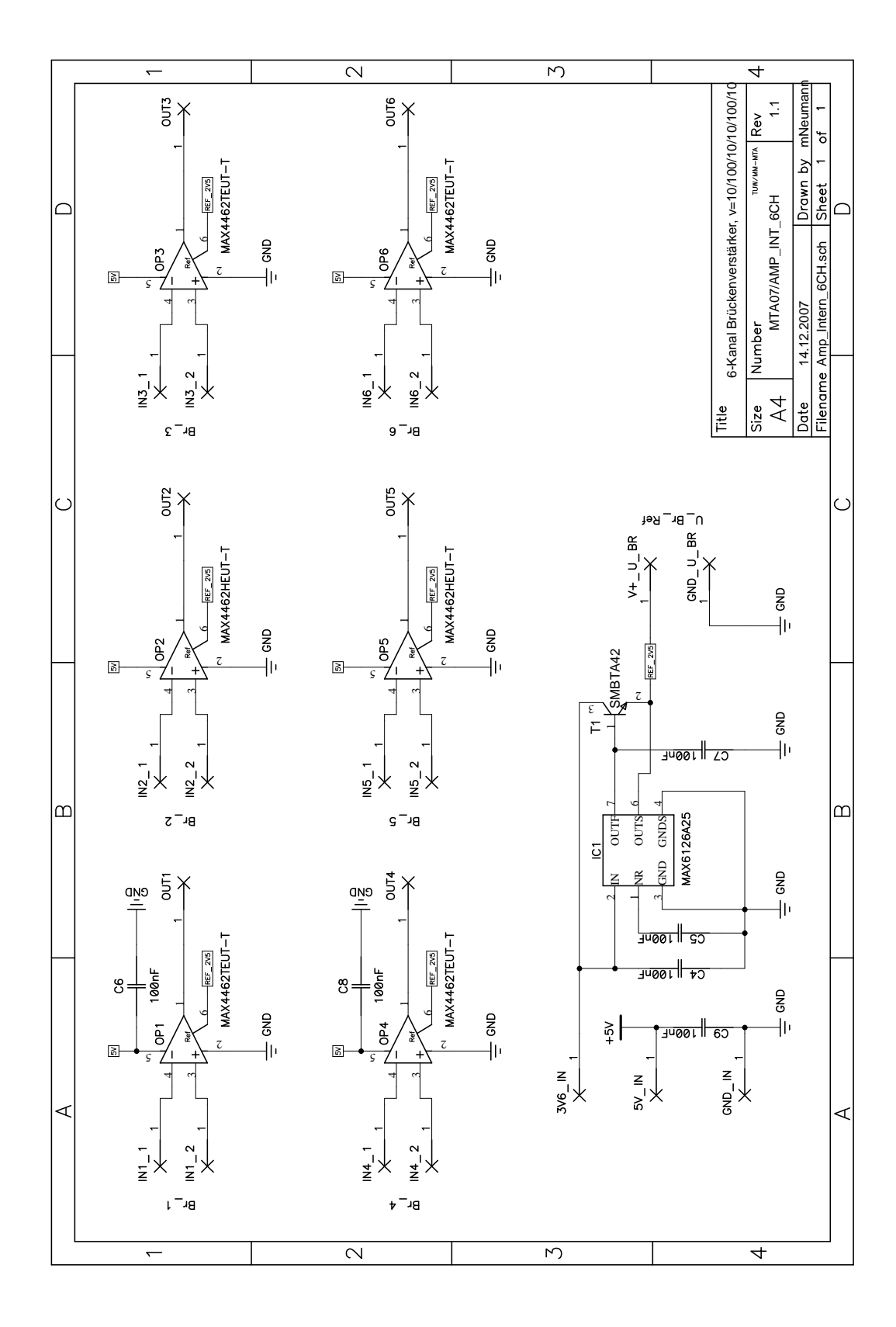

### **B.3 Interne Verstärkerschaltung**

# <span id="page-104-0"></span>**C Modell**

## **C.1 Darstellung des Modells in der Ausgangslage**

<span id="page-105-0"></span>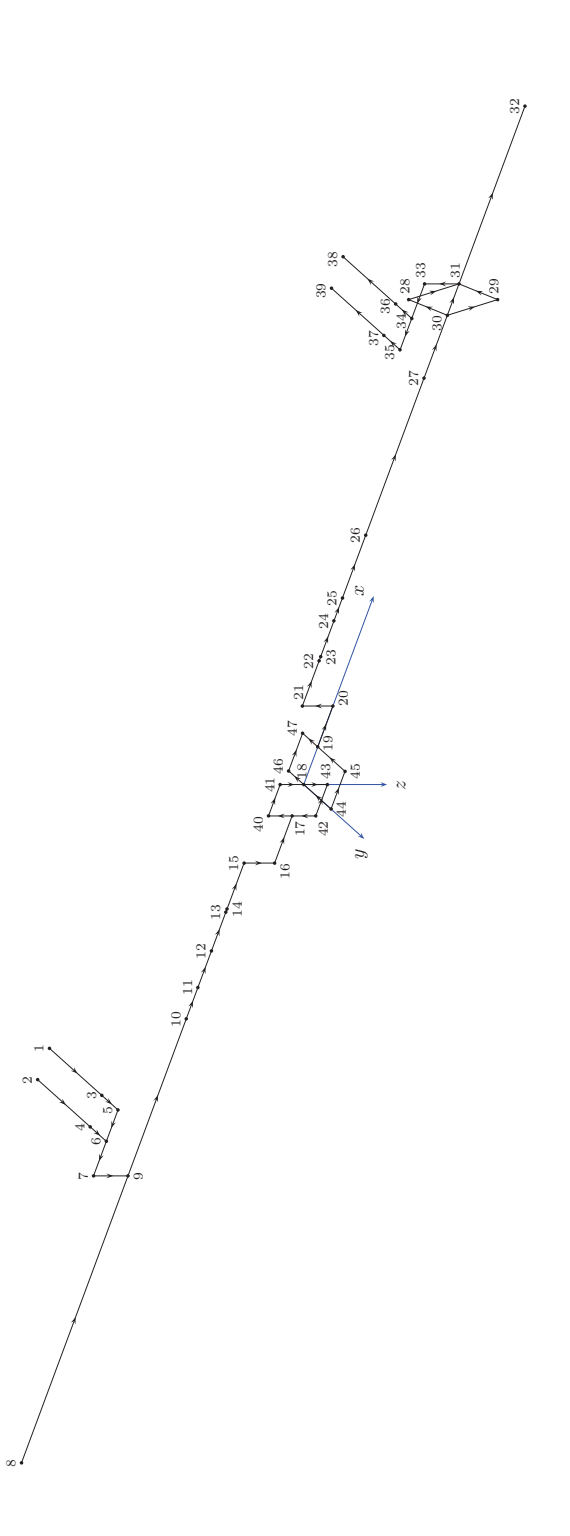

**Abbildung C.1:** Stabmodell des Distraktors

## **C.2 Modellparameter**

### **C.2.1 Knotenkoordinaten**

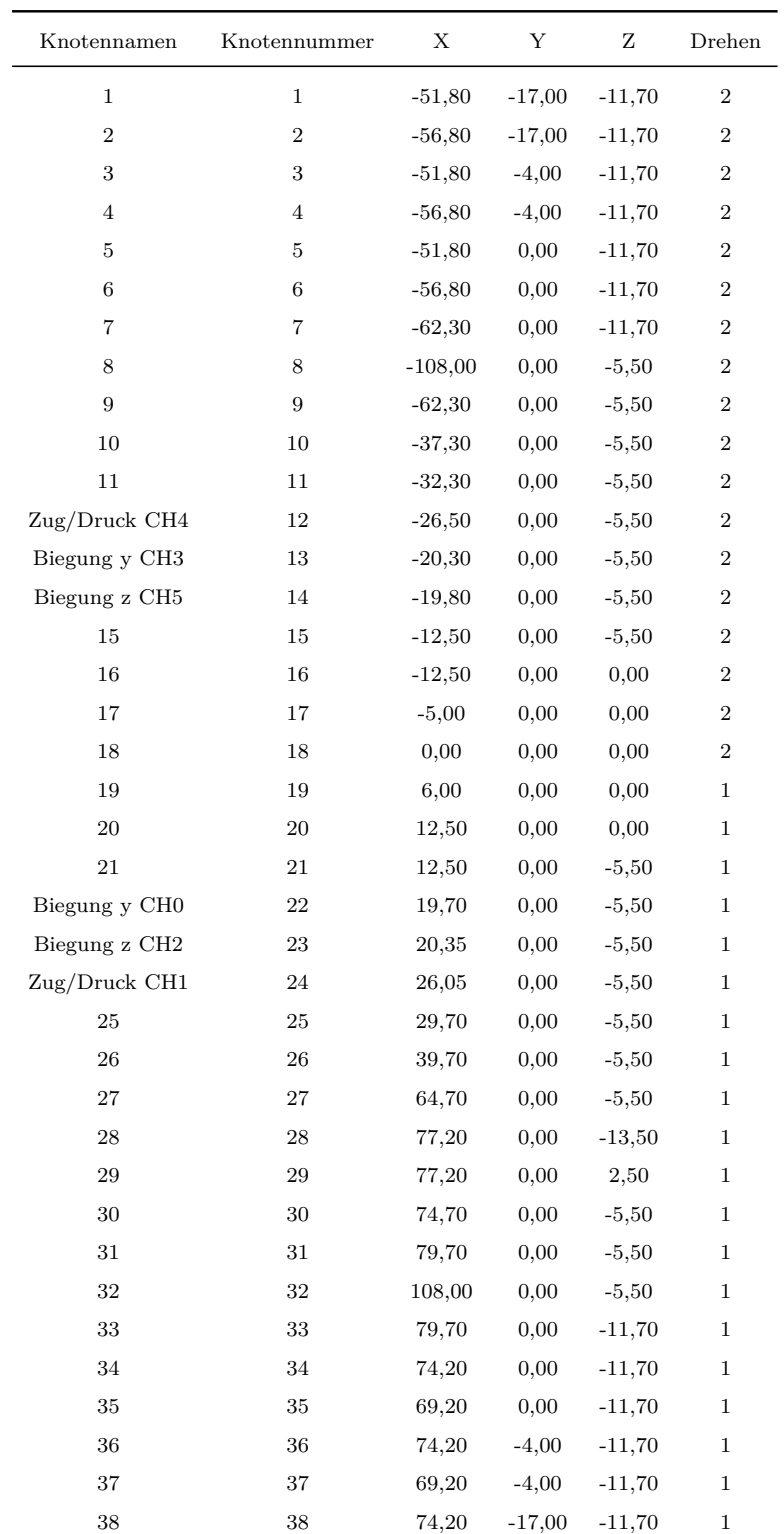

*weiter auf der nächsten Seite. . .*

| Knotennamen | Knotennummer | X       | Y        | Ζ        | Drehen         |
|-------------|--------------|---------|----------|----------|----------------|
|             |              |         |          |          |                |
| 39          | 39           | 69,20   | $-17,00$ | $-11,70$ | $\mathbf 1$    |
| 40          | 40           | $-5,00$ | 0.00     | $-4,25$  | $\overline{2}$ |
| 41          | 41           | 0.00    | 0.00     | $-4,25$  | $\overline{2}$ |
| 42          | 42           | $-5,00$ | 0.00     | 4,25     | $\overline{2}$ |
| 43          | 43           | 0.00    | 0.00     | 4,25     | $\overline{2}$ |
| 44          | 44           | 0.00    | 6,75     | 0,00     | $\mathbf 1$    |
| 45          | 45           | 6,00    | 6,75     | 0,00     | $\mathbf 1$    |
| 46          | 46           | 0.00    | $-3,75$  | 0.00     | 1              |
| 47          | 47           | 6,00    | $-3,75$  | 0.00     | 1              |

**Tabelle C.1:** Knotenkoordinaten des Modells in der Ausgangslage

### **C.2.2 Eingabe der Stäbe**

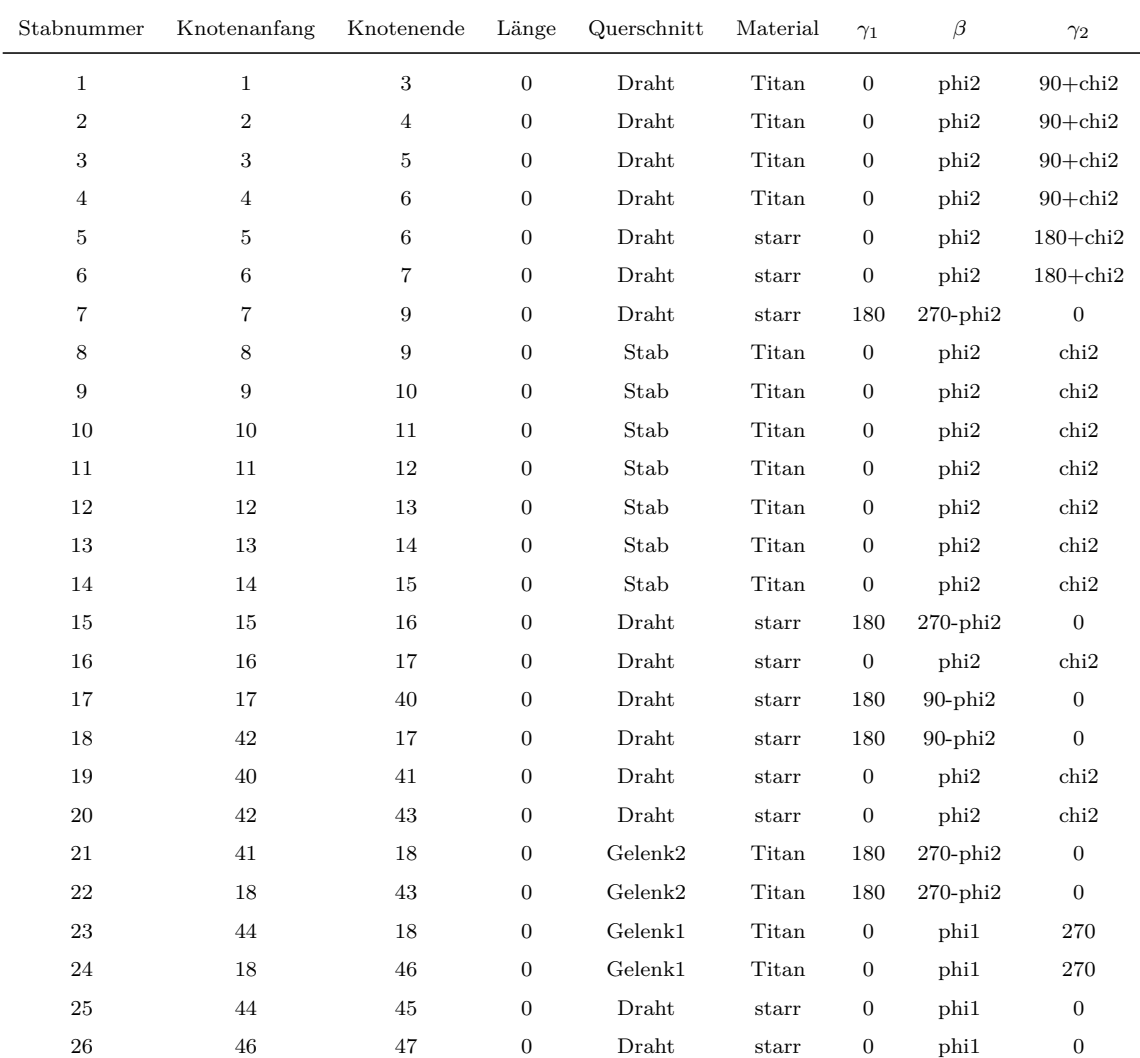

*weiter auf der nächsten Seite. . .*
| Stabnummer | Knotenanfang | Knotenende | Länge            | Querschnitt    | Material                      | $\gamma_1$       | $\beta$       | $\gamma_2$       |
|------------|--------------|------------|------------------|----------------|-------------------------------|------------------|---------------|------------------|
| 27         | 45           | 19         | $\boldsymbol{0}$ | Draht          | $_{\mbox{\scriptsize{star}}}$ | $\boldsymbol{0}$ | phi1          | 270              |
| 28         | 19           | 47         | $\boldsymbol{0}$ | Draht          | starr                         | $\boldsymbol{0}$ | phi1          | 270              |
| 29         | 19           | $20\,$     | $\boldsymbol{0}$ | $_{\rm Draht}$ | starr                         | $\boldsymbol{0}$ | phi1          | $\boldsymbol{0}$ |
| 30         | 20           | 21         | $\boldsymbol{0}$ | Draht          | starr                         | 180              | $90$ -phi $1$ | $\mathbf{0}$     |
| 31         | 21           | 22         | $\boldsymbol{0}$ | Stab           | Titan                         | $\boldsymbol{0}$ | phi1          | $\boldsymbol{0}$ |
| 32         | 22           | 23         | $\boldsymbol{0}$ | Stab           | Titan                         | $\boldsymbol{0}$ | phi1          | $\boldsymbol{0}$ |
| 33         | 23           | 24         | $\boldsymbol{0}$ | Stab           | Titan                         | $\boldsymbol{0}$ | phi1          | $\boldsymbol{0}$ |
| 34         | 24           | 25         | $\boldsymbol{0}$ | Stab           | Titan                         | $\mathbf{0}$     | phi1          | $\boldsymbol{0}$ |
| 35         | 25           | 26         | $\mathbf{0}$     | Stab           | Titan                         | $\mathbf{0}$     | phi1          | $\boldsymbol{0}$ |
| 36         | 26           | 27         | $\boldsymbol{0}$ | Stab           | Titan                         | $\boldsymbol{0}$ | phi1          | $\boldsymbol{0}$ |
| 37         | 27           | 30         | $\boldsymbol{0}$ | Stab           | Titan                         | $\boldsymbol{0}$ | phi1          | $\boldsymbol{0}$ |
| $38\,$     | 31           | $32\,$     | $\boldsymbol{0}$ | Stab           | Titan                         | $\boldsymbol{0}$ | phi1          | $\boldsymbol{0}$ |
| 39         | 30           | ${\bf 28}$ | $\boldsymbol{0}$ | Draht          | starr                         | $\boldsymbol{0}$ | 72,65         | $\boldsymbol{0}$ |
| 40         | 28           | 31         | $\mathbf{0}$     | Draht          | starr                         | $\boldsymbol{0}$ | $-72,65$      | $\boldsymbol{0}$ |
| 41         | 30           | 29         | $\mathbf{0}$     | Draht          | starr                         | $\mathbf{0}$     | $-72,65$      | $\boldsymbol{0}$ |
| 42         | 29           | 31         | $\boldsymbol{0}$ | Draht          | starr                         | $\boldsymbol{0}$ | 72,65         | $\boldsymbol{0}$ |
| 43         | 31           | $33\,$     | $\boldsymbol{0}$ | $_{\rm Draht}$ | starr                         | 180              | $90$ -phi $1$ | $\boldsymbol{0}$ |
| 44         | 33           | 34         | $\boldsymbol{0}$ | Draht          | starr                         | $\boldsymbol{0}$ | phi1          | 180              |
| 45         | 34           | 35         | $\boldsymbol{0}$ | Draht          | starr                         | $\boldsymbol{0}$ | phi1          | 180              |
| 46         | 34           | 36         | $\boldsymbol{0}$ | Draht          | Titan                         | $\boldsymbol{0}$ | phi1          | 270              |
| 47         | 35           | 37         | $\boldsymbol{0}$ | Draht          | Titan                         | $\boldsymbol{0}$ | phi1          | 270              |
| 48         | $36\,$       | $38\,$     | $\boldsymbol{0}$ | Draht          | Titan                         | $\boldsymbol{0}$ | phi1          | 270              |
| 49         | 37           | 39         | $\boldsymbol{0}$ | Draht          | Titan                         | $\mathbf{0}$     | phi1          | 270              |
| 50         | 30           | 31         | $\boldsymbol{0}$ | Stab           | Titan                         | $\mathbf{0}$     | phi1          | $\boldsymbol{0}$ |
|            |              |            |                  |                |                               |                  |               |                  |

**Tabelle C.2:** Eingabe der Stäbe

|        | $\varphi_i$ | $\chi_i$ |
|--------|-------------|----------|
| Teil 2 | -90         | 0        |
| Teil 1 | 0           |          |

**Tabelle C.3:** Eingabe der Winkel

# **C.2.3 Eingabe des Materials/Querschnitts**

|       | Material     |              |
|-------|--------------|--------------|
| Name  | E-Modul      | G- Modul     |
| Titan | $1,14E+05$   | $4,40E+04$   |
| starr | $1,00E + 07$ | $1,00E + 07$ |

**Tabelle C.4:** Eingabe des Materials

| Querschnitt |          |          |          |          |  |  |
|-------------|----------|----------|----------|----------|--|--|
| Name        | A        | Ιt       | Iy       | Īz       |  |  |
| Draht       | 2,835287 | 1,279423 | 0.639712 | 0.639712 |  |  |
| Stab        | 8,410000 | 9,949322 | 5,894008 | 5,894008 |  |  |
| Gelenk1     | 2,544690 | 1,030599 | 0,515300 | 0,515300 |  |  |
| Gelenk2     | 1,767146 | 0,497010 | 0,248505 | 0,248505 |  |  |

**Tabelle C.5:** Eingabe des Querschnitts

### **C.2.4 Eingabe der Auflagerbedingungen**

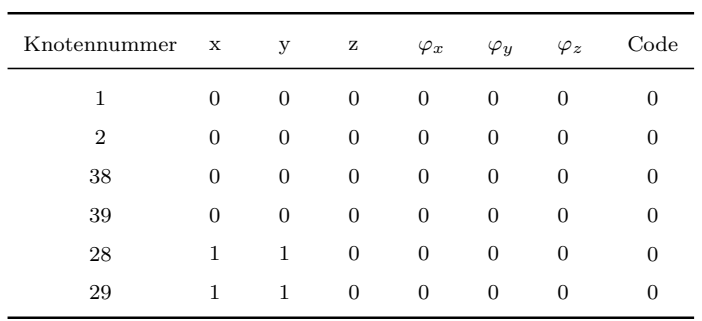

**Tabelle C.6:** Eingabe der Auflagerbedingungen

### **C.2.5 Eingabe der Zwangsverschiebung**

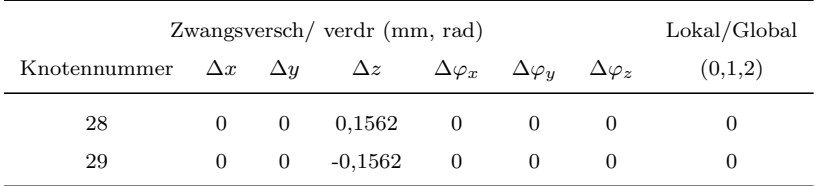

#### **Tabelle C.7:** Eingabe der Zwangsverschiebung

## **C.2.6 Stabendgelenke**

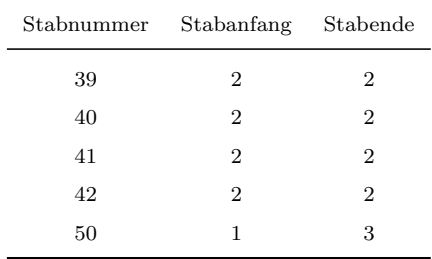

### **Tabelle C.8:** Stabendgelenke

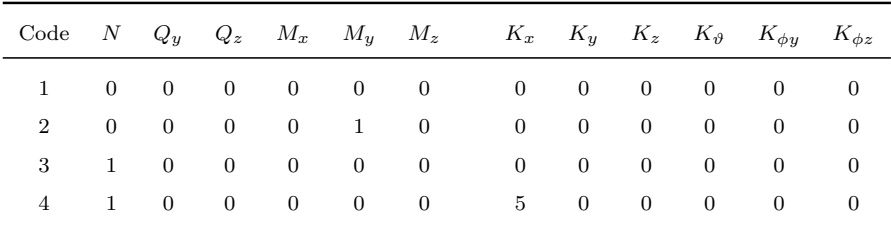

**Tabelle C.9:** Freiheitsgrade der Gelenke